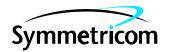

# **DIGITAL CLOCK DISTRIBUTOR**

# **500 SERIES**

# **OPERATIONS**

# **RELEASE 5.05.xx**

| СО  | NTENTS                                 | PAGE | Cho  | arts (Contd)                                                         | Page  |
|-----|----------------------------------------|------|------|----------------------------------------------------------------------|-------|
| 1.  | GENERAL                                | 2    |      | Enter a Non-Version 5 Card in Database                               |       |
| 2.  | TASKS                                  | 2    |      | Edit Non-Version 5 Card Information Delete a Non-Version 5 Card from | . 62  |
|     |                                        |      |      | Database                                                             | . 64  |
| 3.  | COMMAND CONVENTIONS                    | 7    | 13.  | Version 5 Card Configuration                                         | . 66  |
|     |                                        |      |      | Reference Input Ports                                                |       |
| 4.  | SHELF ADDRESSING                       | 8    |      | Monitor Input Ports                                                  |       |
|     |                                        |      |      | Timing Output Ports                                                  |       |
| 5.  | TO AND PSM CARD ADDRESSING             | 8    |      | Synchronization Source for Outputs                                   | . 108 |
|     |                                        |      | 18.  | Protection Control for Version 5                                     |       |
| 6.  | VERSION 5 VS. NON-VERSION 5 CARDS .    | 14   |      | Output Cards                                                         |       |
|     |                                        |      |      | DCIM Protection Control                                              |       |
| 7.  | SECURITY                               |      |      | SSM Control                                                          |       |
|     | A. Switch Setting                      |      |      | Delay Control                                                        |       |
|     | B. Command Levels                      | 19   |      | Copy Database of Version 5 Cards                                     | . 134 |
|     |                                        |      | 23.  | Copy MIS Card Program from External                                  |       |
| 8.  | DATABASE DOWNLOAD                      | 19   |      | Source to MIS Card                                                   |       |
|     |                                        |      | 24.  | GPS Information                                                      | . 138 |
| 9.  | PROVISIONING SEQUENCE                  | 19   |      |                                                                      |       |
|     |                                        |      | Figu | ıres                                                                 |       |
| 10. | FACTORY SETTINGS                       | 19   |      |                                                                      |       |
|     |                                        |      | 1.   | TO and PSM Card Addressing in a                                      |       |
| Cho | arts                                   |      |      | DCD-519 Master Shelf                                                 | . 9   |
|     |                                        |      | 2.   | TO and PSM Card Addressing in a                                      |       |
|     | Logon & Logoff                         |      |      | DCD-519 Expansion Shelf                                              | . 10  |
|     | Alarms & Status                        |      | 3.   | TO and PSM Card Addressing in a                                      |       |
|     | Security                               |      |      | DCD-519 High Density Shelf                                           | . 11  |
|     | Communication Ports                    |      | 4.   | TO and PSM Card Addressing in a                                      |       |
|     | System Configuration                   | 44   |      | DCD-523 Shelf                                                        | . 12  |
| 6.  | Enter into the Database and            |      | 5.   | TO and PSM Card Addressing in a                                      |       |
|     | Put In Service a Version 5 Card        |      |      | DCD-521/C or                                                         |       |
|     | Put a Version 5 Card In Service        |      |      | DCD-521/C High Density Shelf                                         | . 13  |
|     | Take a Version 5 Card Out of Service   |      | 6.   | MIS Card (090-45018-05) Switch                                       |       |
| 9.  | Delete a Version 5 Card from Database. | 58   |      | and Jumpers                                                          |       |
|     |                                        |      | 7.   | MIS Card (090-44018-05) Switch                                       | . 17  |

| Tab | eles                             | Page |
|-----|----------------------------------|------|
| Α.  | Tasks                            | 3    |
| B.  | Version 5 Cards                  | 14   |
| C.  | Steps to Put a System in Service | 20   |
| D.  | Steps to Remove Equipment        | 20   |
| E.  | Steps for Ports Only             | 21   |
| F.  | Steps to Activate SSM            | 21   |
| G.  | Steps to Deactivate SSM          | 21   |
| H.  | Factory Settings                 | 22   |
| l.  | GTI Card Alarm Integration Times | 75   |
| J.  | Alarm/Event Summary              | 139  |

#### 1. GENERAL

- **1.01** This section provides procedures for operating Symmetricom's Digital Clock Distributor (DCD) 500 System when equipped with an MIS card with a part number of 090-44018-05 or 090-45018-05. The language used for the commands in this section is Transaction Language 1 (TL1).
- **1.02** This section has been reissued to add a caution to the SET-DA-EQPT command concerning the <holdoff> parameter. The caution has been marked with a change bar.
- 1.03 All product names, service marks, trademarks, and registered trademarks used in this document are the property of their respective owners.
- **1.04** The following abbreviations are used in this section:

| Analog Clock Input             |
|--------------------------------|
| Clock Input                    |
| Dual Clock Input Messaging     |
| E1 Analog 10 Outputs           |
| E1 Analog 10 Outputs Messaging |
|                                |

| EA20   | E1 Analog 20 Outputs                |
|--------|-------------------------------------|
| EA20M  | E1 Analog 20 Outputs Messaging      |
| CI-EA  | Clock Input - E1 Analog             |
| ECI    | E1 Clock Input                      |
| GPS    | Global Positioning System           |
| GTI    | GPS Timing Interface                |
| GTR    | GPS Timing Antenna/Receiver         |
| LNC    | Local Node Clock                    |
| MCA-5  | Matrix Controller Automatic-5       |
| MIS    | Maintenance Interface, System       |
| MRC    | Multi-Reference Controller          |
| PRS    | Primary Reference Source            |
| PSM    | Precision Synchronization Monitor   |
| TNC    | Transit Node Clock                  |
| TNC-E  | Transit Node Clock Enhanced         |
| TO     | Timing output                       |
| ST2    | Stratum-2 Clock                     |
| ST2E   | Stratum-2 Clock Enhanced            |
| ST3    | Stratum-3 Clock                     |
| ST3E   | Stratum-3 Clock Enhanced            |
| TOAA   | Timing Output Analog Automatic      |
| TOCA   | Timing Output Composite Clock       |
|        | Automatic                           |
| TOEA   | Timing Output E1 Automatic          |
| TO-EA  | Timing Output E1 Analog             |
| TOGA   | Timing Output G.703 Automatic       |
| TOLA   | Timing Output Logic Level Automatic |
| TOTA   | Timing Output T1 Automatic          |
| TOTA-5 | Timing Output T1 Automatic          |
| TOTA-M | Timing Output T1 Automatic          |
|        | Messaging                           |
| TOTL   | Timing Output T1 with LBO           |
|        | Automatic                           |

### 2. TASKS

**2.01** Table A lists the tasks for operating the DCD-500 System and the charts that show how to perform the tasks.

## Table A. Tasks

|                                                                                                    | CHART  |                                                                |
|----------------------------------------------------------------------------------------------------|--------|----------------------------------------------------------------|
| TASK                                                                                                    | NUMBER | CHART TITLE                                                    |
| • Logon<br>• Logoff                                                                                                    | 1      | Logon & Logoff                                                 |
| Silence alarms     Display all current alarms in a shelf     Display current alarms of specified equipment     Display current conditions of all equipment in a shelf     Display current conditions of specified equipment     Display current alarms of specified ports     Display current conditions of specified ports     Display message log     Clear message log | 2      | Alarms & Status                                                |
| <ul> <li>Display access level of a single user</li> <li>Display access level of all users</li> <li>Assign user</li> <li>Change password</li> <li>Change user name, password &amp; access level</li> <li>Delete user</li> </ul>                                                                                                    | 3      | Security                                                       |
| <ul> <li>Display communication parameters</li> <li>Change communication parameters</li> <li>Display communication connections</li> <li>Connect communication port</li> <li>Disconnect communication port</li> <li>Drop DTR signal for 5 seconds</li> </ul>                                                                                                    | 4      | Communication Ports                                            |
| Display date and time Change date and time Display memory bank being used for MIS card program Change to alternate MIS card program Delete card database in MIS card Reset MIS card Completely reset MIS card to factory settings Display system name Change system name Display equipment                                                                                | 5      | System Configuration                                           |
| Enter and restore clock card     Enter and restore DCIM card     Enter and restore GTI card     Enter and restore LTI card     Enter and restore MRC card and ports     Enter and restore PSM card and ports     Enter and restore timing output card and ports     Enter and restore MCA card                                                                            | 6      | Enter into the Database and Put In<br>Service a Version 5 Card |
| Restore clock card Restore DCIM card Restore GTI card Restore LTI card Restore MRC card Restore PSM card Restore timing output card Restore MCA card                                                                                                    | 7      | Put a Version 5 Card in Service                                |

## Table A. Tasks (Contd)

| TASK                                                                                                    | CHART<br>NUMBER | CHART TITLE                               |
|----------------------------------------------------------------------------------------------------|-----------------|-------------------------------------------|
| Remove clock card Remove DCIM card Remove GTI card Remove LTI card Remove MRC card Remove PSM card Remove timing output card Remove MCA card                                                                                                    | 8               | Take a Version 5 Card Out of Service      |
| Delete clock card     Delete DCIM card     Delete GTI card     Delete LTI card     Delete MRC card     Delete PSM card     Delete timing output card     Delete MCA card                                                                                                    | 9               | Delete a Version 5 Card from<br>Database  |
| Enter clock card     Enter input card     Enter output card     Enter protection card     Enter PRS card                                                                                                    | 10              | Enter a Non-Version 5 Card in Database    |
| Edit clock card     Edit input card     Edit output card     Edit protection card     Edit PRS card                                                                                                    | 11              | Edit Non-Version 5 Card Information       |
| <ul> <li>Delete clock card</li> <li>Delete input card</li> <li>Delete output card</li> <li>Delete protection card</li> <li>Delete PRS card</li> </ul>                                                                                                    | 12              | Delete a Non-Version 5 Card from Database |
| <ul> <li>Display parameters for all cards</li> <li>Display clock quality level</li> <li>Change clock quality level</li> <li>Display DCIM card type</li> <li>Display GTI card parameters</li> <li>Change GTI card parameters</li> <li>Display MRC card parameters</li> <li>Change MRC card parameters</li> <li>Display timing output card parameters</li> <li>Change timing output card parameters</li> <li>Display MCA card parameters</li> <li>Display MCA card parameters</li> <li>Change MCA card parameters</li> </ul> | 13              | Version 5 Card Configuration              |

# Table A. Tasks (Contd)

| TASK                                                                                                    | CHART<br>NUMBER | CHART TITLE                                            |
|----------------------------------------------------------------------------------------------------|-----------------|--------------------------------------------------------|
| <ul> <li>Enter DCIM card input port</li> <li>Enter MRC card input port</li> <li>Restore input port</li> <li>Display performance monitoring data</li> <li>Clear performance monitoring data for DCIM, MRC, &amp; PSM cards</li> <li>Display framing, priority, signal type, &amp; reference condition of DCIM cards</li> <li>Change framing, priority, signal type, &amp; reference condition of DCIM cards</li> <li>Display framing, priority, reference type, &amp; signal type of MRC cards</li> <li>Change framing, priority, reference type, &amp; signal type of MRC cards</li> <li>Display threshold</li> <li>Change threshold</li> <li>Display alarm severity</li> <li>Change alarm severity</li> <li>Display message type for autonomous port alarms</li> <li>Set message type for autonomous port alarms</li> <li>Remove port</li> <li>Delete port</li> </ul> | 14              | Reference Input Ports                                  |
| <ul> <li>Enter port</li> <li>Restore port</li> <li>Display performance monitoring data</li> <li>Clear performance monitoring data</li> <li>Display framing &amp; signal type</li> <li>Change framing &amp; signal type</li> <li>Display threshold</li> <li>Change threshold</li> <li>Display alarm severity</li> <li>Change alarm severity</li> <li>Display message type for autonomous port alarms</li> <li>Set message type for autonomous port alarms</li> <li>Remove port</li> <li>Delete port</li> </ul>                                                                                                    | 15              | Monitor Input Ports                                    |
| <ul> <li>Enter port</li> <li>Restore port</li> <li>Display signal type</li> <li>Change signal type</li> <li>Display message type for autonomous port alarms</li> <li>Set message type for autonomous port alarms</li> <li>Remove port</li> <li>Delete port</li> </ul>                                                                                                    | 16              | Timing Output Ports                                    |
| <ul> <li>Display source mode for timing output cards</li> <li>Change source mode for timing output cards</li> <li>Select source for timing output cards</li> <li>Release source for timing output cards</li> </ul>                                                                                                    | 17              | Synchronization Source for Timing<br>Output Cards      |
| Display output protection type for timing output cards     Change output protection type for timing output cards     Switch to protection timing output card     Release protection timing output card                                                                                                    | 18              | Output Protection for Version 5<br>Timing Output Cards |

## Table A. Tasks (Contd)

| TASK                                                                                                    | CHART<br>NUMBER | CHART TITLE                                      |
|----------------------------------------------------------------------------------------------------|-----------------|--------------------------------------------------|
| Display DCIM card protection mode     Change DCIM card protection mode     Force a single DCIM input port to be used     Release a DCIM input port                                                                                                    | 19              | DCIM Protection Control                          |
| <ul> <li>Display SSM mode of shelf</li> <li>Change SSM mode of shelf</li> <li>Display quality level assigned to outputs of cards</li> <li>Change quality level assigned to outputs of cards</li> <li>Display quality level assigned to outputs of cards for specific conditions</li> <li>Change quality level assigned to outputs of cards for specific conditions</li> <li>Display quality level assigned to inputs of DCIM cards</li> <li>Change quality level assigned to inputs of DCIM cards</li> <li>Display message being sent out of cards</li> <li>Display message on DCIM card input</li> </ul> | 20              | SSM Control                                      |
| <ul> <li>Display persistence delay for DCIM cards</li> <li>Change persistence delay for DCIM cards</li> <li>Display transmission-impairment delay for DCIM cards</li> <li>Change transmission-impairment delay for DCIM cards</li> <li>Display nonswitching-message delay, switching-message delay, and holdover delay for shelf</li> <li>Change nonswitching-message delay, switching-message delay, and holdover delay for shelf</li> </ul>                                                                                                    | 21              | Delay Control                                    |
| Copy card database from MIS card to other cards     Copy card database from other cards to MIS card     Copy MIS card program from external source to MIS card                                                                                                    | 22              | Copy Program and Database for<br>Version 5 Cards |
| Copy program from external source to MIS card                                                                                                    | 23              | Copy Program from External Source to MIS Card    |
| Display GPS statistics                                                                                                    | 24              | GPS Information                                  |

#### 3. COMMAND CONVENTIONS

- **3.01** For a more complete description of the TL1 language syntax and language structure, refer to the User's Guide section of this manual.
- **3.02** The following conventions are used in the input and response messages:
  - < > enclose a parameter
  - [ ] enclose an optional parameter
  - { } enclose multiple parameters, one of which must be selected (or in a response, one of which will appear)
  - separate parameters enclosed by the {} symbols
  - " " enclose a report of an alarm, event, AID or log
  - /\* \*/ enclose response text; may include spaces, carriage returns, line feeds and other characters and symbols which, as pertains to the TL1 language, are to be ignored

- : separates parameter blocks
- , separates parameters within a block
- & indicates "and" (1&9 means 1 and 9)
- && indicate a range (1&&9 means 1 through 9)
- . . . indicates the line may repeat one or more times
- ; terminates a command and causes execu-
- > indicates a message continuation (message blocks are limited to 4096 bytes)

**Note:** When listing parameter values that can be used in a command, a range of numbers is shown as a-b, where any number a, b, or any number between a and b can be entered. (Example: 1–12 indicates any number from 1 through 12 inclusive.)

### 4. SHELF ADDRESSING

**4.01** A particular shelf in a particular system is addressed through the <aid> or the <tid>, depending on the software version of the MIS card. All commands are directed to the master shelf of the system unless an expansion or remote shelf identifier is added to the <aid> or <tid> in a response, the <aid> or <tid> identifies the shelf that is responding.

**Note:** There are a few commands which have a <shelf> field which must be entered to direct a command at a particular shelf. This is in addition to the <aid> or <tid>.</a>.

**4.02** The shelf types are defined as follows:

*Master*: The shelf that is the communications interface for the system and contains the highest-quality clocks in the system.

*Expansion:* A shelf that has no input cards, no clock cards, and is timed from the master shelf via a ribbon cable (generally collocated with the master shelf).

Remote: A shelf that contains timing input cards that use composite clock timing signals from the master or an expansion shelf (generally located distant from the master shelf).

**4.03** When directing a command to a shelf in a system without remote shelves (which can have up to

three expansion shelves), modify the aid (if necessary) as follows:

<aid> = Master shelf and/or LPR shelf E1-<aid> = Expansion shelf #1

E1-<aid> = Expansion shelf #1 E2-<aid> = Expansion shelf #2 E3-<aid> = Expansion shelf #3

**4.04** If the system includes a remote shelf, a maximum of two expansion shelves can be collocated with the master shelf, and no expansion shelves can be timed from the remote shelf. Therefore, modify the aid (if necessary) as follows:

<aid> = Master shelf and/or LPR shelf

E1-<aid> = Expansion shelf #1 E2-<aid> = Expansion shelf #2 E3-<aid> = Remote shelf

**Note:** In a system with a remote shelf, E3 is used to identify the remote shelf even if there are no expansion shelves.

#### 5. TO AND PSM CARD ADDRESSING

**5.01** How TO and PSM cards are addressed depends on the shelf model, protection type, and other factors. Refer to Figures 1 through 5 for addressing information. The notes in each figure provide important addressing details.

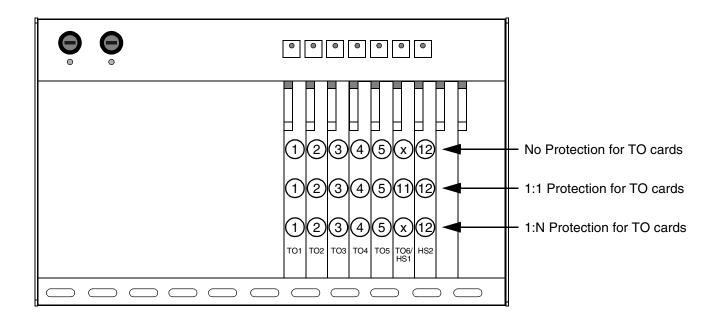

### Notes:

- 1. The circled numbers are the addresses of the TO cards.
- 2. TO slots 1 through 3 may not be accessible depending on the clock type installed.
- 3. TO cards in TO slots 1 through 5 are addressed as the TO slot where installed (TO1, TO2, etc).
- 4. The TO card in slot HS2 is addressed as TO12.
- 5. With no TO card protection, the TO card in the TO6/HS1 slot is addressed as TO6 (SW6 and SW7 on the shelf backplane set to 6:1) or as TO11 (SW6 and SW7 set to 5:2).
- 6. With 1:1 or 1+1 TO card protection, the TO card in the TO6/HS1 slot is addressed as TO11 (SW6 and SW7 on the shelf backplane must be set to 5:2).
- 7. With 1:N TO card protection, the TO card in the TO6/HS1 slot is addressed as TO6 (one hot spare TO card and SW6 and SW7 on the shelf backplane are set to 6:1) or as TO11 (two hot spare TO cards and SW6 and SW7 are set to 5:2).
- 8. With 1:1 or 1+1 TO card protection, the TO card pairs are as follows: 2 and 3, 4 and 5, 11 and 12
- 9. Notes 1 through 7 also apply to PSM cards with the following exceptions:
  - Use PSM1 instead of TO1, etc.
  - PSM cards are double-wide cards, and therefore cannot be installed in adjacent slots.
  - PSM cards are not allowed in the TO6/HS1 slot when 1:N protection is used.
  - PSM cards are not allowed in the TO3 or HS2 slot.

Figure 1. TO and PSM Card Addressing in a DCD-519 Master Shelf

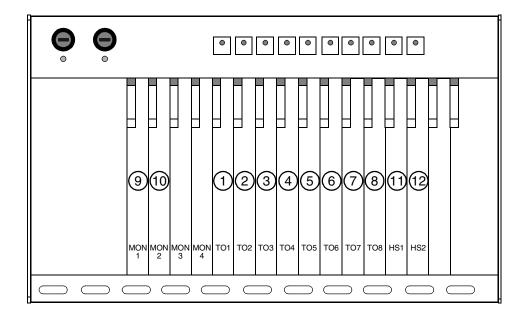

### TO Card Notes:

- 1. The circled numbers are the addresses of TO cards (except 9 and 10).
- 2. TO cards in slots 1 through 8 are addressed by the TO slot where installed (TO1, TO2, etc).
- 3. A TO card in slot HS1 is addressed by TO11, and a TO card in slot HS2 is addressed by TO12.
- 4. TO cards are not allowed in slots MON1 and MON2.
- 5. For 1:1 and 1+1 TO card protection, the TO card pairs are as follows: 1 and 2, 3 and 4, 5 and 6, 7 and 8, 9 and 10, 11 and 12.

- 1. The circled numbers are the addresses of PSM cards (except 12).
- 2. PSM cards are double-wide cards, and therefore cannot be installed in adjacent slots.
- 3 PSM cards in slots 1 through 8 are addressed by the TO slot where installed (a PSM card in slot TO1 is PSM1, a PSM card in slot TO2 is PSM2, etc).
- 4. A PSM card in slot MON1 is addressed by PSM9, and a PSM card in slot MON2 is addressed by PSM10.
- 5. PSM cards are not allowed in slot MON3, MON4, TO6, or HS2.
- 6. PSM cards are not allowed in slot HS1 with 1:N protection.
- 7. A PSM card in slot HS1 is addressed by PSM11.

Figure 2. TO and PSM Card Addressing in a DCD-519 Expansion Shelf

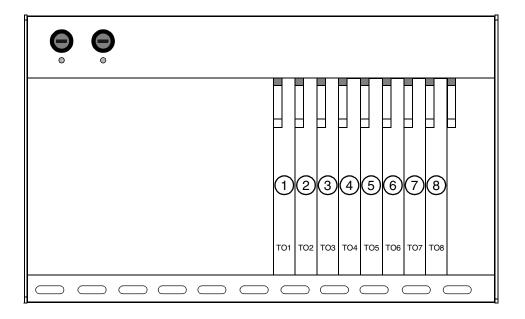

### TO Card Notes:

- 1. The circled numbers are the addresses of TO cards.
- 2. TO slots 1 through 3 may not be accessible depending on the clock type installed.
- 3. TO cards in slots 1 through 8 are addressed by the TO slot where installed (TO1, TO2, etc).
- 4. For 1:1 and 1+1 TO card protection, the TO card pairs are as follows: 1 and 2, 3 and 4, 5 and 6, 7 and 8.

- 1. PSM cards in slots 1, 2, 4, 5, 6, or 7 are addressed by the TO slot where installed (a PSM card in slot TO1 is PSM1, a PSM card in slot TO2 is PSM2, etc).
- 2. PSM cards are double-wide cards, and therefore cannot be installed in adjacent slots.
- 3. Due to a shelf support between slots TO3 and TO4, a PSM card (double wide) cannot be installed in the TO3 slot.
- 4. A PSM card (double wide) cannot be installed in the TO7 slot if equipped with an MIS card.

Figure 3. TO and PSM Card Addressing in a DCD-519 High Density Shelf

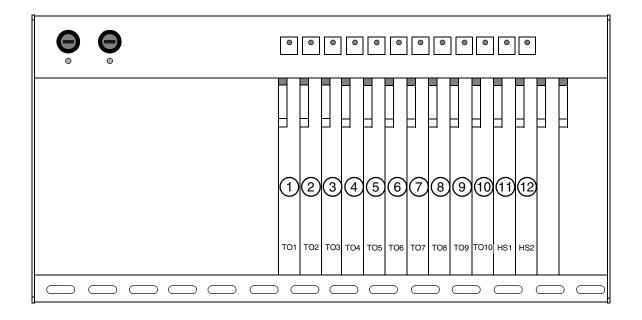

### TO Card Notes:

- 1. The circled numbers are the addresses of TO cards.
- 2. TO cards in slots 1 through 10 are addressed by the TO slot where installed (TO1, TO2, etc).
- 3. Only TO-EA cards can be addressed in the HS1 and HS2 slots. A TO-EA card in slot HS1 is addressed by TO11, and a TO-EA card in slot HS2 is addressed by TO12.
- 4. For 1:1 and 1+1 TO card protection, the TO card pairs are as follows: 1 and 2, 3 and 4, 5 and 6, 7 and 8, 9 and 10, 11 and 12.

- 1. The circled numbers are the addresses of PSM cards (except 12).
- 2. PSM cards are double-wide cards, and therefore cannot be installed in adjacent slots.
- 3. PSM cards in slots 1 through 10 are addressed by the TO slot where installed (a PSM card in slot TO1 is PSM1, a PSM card in slot TO2 is PSM2, etc).
- 4. PSM cards are not allowed in slot HS1 with 1:N protection.
- 5. PSM cards are not allowed in the TO3 or HS2 slot.

Figure 4. TO and PSM Card Addressing in a DCD-523 Shelf

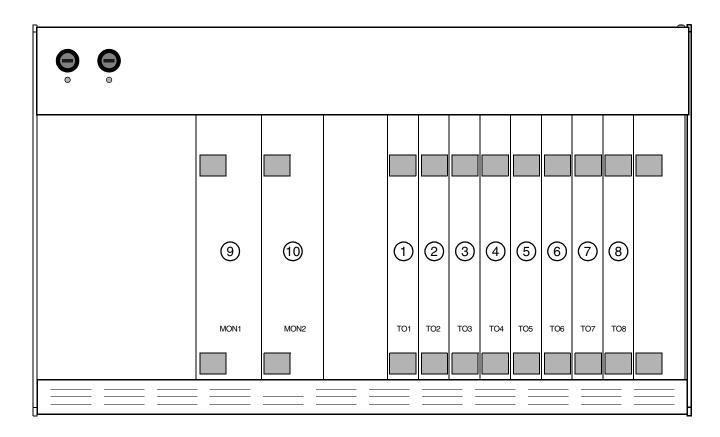

#### TO Card Notes:

- 1. The circled numbers are the addresses of TO cards.
- 2. TO slots 1 through 3 may not be accessible depending on the clock type installed.
- 3. TO cards in slots 1 through 8 are addressed by the TO slot where installed (TO1, TO2, etc).
- 4. TO cards are not allowed in the MON1 and MON2 slots.
- 5. For 1:1 and 1+1 TO card protection, the TO card pairs are as follows: 1 and 2, 3 and 4, 5 and 6, 7 and 8.

- 1. The circled numbers are the addresses of PSM cards (except TO8 where a PSM card cannot fit when an MIS card is installed).
- 2. PSM cards are double-wide cards, and therefore cannot be installed in adjacent slots (except MON1 and MON2).
- 3. PSM cards in slots 1 through 7 are addressed by the TO slot where installed (a PSM card in slot TO1 is PSM1, a PSM card in slot TO2 is PSM2, etc).
- 4. A PSM card in slot MON1 is addressed as PSM9, and a PSM card in slot MON2 is addressed as PSM10.

Figure 5. TO and PSM Card Addressing in a DCD-521/C or DCD-521/C High Density Shelf

### 6. VERSION 5 VS. NON-VERSION 5 CARDS

**6.01** Version 5 cards are those cards which can do the following:

- Report configuration information and be configured via commands
- Report status information
- Report inventory information

- **6.02** Table B lists the Version 5 cards; all other cards are non-Version 5 cards. Non-Version 5 cards do not contain inventory information and must be manually entered using the ENT-INVENTORY command.
- **6.03** Some non-Version 5 cards are incompatible with Version 5 cards. Refer to the manual that came with the equipment.

Table B. Version 5 Cards

| CARD        | PART NUMBER                  |  |  |
|-------------|------------------------------|--|--|
| INPUT CARDS |                              |  |  |
| DCIM-EA     | 090-45010-59                 |  |  |
| DCIM-EA/C   | 090-44010-59                 |  |  |
| DCIM-T      | 090-45010-50                 |  |  |
| MRC-EA      | 090-45010-56<br>090-45010-57 |  |  |
| MRC-EA/C    | 090-44010-56<br>090-44010-57 |  |  |
| MRC-T       | 090-45010-53<br>090-45010-58 |  |  |
| MRC-T/C     | 090-44010-58                 |  |  |
| MC          | DNITOR CARDS                 |  |  |
| PSM-E       | 090-45025-52                 |  |  |
| PSM-E/C     | 090-44025-52                 |  |  |
| PSM-EA      | 090-45025-54                 |  |  |
| PSM-EA/C    | 090-44025-54                 |  |  |
| PSM-T       | 090-45025-51                 |  |  |

Table B. Version 5 Cards (Contd)

| CARD                | PART NUMBER                                                                                                    |  |  |  |
|---------------------|----------------------------------------------------------------------------------------------------|--|--|--|
| TIMING OUTPUT CARDS |                                                                                                    |  |  |  |
| EA10                | 090-45029-52                                                                                                    |  |  |  |
| EA10/C              | 090-44029-52                                                                                                    |  |  |  |
| EA10M               | 090-45029-54                                                                                                    |  |  |  |
| EA10M/C             | 090-44029-54                                                                                                    |  |  |  |
| EA20                | 090-45029-53                                                                                                    |  |  |  |
| EA20/C              | 090-44029-53                                                                                                    |  |  |  |
| EA20M               | 090-45029-54                                                                                                    |  |  |  |
| EA20M/C             | 090-44029-54                                                                                                    |  |  |  |
| TO-EA5              | 090-45029-51                                                                                                    |  |  |  |
| TO-EA5/C            | 090-44029-51                                                                                                    |  |  |  |
| TO-EAN              | 090-45029-56                                                                                                    |  |  |  |
| TOTA-5              | 090-45012-52                                                                                                    |  |  |  |
| TOTA-M              | 090-45012-53                                                                                                    |  |  |  |
| PRO                 | TECTION CARDS                                                                                                    |  |  |  |
| MCA-5M              | 090-45015-55                                                                                                    |  |  |  |
| LPF                 | R SHELF CARDS                                                                                                    |  |  |  |
| GTI                 | 090-42140-13, software revision E or higher<br>090-42140-14, software revision E or higher<br>090-42140-15, software revision B or higher<br>090-42140-16<br>090-42140-17<br>090-42140-18<br>090-44140-14, software revision E or higher<br>090-44140-16<br>090-44140-18 |  |  |  |

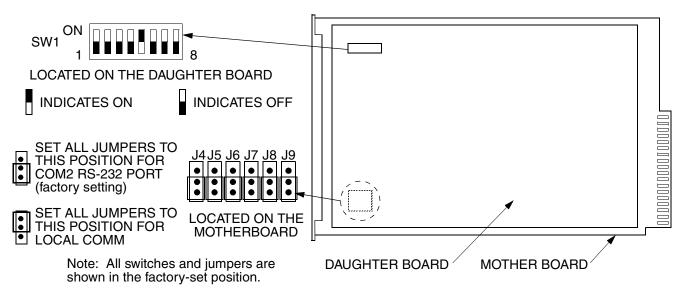

SW1 Switch Settings

| Sw1<br>Section      | Position                                                                                                    | Description                                                                  | Factory<br>Setting |
|---------------------|----------------------------------------------------------------------------------------------------|------------------------------------------------------------------------------|--------------------|
| 1                   |                                                                                                    |                                                                              | _                  |
| (Note 1)            | Off                                                                                                    | 9600 Baud                                                                    | Х                  |
| 2 and 3<br>(Note 1) | 2=on,<br>3=any                                                                                                    | Odd Parity                                                                   | _                  |
|                     | 2=off, 3=on                                                                                                    | Even Parity                                                                  | _                  |
|                     | 2=off, 3=off                                                                                                    | No Parity                                                                    | Х                  |
| 4                   | On                                                                                                    | Password protection enabled                                                  | _                  |
|                     | Off                                                                                                    | Password protection disabled                                                 | Х                  |
| 5                   | On When power is applied (or recycled), the MIS card downloads its configuration database to the Version 5 cards in the shelf. Only those Version 5 cards in the same slot and with the same serial number as the configuration database receive the download. |                                                                              | Х                  |
|                     | Off                                                                                                    | The MIS card does not download its configuration database (not recommended). | _                  |
| 6                   | Off                                                                                                    | Factory set. Do not change.                                                  | Х                  |
| 7                   | On                                                                                                    | Installed in a remote system or expansion shelf                              | _                  |
| (Note 2)            | Off                                                                                                    | Installed in a master shelf                                                  | Х                  |
| 8                   | Off                                                                                                    | Factory set. Do not change.                                                  | Х                  |

### Notes:

- 1. Sections 1, 2, and 3 set the RS-232 baud rate and parity for COM2 and the LOCAL COMM port only.
- 2. To transfer information between an MIS card in a Master System and an MIS card in a Remote System, connect the COM 3 ports between the two master shelves.

Figure 6. MIS Card (090-45018-05) Switch and Jumpers

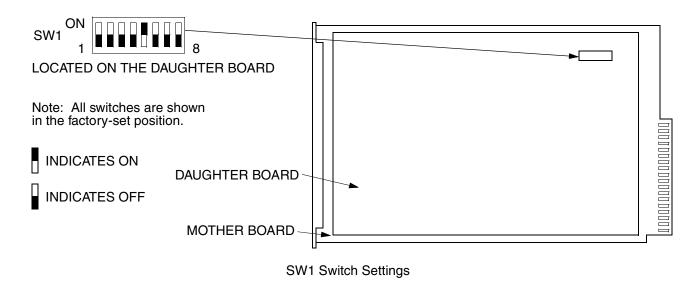

Sw1 Factory Section Position Description Setting On 1200 Baud (Note 1) Off 9600 Baud Χ 2=on, 2 and 3 **Odd Parity** (Note 1) 3=any 2=off, 3=on **Even Parity** 2=off, 3=off No Parity Χ 4 On Password protection enabled Off Password protection disabled Χ On When power is applied (or recycled), the MIS/C card downloads its Χ 5 configuration database to the Version 5 cards in the shelf. Only those Version 5 cards in the same slot and with the same serial number as the configuration database receive the download. Off The MIS/C card does not download its configuration database (not recommended). 6 Off Factory set. Do not change. Χ On 7 Installed in a remote system or expansion shelf (Note 2) Off Installed in a master shelf Χ 8 Off Factory set. Do not change. Χ

#### Notes:

- 1. Sections 1, 2, and 3 set the RS-232 baud rate and parity for COM2 only.
- 2. To transfer information between an MIS/C card in a master system and an MIS/C card in a remote system, connect the COM 3 ports between the two master shelves.

Figure 7. MIS/C Card (090-44018-05) Switch

**6.04** Version 5 cards and ports can be entered in the database using the complete TL1 command sequence or an abbreviated method can be used.

### **Complete Command Sequence**

Card installed: when the card is first installed, all outputs are enabled and the card and ports perform their prescribed function (if enabled by card switches). In this state, the card cannot communicate with the MIS card; therefore, card information and alarm reporting is not supported by the MIS card.

Card entered: after the card is entered with the ENT-EQPT command (including the card parameters), the card information and configuration is copied to the system database in the MIS card where it is stored in nonvolatile memory; outputs may be squelched (depending on the card configuration status) and alarms are not reported.

Port entered: (applies only to input cards, monitor cards, and timing output cards) after the port is entered with the ENT-PORT command, the entered port configuration is copied to the system database in the MIS card and stored in nonvolatile memory; outputs may be squelched (depending on the card configuration status) and alarms are not reported.

Card restored: after the card is restored with the RST-EQPT command, the card performs all its prescribed equipment-related functions. The timing input and output ports of the cards remain out of service. Port-related status and alarm reporting is inhibited.

Port restored: (applies only to input cards, monitor cards, and timing output cards) after the port is restored via the RST-PORT command, the card and all provisioned inputs and outputs are in service.

Port removed: (applies only to input cards, monitor cards, and timing output cards) after the port

is removed via the RMV-PORT command, the card performs all its prescribed functions except that the removed port is squelched and port-related alarms are not reported.

Card removed: after the card is removed via the RMV-EQPT command, the card no longer performs its prescribed functions; outputs are squelched and equipment and port alarms are not reported.

Port deleted: (applies only to input cards, monitor cards, and timing output cards) after the port is deleted via the DLT-PORT command, the card performs all its prescribed functions except that the deleted port is removed from the system database; outputs are squelched and alarms are not reported.

Card deleted: after the card is deleted via the DLT-EQPT command, the card is erased from the system database; outputs are squelched and alarms are not reported.

### **Abbreviated Command Sequence**

**6.05** To use the abbreviated sequence, the ENT-EQPT command for the desired Version 5 card is entered without any parameters as follows:

**6.06** The ENT-EQPT command without parameters is the same as using the following commands: ENT-EQPT, ENT-PORT, RST-EQPT, and RST-PORT. The card will be in-service, and ports will be in or out of service as determined by card switch settings.

#### A. Non-Version 5 Cards

**6.07** Non-Version 5 cards are fully functional when plugged into the shelf. To enter information about a non-Version 5 card into the database, use the ENT-INVENTORY command.

#### 7. SECURITY

**7.01** Security is controlled by a combination of a switch on the MIS card and by assigning users with passwords and particular access levels. To enable security, the switch must be set correctly and all users must have non-null passwords. Once security is enabled, access to commands is controlled by assigning levels to users.

### A. Switch Setting

**7.02** To enable security, section 4 of SW1 on the MIS card must be set to the ON position. From the factory, the switch is set for no security (section 4 is in the OFF position). While in this configuration, all commands can be accessed without logging onto the system. For all the switch settings on the MIS card, refer to the manual that came with the shelf where the card is installed.

#### **B.** Command Levels

**7.03** Security consists of restricting access to commands. Restriction is accomplished by requiring a particular access level for each command. The access level is listed with each command. The access levels are from 1 (lowest) to 5 (highest). Each user is assigned an access level allowing access to all commands at that level and below. A user with level 5 can access all commands.

**7.04** As shipped from the factory, one user is assigned with a user name of "super", a password of "sparky", and an access level of 5. Up to 16 additional users can be assigned (for a total of 17 users) with any access levels.

### 8. DATABASE DOWNLOAD

**8.01** Database downloading is the process of copying card configuration information from the nonvolatile memory in the MIS card to the Version 5 cards. Database downloading is used to automatically con-

figure Version 5 cards, which do not have nonvolatile memory, following a power cycle of the card or the shelf (if the cards were previously entered in the system).

**8.02** Section 5 of switch SW1 on the MIS card controls whether the card database configuration is downloaded from the MIS card to the Version 5 cards. To enable downloading, section 5 must be set to ON. When enabled, the database download will occur when the MIS card is pulled out, then reinstalled in the shelf, or when the shelf is power cycled (does not require a craft terminal). If the MIS database does not match the card database, a database mismatch will occur and must be resolved. (The CPY-MEM command must be used to copy the card database to the MIS card, or to copy the MIS card database to the cards.)

**8.03** If section 5 of SW1 is set to OFF, the card operation will be based on card switch settings or previously provisioned options.

**8.04** If a Version 5 card is replaced, the new card will automatically be entered in the system database.

#### 9. PROVISIONING SEQUENCE

**9.01** Use the steps in Table C to put a system in service. If equipment must be removed, user the steps in Table D. Table E lists the steps for adding and removing ports.

Caution: Using an EDIT command on an in-service input or output card will cause a service interruption. The interruption will occur because the transmission operating parameters are redefined and reinitialized.

#### 10. FACTORY SETTINGS

**10.01** For a list of factory settings, refer to Table H.

Table C. Steps to Put Equipment into Service and into Database

| STEP | PROCEDURE                                                                                                    | COMMAND       |
|------|----------------------------------------------------------------------------------------------------|---------------|
| 1    | Insert cards into shelf                                                                                                    | N/A           |
| 2    | Log on                                                                                                    | ACT-USER      |
| 3    | Set communication parameters (Note 1)                                                                                            | ED-COM        |
| 4    | Enter current date and time (Note 2)                                                                                             | ED-DAT        |
| 5    | Enter system/shelf identification                                                                                                | SET-SID       |
| 6    | Assign users                                                                                                    | ENT-USER-SECU |
| 7    | Enter card into system database (Version 5 cards only) (enters and restores the card, enters and restores all ports on the card) | ENT-EQPT      |
| 8    | Change card parameters (if required)                                                                                             | ED-EQPT       |
| 9    | Change port parameters (if required)                                                                                             | ED-PORT       |
| 10   | Enter non-Version 5 cards into the database                                                                                      | ENT-INVENTORY |
| 11   | Set source mode (TO cards only)                                                                                                  | SET-ATTR-CONT |
| 12   | Set output protection type (TO cards only)                                                                                       | SET-ATTR-CONT |
| 13   | Set notification codes for port events (DCIM, MRC, and PSM cards)                                                                | SET-ATTR-PORT |
| 14   | Set threshold level for monitored parameters (DCIM, MRC, and PSM cards)                                                          | SET-TH-PORT   |
| 15   | Log off                                                                                                    | CANC-USER     |

### Notes:

Table D. Steps to Delete Equipment from Service and from Database

| STEP | PROCEDURE                                                                 | COMMAND   |
|------|---------------------------------------------------------------------------|-----------|
| 1    | Log on                                                                    | ACT-USER  |
| 2    | Take ports out of service (MRC, PSM, and TO cards only)                   | RMV-PORT  |
| 3    | Take cards out of service (Version 5 cards only)                          | RMV-EQPT  |
| 4    | Delete ports from system database (Version 5 MRC, PSM, and TO cards only) | DLT-PORT  |
| 5    | Delete cards from system database (Version 5 cards only)                  | DLT-EQPT  |
| 6    | Pull card out of shelf                                                    | (None)    |
| 7    | Log off                                                                   | CANC-USER |

<sup>1.</sup> If any communication parameters are changed which causes loss of communication, set the terminal parameters to match the set parameters, then restart the terminal and wait 30 seconds.

<sup>2.</sup> Failure to use the ED-DAT command to set the current date and time on initial power-up will result in erroneous time stamps on alarms and events reported by the MIS card.

# Table E. Steps for Ports Only

| STEP | PROCEDURE                 | COMMAND  |
|------|---------------------------|----------|
| 1    | Enter port into database  | ENT-PORT |
| 2    | Put port in service       | RST-PORT |
| 3    | Take port out of service  | RMV-PORT |
| 4    | Delete port from database | DLT-PORT |

## Table F. Steps to Activate SSM

| STEP | PROCEDURE                          | COMMAND       |
|------|------------------------------------|---------------|
| 1    | Enter clocks into database         | ENT-EQPT      |
| 2    | Enter quality levels of clocks     | ED-EQPT       |
| 3    | Set the SSM mode for MIS card      | SET-ATTR-CONT |
| 4    | Set protection mode for DCIM cards | SET-ATTR-CONT |

# Table G. Steps to Deactivate SSM

|   | STEP | PROCEDURE                            | COMMAND       |
|---|------|--------------------------------------|---------------|
| ĺ | 1    | Set the SSM mode for MIS card to OFF | SET-ATTR-CONT |

Table H. Factory Settings

| COMMAND       | ITEM              | PARAMETER             | FACTORY SETTING                           |
|---------------|-------------------|-----------------------|-------------------------------------------|
|               | S                 | ECURITY               |                                           |
| ED-USER-SECU  | User name         | <uid></uid>           | super (has an access level of 5)          |
|               | Password          | <pid></pid>           | sparky                                    |
| SET-SID       | Source identifier | <sid></sid>           | TELECOM                                   |
|               | MONITORI          | NG THRESHOL           | LDS                                       |
| SET-TH-PORT   | BPV               | <thlev></thlev>       | 16                                        |
|               | CRC               |                       | 16                                        |
|               | OOF               |                       | 1                                         |
|               | MTIE 1 s          |                       | 300 ns                                    |
|               | MTIE 4 s          |                       | 300 ns                                    |
|               | MTIE 16 s         |                       | 350 ns                                    |
|               | MTIE 64 s         |                       | 450 ns                                    |
|               | MTIE 128 s        |                       | 650 ns                                    |
|               | MTIE 512 s        |                       | 1000 ns                                   |
|               | MTIE 900 s        |                       | 1000 ns                                   |
|               | TDEV 1 s          |                       | 100 ns                                    |
|               | TDEV 4 s          |                       | 100 ns                                    |
|               | TDEV 16 s         |                       | 125 ns                                    |
|               | TDEV 64 s         |                       | 255 ns                                    |
|               | TDEV 128 s        |                       | 360 ns                                    |
|               | SHEL              | F FUNCTION            |                                           |
| SET-ATTR-CONT | Shelf function    | <conttype></conttype> | RVRT                                      |
|               | DCIM C            | ARD FUNCTION          | N                                         |
| SET-ATTR-CONT | Card function     | <conttype></conttype> | Stand-alone                               |
|               | NOTIFICATIO       | N CODE FOR E          | EVENT                                     |
| SET-ATTR-PORT | Notification code | <conttype></conttype> | NA (all cards, all <condtype>)</condtype> |

Table H. Factory Settings (Contd)

| COMMAND           | ITEM                       | PARAMETER                                   | FACTORY SETTING                    |
|-------------------|----------------------------|---------------------------------------------|------------------------------------|
|                   | SYNCHRONIZATI              | ON STATUS ME                                | SSAGING                            |
| SET-ATTR-CONT     | SSM Support                | <conttype></conttype>                       | OFF                                |
| ED-SSM-EQPT and   | Message                    | <ssmmsg)< td=""><td>QL-NORM</td></ssmmsg)<> | QL-NORM                            |
| ED-SSM-PORT       | Sa4 bit usage              | <ssmsa4></ssmsa4>                           | ALW                                |
|                   | Sa5 bit usage              | <ssmsa5></ssmsa5>                           | ALW                                |
|                   | Sa6 bit usage              | <ssmsa6></ssmsa6>                           | ALW                                |
|                   | Sa7 bit usage              | <ssmsa7></ssmsa7>                           | ALW                                |
|                   | Sa8 bit usage              | <ssmsa8></ssmsa8>                           | ALW                                |
| ED-SSM-EQPT       | Trouble code               | <ssmtc></ssmtc>                             | QL-NORM                            |
| ED-SSM-MSG        | Message                    | <ssmmsg)< td=""><td>QL-NORM</td></ssmmsg)<> | QL-NORM                            |
|                   |                            | DELAYS                                      |                                    |
| SET-DA-EQPT       | Holdoff delay              | <holdoff></holdoff>                         | 100 ms                             |
|                   | Restore delay              | <rstdur></rstdur>                           | 0 min                              |
| SET-TH-MSG        | Persistence delay          | <durmsg></durmsg>                           | 0 ms                               |
|                   | Nonswitching message delay | <nswmsg></nswmsg>                           | 0 ms                               |
|                   | Switching message delay    | <swmsg></swmsg>                             | 0 ms                               |
|                   | Holdover message delay     | <hldovrmsg></hldovrmsg>                     | 0 s                                |
|                   | MESSAGE TYP                | 'E FOR PORT A                               | LARMS                              |
| SET-REPTMODE-PORT | Message type               | <modetype></modetype>                       | Reported as REPT-ALM-PORT messages |

Table H. Factory Settings (Contd)

| COMMAND                 | ITEM                   | PARAMETER               | FACTORY SETTING                                                                                                    |
|-------------------------|------------------------|-------------------------|----------------------------------------------------------------------------------------------------|
|                         | COMM                   | MUNICATIONS             |                                                                                                    |
| ED-COM<br>(Notes 1 & 2) | Baud rate              | <baud></baud>           | Port 1: 9600<br>Port 2: 9600<br>Port 3: 9600                                                                                                    |
|                         | Monitoring mode        | <monmsg></monmsg>       | Port 1: inhibited from viewing messages associated with other ports  Port 2: inhibited from viewing messages associated with other ports  Port 3: inhibited from viewing messages associated with other ports |
|                         | Keep alive             | <keepalive></keepalive> | Port 1: inhibited from sending out a COMPLD message Port 2: inhibited from sending out a COMPLD message Port 3: inhibited from sending out a COMPLD message                                                   |
|                         | Communication type     | <comtype></comtype>     | Port 1: terminal 2 Port 2: terminal 1 Port 3: terminal 2                                                                                                    |
|                         | End-of-text character  | <endoftext></endoftext> | Port 1: 00 (no end-of-text character) Port 2: 00 (no end-of-text character) Port 3: 00 (no end-of-text character)                                                                                             |
|                         | Echo                   | <echo></echo>           | Port 1: echo inhibited Port 2: echo inhibited Port 3: echo inhibited                                                                                                    |
|                         | Communication priority | <compri></compri>       | Port 1: ALW1 (autonomous messages are always sent out this port)  Port 2: ALW1 (autonomous messages are always sent out this port)  Port 3: ALW1 (autonomous messages are always sent out this port)          |
|                         | Hardware flow          | <hwcontrol></hwcontrol> | External equipment is inhibited from start-<br>ing and stopping output messages by ma-<br>nipulating the clear-to-send (CTS) lead                                                                             |
|                         | Software flow          | <swcontrol></swcontrol> | User is inhibited from starting and stopping output messages by using Control-s and Control-q key sequences                                                                                                   |
|                         | Duration               | <dur></dur>             | Port 1: 15 minutes Port 2: 15 minutes Port 3: 15 minutes                                                                                                    |

### Notes:

- 1. The baud rate for port 2 can only be changed by strap settings on the MIS card.
- 2. Communication parameters which cannot be changed are: character bits = 8 and start bits = 1.

# Chart 1. Logon & Logoff

| TASK                          | PROCEDURE                                                                                                    |  |  |
|-------------------------------|----------------------------------------------------------------------------------------------------|--|--|
| have been ass<br>and password | This chart provides the steps for logging on and logging off the System. The user name and password must have been assigned using the ENT-SECU-USER command unless the factory-supplied user name (super) and password (sparky) are being used. After a period of inactivity (set in the ED-COM command), the user is automatically logged off. |  |  |
| Note: The use as assigned.    | r name and password are case (uppercase/lowercase) sensitive and must be entered exactly                                                                                                    |  |  |
| Logon                         | Access level 1 is required to use this command. Enter:                                                                                                    |  |  |
|                               | ACT-USER:[ <tid>]:<uid>:<ctag>::<pid>;</pid></ctag></uid></tid>                                                                                                    |  |  |
|                               | Response:                                                                                                    |  |  |
|                               | <pre><sid> <date> <time> M <ctag> COMPLD</ctag></time></date></sid></pre>                                                                                                    |  |  |
| Logoff                        | Access level 1 is required to use this command. Enter:                                                                                                    |  |  |
|                               | CANC-USER: [ <tid>]: <uid>: <ctag>;</ctag></uid></tid>                                                                                                    |  |  |
|                               | Response:                                                                                                    |  |  |
|                               | <pre><sid> <date> <time> M <ctag> COMPLD</ctag></time></date></sid></pre>                                                                                                    |  |  |

## Chart 2. Alarms & Status

| TASK                   | PROCEDURE                                                                                   |                                                                                                    |                                                                                                    |  |
|------------------------|---------------------------------------------------------------------------------------------|----------------------------------------------------------------------------------------------------|----------------------------------------------------------------------------------------------------|--|
| This chart prosages.   | vides the steps for silencing a                                                             | udible alarms, a                                                                                                    | and for displaying alarms, conditions, and mes-                                                                                                    |  |
| Silence<br>Alarms      | Access level 1 is required to use this command. Enter:                                      |                                                                                                    |                                                                                                    |  |
|                        | OPR-ACO-ALL:[<                                                                              | tid>]:[ <sh< td=""><td>nelf&gt;]:<ctag>;</ctag></td></sh<>                                                                             | nelf>]: <ctag>;</ctag>                                                                                                    |  |
|                        | shelf                                                                                       | = shelf to w<br>(null)<br>E1<br>E2<br>E3                                                                                               | hich the command is directed:  = master shelf  = expansion shelf 1  = expansion shelf 2  = expansion shelf 3 (or remote shelf if equipped with a remote shelf instead of an expansion shelf 3) |  |
|                        | Response:                                                                                   |                                                                                                    |                                                                                                    |  |
|                        | <sid> <date<br>M <ctag> COMP</ctag></date<br></sid>                                         |                                                                                                    |                                                                                                    |  |
| Display<br>All Current | Access level 1 is required to                                                               | use this comma                                                                                                    | nd. Enter:                                                                                                    |  |
| Alarms in a<br>Shelf   | RTRV-ALM-ALL:[                                                                              | <tid>]:<ai< td=""><td>.d&gt;:<ctag>;</ctag></td></ai<></tid>                                                                           | .d>: <ctag>;</ctag>                                                                                                    |  |
| Sileii                 | aid                                                                                         | = SHELF                                                                                                    |                                                                                                    |  |
|                        | Response:                                                                                   |                                                                                                    |                                                                                                    |  |
|                        | <pre><sid> <date <ctag="" m=""> COMP  <aid>:<ntfc< pre=""></ntfc<></aid></date></sid></pre> | LD<br>ncde>, <cor< td=""><td>adtype&gt;,<service effecting="">,ate&gt;,<time>,,:<conddescr>,"</conddescr></time></service></td></cor<> | adtype>, <service effecting="">,ate&gt;,<time>,,:<conddescr>,"</conddescr></time></service>                                                                                                    |  |
|                        | aid<br>ntfcncde                                                                             | = see Table<br>= notification<br>CR<br>MJ<br>MN<br>NA<br>NR                                                                            |                                                                                                    |  |
|                        | condtype<br>service effecting                                                               | SA<br>NSA                                                                                                    | on service: = service effecting = not service effecting                                                                                                    |  |
|                        | date<br>time                                                                                | = date of th<br>= time of th                                                                                                    |                                                                                                    |  |
|                        | conddescr                                                                                   | = see Table                                                                                                    |                                                                                                    |  |

## Chart 2. Alarms & Status (Contd)

| TASK                   | PROCEDURE                                                                                                    |  |  |
|------------------------|----------------------------------------------------------------------------------------------------|--|--|
| Display                | Access level 1 is required to use this command. Enter:                                                                                                    |  |  |
| Current Alarms of      | RTRV-ALM-EQPT:[ <tid>]:<aid>:<ctag>;</ctag></aid></tid>                                                                                                    |  |  |
| Specified<br>Equipment | aid $ \begin{array}{ll} = \text{equipment:} \\ \text{CLK-a} &= \text{clock card } (a=1-2) \\ \text{DCIM-a} &= \text{DCIM card } (a=1-2) \\ \text{GTI-a} &= \text{GTI card } (a=1-2) \\ \text{LTI-a} &= \text{LTI card } (a=1-2) \\ \text{MCA} &= \text{MCA card} \\ \text{MRC-a} &= \text{MRC card } (a=1-2) \\ \text{PSM-a} &= \text{PSM card } (a=1-11) \\ \text{SHELF} &= \text{shelf } (\text{master shelf includes GTI and LTI}) \\ \text{TO-a} &= \text{TO card } (a=1-12) (1-10 \text{ for TOTA-5 } \& \\ \text{TOTA-M}) \\ \end{array} $ |  |  |
|                        | Response:                                                                                                    |  |  |
|                        | If there are no alarms in the specified card, the format is:                                                                                                    |  |  |
|                        | <pre><sid> <date> <time> M <ctag> COMPLD</ctag></time></date></sid></pre>                                                                                                    |  |  |
|                        | If there is at least one alarm to report in the specified card, the format is:                                                                                                    |  |  |
|                        | <pre></pre>                                                                                                    |  |  |
|                        | $\begin{array}{lll} \text{aid} & = \operatorname{see} \operatorname{Table} J \\ \text{ntfcncde} & = \operatorname{notification} \operatorname{code} : \\ & \operatorname{CR} & = \operatorname{critical} \operatorname{alarm} \\ & \operatorname{MJ} & = \operatorname{major} \operatorname{alarm} \\ & \operatorname{MN} & = \operatorname{minor} \operatorname{alarm} \\ & \operatorname{NA} & = \operatorname{not} \operatorname{alarmed} \end{array}$                                                                                        |  |  |
|                        | NR = not reported $condtype = see typerep in Table J$ $service effecting = the effect on service:$ $SA = service effecting$ $NSA = not service effecting$                                                                                                    |  |  |
|                        | date = date of the alarm time = time of the alarm conddescr = see Table J                                                                                                    |  |  |

Chart 2. Alarms & Status (Contd)

| TASK                            | PROCEDURE                                                                                                    |  |  |
|---------------------------------|----------------------------------------------------------------------------------------------------|--|--|
| Display                         | Access level 1 is required to use this command. Enter:                                                                                                    |  |  |
| Current<br>Conditions<br>of All | RTRV-COND-EQPT:[ <tid>]:<aid>:<ctag>;</ctag></aid></tid>                                                                                                    |  |  |
| Equipment<br>in a Shelf         | aid = SHELF (master shelf includes GTI and LTI)                                                                                                    |  |  |
|                                 | Response:                                                                                                    |  |  |
|                                 | <pre><sid> <date> <time> M</time></date></sid></pre>                                                                                                    |  |  |
|                                 | $\begin{array}{lll} \text{aid} & = \text{see Table J} \\ \text{ntfcncde} & = \text{notification code:} \\ & \text{CR} & = \text{critical alarm} \\ & \text{MJ} & = \text{major alarm} \\ & \text{MN} & = \text{minor alarm} \\ & \text{NA} & = \text{not alarmed} \\ & \text{NR} & = \text{not reported} \end{array}$ |  |  |
|                                 | typerep = see Table A in the Input/Output Reference Guide section of this manual, and also see condtype in Table J                                                                                                    |  |  |
|                                 | service effecting = the effect on service:  SA = service effecting  NSA = not service effecting                                                                                                    |  |  |
|                                 | conddescr = see Table J                                                                                                    |  |  |

# Chart 2. Alarms & Status (Contd)

| TASK                    | PROCEDURE                                                                                                    |  |  |
|-------------------------|----------------------------------------------------------------------------------------------------|--|--|
| Display<br>Current      | Access level 1 is required to use this command. Enter:                                                                                                    |  |  |
| Conditions of Specified | <pre>RTRV-COND-EQPT:[<tid>]:<aid>:<ctag>;</ctag></aid></tid></pre>                                                                                                    |  |  |
| Equipment               | aid = equipment: $CLK-a$ = clock card (a = 1-2) $DCIM-a$ = $DCIM$ card (a = 1-2) $GTI-a$ = $GTI$ card (a = 1-2) $LTI-a$ = $LTI$ card (a = 1-2) $MCA$ = $MCA$ card $MRC-a$ = $MRC$ card (a = 1-2) $PSM-a$ = $PSM$ card (a = 1-11) $TO-a$ = $TO$ card (a = 1-12) (1-10 for $TOTA-5$ & $TOTA-M$ )                        |  |  |
|                         | Response:                                                                                                    |  |  |
|                         | <pre></pre>                                                                                                    |  |  |
|                         | $\begin{array}{lll} \text{aid} & = \text{see Table J} \\ \text{ntfcncde} & = \text{notification code:} \\ & \text{CR} & = \text{critical alarm} \\ & \text{MJ} & = \text{major alarm} \\ & \text{MN} & = \text{minor alarm} \\ & \text{NA} & = \text{not alarmed} \\ & \text{NR} & = \text{not reported} \end{array}$ |  |  |
|                         | typerep = see Table A in the Input/Output Reference Guide section of this manual, and also see condtype in Table J                                                                                                    |  |  |
|                         | service effecting = the effect on service:  SA = service effecting  NSA = not service effecting                                                                                                    |  |  |
|                         | conddescr = see Table J                                                                                                    |  |  |

Chart 2. Alarms & Status (Contd)

| TASK                   | PROCEDURE                                                                                                    |
|------------------------|----------------------------------------------------------------------------------------------------|
| Display<br>Current     | Access level 1 is required to use this command. Enter:                                                                                                    |
| Alarms of<br>Specified | RTRV-ALM-PORT:[ <tid>]:<aid>:<ctag>;</ctag></aid></tid>                                                                                                    |
| Ports                  | aid = port: DCIM-a-b:  a = DCIM card (a = 1-2)  b = port (b = 1-2 or ALL) MRC-a-b[&&-c]:  a = MRC card (a = 1-2)  b = port (b = 1-4 or ALL)  c = ending port (2-4 with c > b) PSM-a-b[&&-c]:  a = PSM card (a = 1-11)  b = port (b = 1-4 or ALL)  c = ending port (2-4 with c > b)  TO-a-b[&&-c]:  a = TO card (a = 1-12) (1-10 for TOTA-5 & TOTA-M)  b = port (1-10 [1-20 for EA20] or ALL) |
|                        | c = ending port in a range $(2-10 [2-20 \text{ for } EA20] \text{ with } c > b)$                                                                                                    |
|                        | Response:                                                                                                    |
|                        | If there are no port alarms on the specified card, the format is:                                                                                                    |
|                        | <pre><sid> <date> <time> M <ctag> COMPLD</ctag></time></date></sid></pre>                                                                                                    |
|                        | If there is at least one port alarm on the specified card, the format is:                                                                                                    |
|                        | <pre><sid> <date> <time> M</time></date></sid></pre>                                                                                                    |
|                        | $\begin{array}{lll} \text{aid} & = \text{see Table J} \\ \text{ntfcncde} & = \text{notification code:} \\ \text{CR} & = \text{critical alarm} \\ \text{MJ} & = \text{major alarm} \\ \text{MN} & = \text{minor alarm} \\ \text{NA} & = \text{not alarmed} \\ \text{NR} & = \text{not reported} \end{array}$                                                                                  |
|                        | condtype = see typerep in Table J service effecting = the effect on service: SA = service effecting NSA = not service effecting date = date of the alarm time = time of the alarm                                                                                                    |
|                        | conddescr = see Table J                                                                                                    |

## Chart 2. Alarms & Status (Contd)

| TASK                    | PROCEDURE                                                                                          |
|-------------------------|----------------------------------------------------------------------------------------------------|
| Display                 | Access level 1 is required to use this command. Enter:                                             |
| Current                 |                                                                                                    |
| Conditions of Specified | RTRV-COND-PORT:[ <tid>&gt;]:<aid>:<ctag>;</ctag></aid></tid>                                       |
| Ports                   | aid = port:                                                                                        |
|                         | DCIM-a-b:                                                                                          |
|                         | a = DCIM card (a = 1-2)                                                                            |
|                         | b = port (b = 1-2  or ALL)                                                                         |
|                         | MRC-a-b[&&-c]:<br>a = MRC  card  (a = 1-2)                                                         |
|                         | a = MRC  card  (a = 1-2) $b = port (b = 1-4  or  ALL)$                                             |
|                         | c = ending port (2-4 with c > b)                                                                   |
|                         | PSM-a-b[&&-c]:                                                                                     |
|                         | a = PSM card (a = 1-11)                                                                            |
|                         | b = port (b = 1-4 or ALL) $= \operatorname{ording port}(2, 4 \text{ with a > b})$                  |
|                         | c = ending port (2-4 with c > b) $TO-a-b[&&-c]:$                                                   |
|                         | a = TO card (a = 1–12) (1–10 for TOTA-5 & TOTA-M)                                                  |
|                         | b = port $(1-10 [1-20 \text{ for EA20}] \text{ or ALL})$                                           |
|                         | c = ending port in a range $(2-10 [2-20 \text{ for } EA20] \text{ with } c > b)$                   |
|                         | Response:                                                                                          |
|                         | <sid> <date> <time></time></date></sid>                                                            |
|                         | M <ctag> COMPLD</ctag>                                                                             |
|                         | <pre><aid>:<ntfcncde>,<typerep>,<service effecting="">,</service></typerep></ntfcncde></aid></pre> |
|                         | aid = see Table J                                                                                  |
|                         | ntfcncde = notification code:                                                                      |
|                         | CR = critical alarm                                                                                |
|                         | MJ = major alarm<br>MN = minor alarm                                                               |
|                         | NA = not alarmed                                                                                   |
|                         | NR = not reported                                                                                  |
|                         | typerep = see Table A in the Input/Output Reference Guide section                                  |
|                         | of this manual, and also see condtype in Table J                                                   |
|                         | service effecting = the effect on service:<br>SA = service effecting                               |
|                         | NSA = service effecting  NSA = not service effecting                                               |
|                         | conddescr = see Table J                                                                            |

Chart 2. Alarms & Status (Contd)

| TASK                   | PROCEDURE                                                                                                    |
|------------------------|----------------------------------------------------------------------------------------------------|
| Display<br>Message Log | Access level 1 is required to use this command. This command retrieves up to 256 alarms and events, but does not clear the message log. Enter:                                                                                                    |
|                        | RTRV-LOG:[ <tid>]:[<shelf>]:<ctag>::LOG;</ctag></shelf></tid>                                                                                                    |
|                        | shelf = shelf from which log will be displayed:                                                                                                    |
|                        | Response:                                                                                                    |
|                        | <pre> <sid> <date> <time>  M</time></date></sid></pre>                                                                                                    |
|                        | Notes:  1. The line shown as " <date> <time> " in the response format will show an arbitrary date and time when the RTRV-LOG command is used without having ever used the INIT-LOG command. After the INIT-LOG command has been used, that line will appear as follows:  "<date> <time> INIT-LOG:::<ctag>::LOG"</ctag></time></date></time></date> |
|                        | where the date and time shown are the date and time when the INIT-LOG command was entered.  2. The next-to-the-last line in the response format (begins with " <sid>) is the format for an alarm in the log.  3. The last line in the response format (also begins with "<sid>) is the format for an event in the log.</sid></sid>                 |

# Chart 2. Alarms & Status (Contd)

| TASK                 | PROCEDURE                                                                                                    |
|----------------------|----------------------------------------------------------------------------------------------------|
| Clear<br>Message Log | Access level 3 is required to use this command. Enter:                                                                                                    |
|                      | <pre>INIT-LOG: [<tid>]: [<shelf>]: <ctag>::LOG;</ctag></shelf></tid></pre>                                                                                                    |
|                      | shelf = shelf where log will be initialized:  (null) = master shelf  E1 = expansion shelf 1  E2 = expansion shelf 2  E3 = expansion shelf 3 (or remote shelf if equipped with a remote shelf instead of an expansion shelf 3) |
|                      | Response:                                                                                                    |
|                      | <pre><sid> <date> <time> M <ctag> COMPLD</ctag></time></date></sid></pre>                                                                                                    |

## Chart 3. Security

| TASK                                    | PROCEDURE                                                                                                    |
|-----------------------------------------|----------------------------------------------------------------------------------------------------|
| tory, there is o                        | ovides the steps for displaying and changing security parameters. As shipped from the fac-<br>one user named "super" with a password of "sparky" and an access level of 5. For password<br>be enabled, section 4 of switch SW1 on the MIS card must be set to the ON position.                                                                    |
| <b>Note:</b> The use as assigned.       | or name and password are case (uppercase/lowercase) sensitive and must be entered exactly                                                                                                    |
| Display<br>Access Level<br>of a Single  | Access level 5 is required to use this command. This command is directed to the master shelf only. Enter:                                                                                                    |
| User                                    | RTRV-USER-SECU: [ <tid>&gt;]:<uid>:<ctag>; Response:</ctag></uid></tid>                                                                                                    |
|                                         | <pre><sid> <date> <time> M <ctag> COMLPD</ctag></time></date></sid></pre>                                                                                                    |
| Display<br>Access Level<br>of All Users | Access level 5 is required to use this command. This command is directed to the master shelf only. Enter:  RTRV-USER-SECU: [ <tid>]:ALL:<ctaq;< td=""></ctaq;<></tid>                                                                                                    |
|                                         | Response:                                                                                                    |
|                                         | <pre><sid> <date> <time> M <ctag> COMLPD   <uid>:,<access level=""></access></uid></ctag></time></date></sid></pre>                                                                                                    |
| Assign User                             | Access level 5 is required to use this command. This command is directed to the master shelf only. This command enters a new user into the system. A maximum of 16 users can be assigned. Enter:                                                                                                    |
|                                         | <pre>ENT-USER-SECU:[<tid>]:<uid>:<ctag>::<password>,,</password></ctag></uid></tid></pre>                                                                                                    |
|                                         | uid = name of new user (up to 10 alpha-numeric characters) password = password for new user (see note below) access level = access level of new user (1–5 with 5 the highest)                                                                                                    |
|                                         | <b>Note:</b> The password can have a minimum of 1 character and a maximum of 10 characters. At least one alpha character must be used. Alpha characters can be uppercase, lowercase, or a mixture of both. Any printable character can be used except: comma (,), colon (:), semicolon (;), null (), space (), ampersand (&), and equal sign (=). |
|                                         | Response:                                                                                                    |
|                                         | <pre><sid> <date> <time> M <ctag> COMPLD</ctag></time></date></sid></pre>                                                                                                    |

# Chart 3. Security (Contd)

| TASK                                | PROCEDURE                                                                                                    |
|-------------------------------------|----------------------------------------------------------------------------------------------------|
| Change<br>Password                  | Access level 1 is required to use this command. This command is directed to the master shelf only. This command changes a user's password. Enter:                                                                                                    |
|                                     | ED-PID:[ <tid>]:<uid>:<ctag>::<pid>,<new pid="">;</new></pid></ctag></uid></tid>                                                                                                    |
|                                     | uid = name of user whose password is being changed pid = existing password new pid = new password (see note below)                                                                                                    |
|                                     | Note: The password can have a minimum of 1 character and a maximum of 10 characters. At least one alpha character must be used. Alpha characters can be uppercase, lowercase, or a mixture of both. Any printable character can be used except: comma (,), colon (:), semicolon (;), null (), space (), ampersand (&), and equal sign (=). Also, the following key words cannot be used: "E1", "E2", "E3", or "NO".                                                                                                    |
|                                     | Response:                                                                                                    |
|                                     | <pre><sid> <date> <time> M <ctag> COMPLD</ctag></time></date></sid></pre>                                                                                                    |
| Change<br>User Name,<br>Password, & | Access level 5 is required to use this command. This command is directed to the master shelf only. Enter:                                                                                                    |
| Access Level                        | <pre>ED-USER-SECU:[<tid>]:<uid>:<ctag>::<new uid="">,<new pid=""></new></new></ctag></uid></tid></pre>                                                                                                    |
|                                     | uid = name of user whose name, password, and/or access level is being changed  new uid = new user name (up to 10 alpha-numeric characters)  new pid = new password (see note below)  uap = new access level (1–5 with 5 the highest)  Note: The password can have a minimum of 1 character and a maximum of 10 characters. At least one alpha character must be used. Alpha characters can be uppercase, lowercase, or a mixture of both. Any printable character can be used except: comma (,), colon (:), semicolon (;), null (), space (), ampersand (&), and equal sign (=). Also, the following key words cannot be used: "E1", "E2", "E3", or "NO".  Response: |
|                                     | <pre><sid> <date> <time> M <ctag> COMPLD</ctag></time></date></sid></pre>                                                                                                    |

## Chart 3. Security (Contd)

| TASK        | PROCEDURE                                                                                                 |
|-------------|----------------------------------------------------------------------------------------------------|
| Delete User | Access level 5 is required to use this command. This command is directed to the master shelf only. Enter: |
|             | <pre>DLT-USER-SECU:[<tid>]:<uid>:<ctag>;</ctag></uid></tid></pre>                                         |
|             | uid = name of user being deleted                                                                          |
|             | Response:                                                                                                 |
|             | <pre><sid> <date> <time> M <ctag> COMPLD</ctag></time></date></sid></pre>                                 |

#### **Chart 4. Communication Ports**

| TASK                  | PROCEDURE                                                                               |                                                                                                    |  |  |
|-----------------------|-----------------------------------------------------------------------------------------|----------------------------------------------------------------------------------------------------|--|--|
| This chart pro        | This chart provides the steps for displaying and changing the communication parameters. |                                                                                                    |  |  |
| Display<br>Communica- | Access level 1 is required to use this command. Enter:                                  |                                                                                                    |  |  |
| tion Param-<br>eters  | RTRV-COM:[ <t< td=""><td>id&gt;]:<aid>:<ctag>;</ctag></aid></td></t<>                   | id>]: <aid>:<ctag>;</ctag></aid>                                                                                                    |  |  |
|                       | aid                                                                                     | = communication port (COM-1, COM-2, COM-3, or COM-ALL)                                                                                                    |  |  |
|                       | Response:                                                                               |                                                                                                    |  |  |
|                       | M <ctag> CO<br/>"<aid>" .<br/>/*BAUD= &lt;</aid></ctag>                                 | te> <time> MPLD value&gt;, MONMSG= <value>, KEEPALIVE= <value>, E= <value>, ENDOFTEXT= <value>, ECHO=<value> , COMPRI= <value>, HWCONTROL= <value> , SWCONTROL= <value>, DUR= <value> , DN= <value>*/</value></value></value></value></value></value></value></value></value></value></time> |  |  |
|                       | baud                                                                                    | = data rate (baud rate) for this communication port:                                                                                                    |  |  |
|                       |                                                                                         | 9600 = 9600 baud<br>1200 = 1200 baud                                                                                                    |  |  |
|                       | monmsg                                                                                  | <ul> <li>specifies whether this communication port is allowed to view communication messages associated with other ports:</li> <li>ALW = allowed</li> <li>INH = inhibited</li> </ul>                                                                                                    |  |  |
|                       | keepalive                                                                               | = specifies whether this communication port is allowed to autonomously output a COMPL messages every 15 to 20 minutes:  ALW = allowed INH = inhibited                                                                                                    |  |  |
|                       | comtype                                                                                 | = communication type for this communication port:  X25 = PAD  MODEM = modem (Hayes compatible with autodial)  TERM1 = dumb terminal (VT100 with no DSR/DTR support and message buffering disabled)  TERM2 = dumb terminal (VT100 with DSR/DTR support and message buffering enabled)         |  |  |
|                       | endoftext                                                                               | REMOTE = remote shelf = specifies an additional end-of-text character for this communication port:  00 = no additional end-of-text character x = the additional end-of-text character which is a hexadecimal number (x = 1-9F)                                                               |  |  |
|                       | echo                                                                                    | = specifies whether this communication port allows local echo:  ALW = allowed INH = inhibited                                                                                                    |  |  |

Chart 4. Communication Ports (Contd)

| TASK                                                   | PROCEDURE   |                                                                                                    |  |
|--------------------------------------------------------|-------------|----------------------------------------------------------------------------------------------------|--|
| Display<br>Communica-<br>tion<br>Parameters<br>(Contd) | compri =    | <ul> <li>specifies whether alarm and event messages are allowed to be transmitted from this communication port:         INH = communication through a port with this designation is inhibited (INH is not allowed on COM2)         ALW0 = allows normal communication; autonomous messages are not sent out a port with this priority         ALW1 = allows normal communication; autonomous messages are always sent out this port regardless of the priorities of the other ports (this is the highest port priority)     </li> <li>ALW2 = allows normal communication; autonomous messages are sent out this port only if there are no ports with a priority level of ALW1 (this is the second-highest port priority)</li> </ul> |  |
|                                                        | hwcontrol = | second-highest port priority)  ALW3 = allows normal communication; autonomous messages are sent out this port only if there are no ports with a priority level of ALW1 or ALW2 (this is the lowest port priority)  = specifies whether external equipment is allowed to stop the                                                                                                    |  |
|                                                        |             | DCD system from sending messages by setting the clear to send (CTS) lead low, or continue messages by setting the CTS lead high on this communication port:  ALW = allowed INH = inhibited                                                                                                    |  |
|                                                        | swcontrol = | = specifies whether user is allowed to use a Control-s key combination to stop the DCD system from sending messages or use a Control-q key combination to cause the DCD system to continue sending messages via this communication port:  ALW = allowed INH = inhibited                                                                                                    |  |
|                                                        | dur =       | = the amount of time (1–45 minutes) after which the user is logged off if there is no activity.                                                                                                    |  |
|                                                        | dn =        | = the remote PAD address (up to 32 numeric characters)                                                                                                    |  |

Chart 4. Communication Ports (Contd)

| TASK                         | PROCEDURE                                                                                                    |  |  |
|------------------------------|----------------------------------------------------------------------------------------------------|--|--|
| Change<br>Communica-<br>tion | Access level 3 is required to use this command. If a parameter is omitted, that parameter is not changed. Enter:                                                                                                    |  |  |
| Parameters                   | <pre>ED-COM: [<tid>]: <aid>:<ctag>::[<baud>], [<monmsg>],</monmsg></baud></ctag></aid></tid></pre>                                                                                                    |  |  |
|                              | <ol> <li>Notes:         <ol> <li>Any parameter left blank causes no change to that parameter.</li> <li>Before changing the <comtype>, the cable on the communication port specified in the <aid> must be disconnected. If the cable is not disconnected and an attempt is made to change only the <comtype> parameter, an SROF error message will be returned. If the cable is not disconnected and an attempt is made to change <comtype> plus other parameters, a completed response will be returned to show that all parameters other than <comtype> were changed.</comtype></comtype></comtype></aid></comtype></li> </ol> </li> </ol> |  |  |
|                              | aid = communication port number (COM-1, COM-2, COM-3)  = data rate (baud rate) for this communication port (baud rate for port 2 can only be changed by a switch on the MIS card):  9600 = 9600 baud 1200 = 1200 baud                                                                                                    |  |  |
|                              | monmsg = specifies whether this communication port is allowed to view communication messages associated with other ports:  ALW = allowed INH = inhibited                                                                                                    |  |  |
|                              | keepalive = specifies whether this communication port is allowed to autonomously output a COMPL messages every 15 to 20 minutes:  ALW = allowed INH = inhibited                                                                                                    |  |  |

Chart 4. Communication Ports (Contd)

| TASK                                             | PROCEDURE |                     |                                                                                                    |
|--------------------------------------------------|-----------|---------------------|----------------------------------------------------------------------------------------------------|
| Change<br>Communication<br>Parameters<br>(Contd) | comtype   | = communio<br>X25   | eation type for this communication port:  = for use with X.25 PAD (sets configuration for Black Box Corporation's X.25 PAD-8 only with the following settings:  a. drops call if idle time is greater than 1 minute  b. fixed destination id  Note: If the <comtype> is set to X25 and TimeScan NMS or TMN is used, refer to the PAD manual and the X.3 Standard to set the following parameters in the PAD Profile: disable ECHO, enable MESSAGES, and disable SERVICE SIGNALS.</comtype> |
|                                                  |           | MODEM<br>TERM1      | = modem (Hayes compatible with autodial) = dumb terminal (VT100 with no DSR/DTR support and message buffering disabled) (the autologoff feature will not function on a port with a comtype of TERM1)                                                                                                    |
|                                                  |           | TERM2               | = dumb terminal (VT100 with DSR/DTR support and message buffering enabled)                                                                                                    |
|                                                  |           |                     | = remote shelf<br>an additional end-of-text character for this com-                                                                                                    |
|                                                  | CHGOTTCAT | municatio           |                                                                                                    |
|                                                  |           | 00<br>x             | <ul> <li>= no additional end-of-text character</li> <li>= the additional end-of-text character which is a<br/>hexadecimal number (0-9F)</li> </ul>                                                                                                    |
|                                                  | echo      | = specifies v       | whether this communication port allows local                                                                                                    |
|                                                  |           | echo:<br>ALW<br>INH | = allowed<br>= inhibited                                                                                                    |
|                                                  | compri    | = specifies v       | whether alarm and event messages are allowed to                                                                                                    |
|                                                  |           |                     | litted from this communication port:                                                                                                    |
|                                                  |           | INH                 | = communication through a port with this designation is inhibited (INH is not allowed on COM2)                                                                                                    |
|                                                  |           | ALW0                | = allows normal communication; autonomous<br>messages are not sent out a port with this<br>priority level                                                                                                    |
|                                                  |           | ALW1                | = allows normal communication; autonomous<br>messages are always sent out this port re-<br>gardless of the priorities of the other ports<br>(this is the highest port priority)                                                                                                    |
|                                                  |           | ALW2                | = allows normal communication; autonomous<br>messages are sent out this port only if there<br>are no ports with a priority level of ALW1<br>(this is the second-highest port priority)                                                                                                    |
|                                                  |           | ALW3                | = allows normal communication; autonomous<br>messages are sent out this port only if there<br>are no ports with a priority level of ALW1 or<br>ALW2 (this is the lowest port priority)                                                                                                    |

Chart 4. Communication Ports (Contd)

| TASK                                                  |           | PROCEDURE                                                                                                    |  |  |
|-------------------------------------------------------|-----------|----------------------------------------------------------------------------------------------------|--|--|
| Change<br>Communica-<br>tion<br>Parameters<br>(Contd) | hwcont    | rol = specifies whether external equipment is allowed to stop the DCD system from sending messages by setting the clear to send (CTS) lead low, or continue messages by setting the CTS lead high:  ALW = allowed INH = inhibited                                                                                                    |  |  |
|                                                       | swconti   | eol = specifies whether user is allowed to use a Control-s key combination to stop the DCD system from sending messages, or usOPe a Control-q key combination to cause the DCD system to continue sending messages via this communication port:  ALW = allowed INH = inhibited  Note: If the <comtype> is set to X25 and TimeScan NMS or TMN is used: set <swcontrol> to ALW, and also enable software flow control in the PAD.</swcontrol></comtype> |  |  |
|                                                       | dur       | = the amount of time (1–45 minutes) after which the user is logged off if there is no activity (the autologoff feature will not function on a port with a comtype of TERM1)                                                                                                    |  |  |
|                                                       | dn        | = the remote PAD address (up to 32 numeric characters)                                                                                                    |  |  |
|                                                       | Response: |                                                                                                    |  |  |
|                                                       |           | <date> <time> COMPLD</time></date>                                                                                                    |  |  |

Chart 4. Communication Ports (Contd)

| TASK                      | PROCEDURE                                                                                                    |  |  |
|---------------------------|----------------------------------------------------------------------------------------------------|--|--|
| Display                   | Access level 1 is required to use this command. Enter:                                                                  |  |  |
| Communication Connections | RTRV-COM-CONN:[ <tid>]:<aid>:<ctag>;</ctag></aid></tid>                                                                 |  |  |
| Connections               | aid = SHELF                                                                                                    |  |  |
|                           | Response:                                                                                                    |  |  |
|                           | <pre></pre>                                                                                                    |  |  |
| Connect                   | the ED-COM command.  Access level 4 is required to use this command. Enter:                                             |  |  |
| Communica-<br>tion Port   | CONN-COM:[ <tid>]:<aid>:<ctag>::[<comtype>];</comtype></ctag></aid></tid>                                               |  |  |
|                           | aid = communication port:  COM-1 = communication port 1  COM-2 = communication port 2  COM-3 = communication port 3     |  |  |
|                           | comtype = communication port or = communication device type:  X25 = PAD  MODEM = modem (Hayes compatible with autodial) |  |  |
|                           | Response:                                                                                                    |  |  |
|                           | <pre><sid> <date> <time> M <ctag> COMPLD</ctag></time></date></sid></pre>                                               |  |  |

Chart 4. Communication Ports (Contd)

| TASK                                | PROCEDURE                                                                                                    |  |  |
|-------------------------------------|----------------------------------------------------------------------------------------------------|--|--|
| Disconnect<br>Communica-            | Access level 4 is required to use this command. Enter:                                                                                                    |  |  |
| tion Port                           | <pre>DISC-COM:[<tid>]:<aid>:<ctag>;</ctag></aid></tid></pre>                                                                                                    |  |  |
|                                     | aid = communication port:  COM-1 = communication port 1  COM-2 = communication port 2  COM-3 = communication port 3                                                         |  |  |
|                                     | Response:                                                                                                    |  |  |
|                                     | <pre><sid> <date> <time> M <ctag> COMPLD</ctag></time></date></sid></pre>                                                                                                   |  |  |
| Drop DTR<br>Signal for<br>5 Seconds | Access level 3 is required to use this command. If a port is provision for TERM1 (no DSR/DTR support), the command will indicate completed but no action will occur. Enter: |  |  |
| o Seconds                           | <pre>INIT-COM: [<tid>] :<aid>:<ctag>;</ctag></aid></tid></pre>                                                                                                    |  |  |
|                                     | aid = communication port number (COM-1, COM-2, COM-3, or COM-ALL)                                                                                                    |  |  |
|                                     | Response:                                                                                                    |  |  |
|                                     | <pre><sid> <date> <time> M <ctag> COMPLD</ctag></time></date></sid></pre>                                                                                                   |  |  |

## Chart 5. System Configuration

| TASK                                        | PROCEDURE                                                                                                    |  |  |
|---------------------------------------------|----------------------------------------------------------------------------------------------------|--|--|
| included for dincluded is a s<br>TELECOM. T | ovides the steps for displaying the date & time and changing the date & time. Steps are isplaying and changing the system name, and how to reset the system database. Also step for displaying the MIS card software revision. The system name is set at the factory to he system name is entered (optional) as the target identifier (tid) and is included with every the system as the source identifier (sid). |  |  |
| Refer to Part                               | 4, Shelf Addressing, for expansion or remote shelf addressing details.                                                                                                    |  |  |
| Display<br>Date & Time                      | Access level 1 is required to use this command. This command is directed to the master shelf only. Enter:                                                                                                    |  |  |
|                                             | RTRV-HDR:[ <tid>]::<ctag>;</ctag></tid>                                                                                                    |  |  |
|                                             | Response:                                                                                                    |  |  |
|                                             | <pre><sid> <date> <time> M <ctag> COMPLD</ctag></time></date></sid></pre>                                                                                                    |  |  |
| Change<br>Date & Time                       | Access level 4 is required to use this command. This command is directed to the master shelf only. If connected to a GTI card, the system will adjust the minutes and seconds to coincide with UTC time. The current hour (entered with <time>) will be used so that local time is displayed. Enter:</time>                                                                                                    |  |  |
|                                             | ED-DAT:[ <tid>]::<ctag>::{<date>,<time>};</time></date></ctag></tid>                                                                                                    |  |  |
|                                             | date = date in the format yyyy-mm-dd:<br>yyyy = year (1997–2096)<br>mm = month (01–12)<br>dd = day (01–31)                                                                                                    |  |  |
|                                             | time = time in the format hh-mm-ss:<br>hh = hour $(00-23)$<br>mm = minute $(00-59)$<br>ss = second $(00-59)$                                                                                                    |  |  |
|                                             | Response:                                                                                                    |  |  |
|                                             | <pre><sid> <date> <time> M <ctag> COMPLD</ctag></time></date></sid></pre>                                                                                                    |  |  |

Chart 5. System Configuration (Contd)

| TASK                            | PROCEDURE                                                                                                    |  |  |
|---------------------------------|----------------------------------------------------------------------------------------------------|--|--|
| Display<br>Memory<br>Bank Being | Access level 2 is required to use this command. This command displays the MIS card inventory and the program memory bank (low bank or hi bank) in use. Enter:            |  |  |
| Used for<br>MIS Card            | RTRV-INVENTORY:[ <tid>]:<aid>:<ctag>;</ctag></aid></tid>                                                                                                    |  |  |
| Program                         | aid = ADMIN                                                                                                    |  |  |
|                                 | Response:                                                                                                    |  |  |
|                                 | <sid> <date> <time></time></date></sid>                                                                                                    |  |  |
|                                 | M <ctag> COMPLD</ctag>                                                                                                    |  |  |
|                                 | " <aid>"</aid>                                                                                                    |  |  |
|                                 | /*<br>CARD= <value>,</value>                                                                                                    |  |  |
|                                 | TYPE= <value>,</value>                                                                                                    |  |  |
|                                 | PART= <value>,</value>                                                                                                    |  |  |
|                                 | CLEI= <value>,</value>                                                                                                    |  |  |
|                                 | SERIAL= <value>,</value>                                                                                                    |  |  |
|                                 | HARDREV= <value>,</value>                                                                                                    |  |  |
|                                 | LOW_BANK_SW= <value>:</value>                                                                                                    |  |  |
|                                 | SOFTREV= <value>,</value>                                                                                                    |  |  |
|                                 | SOFTVER= <value>,</value>                                                                                                    |  |  |
|                                 | <pre>HI_BANK_SW=<value>:     SOFTREV=<value>,</value></value></pre>                                                                                                    |  |  |
|                                 | SOFTKEV= <value>, SOFTVER=<value></value></value>                                                                                                    |  |  |
|                                 | */                                                                                                    |  |  |
|                                 | Note: The word (ACTIVE or INACTIVE) following the LOW_BANK_SW= and the HI_BANK_SW= fields indicate which memory bank is in use (ACTIVE = in use, INACTIVE = not in use). |  |  |

Chart 5. System Configuration (Contd)

| TASK                                          | PROCEDURE                                                                                                    |  |  |
|-----------------------------------------------|----------------------------------------------------------------------------------------------------|--|--|
| Change to<br>Alternate<br>MIS Card<br>Program | Caution: If section 5 of SW1 on the MIS card is set to ON, the following command will retain the card database in the MIS card and this card database will be downloaded from the MIS card to all other cards. If section 5 of SW1 on the MIS card is set to OFF, the following command will retain the card database in the MIS card, but this card database will not be downloaded from the MIS card to all other cards. |  |  |
|                                               | Access level 5 is required to use this command. This command causes the MIS card to use the alternate MIS card program (if one is available) which may take up to 5 minutes. This command does not affect the SID, security, or communication port parameters. Enter:                                                                                                    |  |  |
|                                               | <pre>INIT-SYS:[<tid>]:<aid>:<ctag>::5;</ctag></aid></tid></pre>                                                                                                    |  |  |
|                                               | aid = MIS                                                                                                    |  |  |
|                                               | Response:                                                                                                    |  |  |
|                                               | <pre><sid> <date> <time> M <ctag> COMPLD</ctag></time></date></sid></pre>                                                                                                    |  |  |
| Delete Card<br>Database in<br>MIS Card        | , 0                                                                                                    |  |  |
| MIS Card                                      | Access level 5 is required to use this command. This command deletes the card database in the MIS card. This command does not affect the SID, security, or communication port parameters. Enter:                                                                                                    |  |  |
|                                               | <pre>INIT-SYS:[<tid>]:<aid>:<ctag>::3;</ctag></aid></tid></pre>                                                                                                    |  |  |
|                                               | aid = MIS                                                                                                    |  |  |
|                                               | Response:                                                                                                    |  |  |
|                                               | <pre><sid> <date> <time> M <ctag> COMPLD</ctag></time></date></sid></pre>                                                                                                    |  |  |

Chart 5. System Configuration (Contd)

| TASK                               | PROCEDURE                                                                                                    |  |  |
|------------------------------------|----------------------------------------------------------------------------------------------------|--|--|
| Reset MIS<br>Card                  | Caution: If section 5 of SW1 on the MIS card is set to ON, the following command will retain the card database in the MIS card and this card database will be downloaded from the MIS card to all other cards. If section 5 of SW on the MIS card is set to OFF, the following command will retain the card database in the MIS card, but this card database will not be downloaded from the MIS card to all other cards. |  |  |
|                                    | Access level 5 is required to use this command. This command causes the MIS card to perform a soft reset. This command does not affect the SID, security, or communication port parameters. Enter:                                                                                                    |  |  |
|                                    | <pre>INIT-SYS:[<tid>]:<aid>:<ctag>::4;</ctag></aid></tid></pre>                                                                                                    |  |  |
|                                    | aid = MIS                                                                                                    |  |  |
|                                    | Response:                                                                                                    |  |  |
|                                    | <pre><sid> <date> <time> M <ctag> COMPLD</ctag></time></date></sid></pre>                                                                                                    |  |  |
| Completely<br>Reset MIS<br>Card to | Caution: The following command will delete the card database in the MIS card and reset all SID, security, and communication port parameters to the factory settings.                                                                                                    |  |  |
| Factory<br>Settings                | Access level 5 is required to use this command. This command deletes all card information (no cards will be entered in the database); resets all security information and the source ID (SID) to the factory settings (there will be only one user named "super" with a password of "sparky", and the DCD system SID will be TELECOM); and resets all communication parameters to factory settings. Enter:                |  |  |
|                                    | <pre>INIT-SYS:[<tid>]:<aid>:<ctag>::9;</ctag></aid></tid></pre>                                                                                                    |  |  |
|                                    | aid = MIS                                                                                                    |  |  |
|                                    | Response:                                                                                                    |  |  |
|                                    | <pre><sid> <date> <time> M <ctag> COMPLD</ctag></time></date></sid></pre>                                                                                                    |  |  |
| Display<br>System<br>Name          | Access level 1 is required to use this command. This command is directed to the master shelf only. Enter:                                                                                                    |  |  |
| Name                               | RTRV-HDR:[ <tid>]::<ctag>;</ctag></tid>                                                                                                    |  |  |
|                                    | Response:                                                                                                    |  |  |
|                                    | <pre><sid> <date> <time> M <ctag> COMPLD</ctag></time></date></sid></pre>                                                                                                    |  |  |

Chart 5. System Configuration (Contd)

| TASK                     | PROCEDURE                                                                                                    |                    |  |
|--------------------------|----------------------------------------------------------------------------------------------------|--------------------|--|
| Change<br>System<br>Name | Access level 4 is required to use this command. This command is directed to the master shelf only. This command changes the source identifier for a system. Enter:                                                                                                    |                    |  |
|                          | SET-SID: <tid>::<sid>;</sid></tid>                                                                                                    |                    |  |
|                          | tid = old source identifier of the system  = new source identifier of the system (20 character using letters, numbers, and hyphens; the source fier must begin with a letter; the target's CLLI or available] is recommended as the source identifie office name can be used) | identi-<br>ode [if |  |
|                          | Response:                                                                                                    |                    |  |
|                          | <pre><sid> <date> <time> M <ctag> COMPLD</ctag></time></date></sid></pre>                                                                                                    |                    |  |

Chart 5. System Configuration (Contd)

| TASK                 | PROCEDURE                                                                                                    |
|----------------------|----------------------------------------------------------------------------------------------------|
| Display<br>Equipment | Access level 2 is required to use this command. This command displays equipped cards. Non-Version 5 cards must have been entered with the ENT-INVENTORY command (cards not entered will show blank fields). Version 5 cards are automatically entered in the database with the ENT-EQPT command. Enter:                                                                     |
|                      | RTRV-INVENTORY: <tid>:<aid>:<ctag>;</ctag></aid></tid>                                                                                                    |
|                      | aid = specific equipment locations:  ADMIN = MIS card slot  CLOCK-a = clock slot (a = 1-2)  INPUT-a = input slot (a = 1-2)  OUTPUT-a = output slot (used for timing output cards, monitoring cards, and clock insertion cards) (a = 1-12)  PROT = protection controller slot  PRS-a = LPR shelf (a = 1-2)  SHELF = all equipment locations (PRS included with master shelf) |
|                      | Response:                                                                                                    |
|                      | For MIS card:                                                                                                    |
|                      | <pre> <sid> <date> <time> M</time></date></sid></pre>                                                                                                    |
|                      | <b>Note:</b> Information about the ADMIN slot shows information for the high-bank and low-bank program memory locations. One of these locations will be active and the other will be inactive.                                                                                                    |

Chart 5. System Configuration (Contd)

| TASK                            | PROCEDURE                                              |
|---------------------------------|--------------------------------------------------------|
| Display<br>Equipment<br>(Contd) | Response (Contd):  For cards other than MIS:           |
|                                 | <pre> <sid> <date> <time>  M</time></date></sid></pre> |

## Chart 6. Enter into the Database and Put In Service a Version 5 Card

| TASK                             | PROCEDURE                                                                                                    |
|----------------------------------|----------------------------------------------------------------------------------------------------|
|                                  | ovides the steps for entering Version 5 cards into the system database. The card will be put in ling to the switch settings on the card.                                                            |
| SW1 is ON: • The                 | A10, EA10M, EA20, EA20M, TO-EA5, TOTA-5, and TOTA-M cards, if section 8 of switch outputs are disabled upon power-up. ENT-PORT, RST-EQPT, and RST-PORT commands must be used to enable the outputs. |
| Enter and<br>Restore             | Access level 4 is required to use this command. Enter:                                                                                                    |
| Clock Card                       | <pre>ENT-EQPT:[<tid>]:<aid>:<ctag>;</ctag></aid></tid></pre>                                                                                                    |
|                                  | aid = clock card slot (CLK-1 or CLK-2)                                                                                                    |
|                                  | Response:                                                                                                    |
|                                  | <pre><sid> <date> <time> M <ctag> COMPLD</ctag></time></date></sid></pre>                                                                                                    |
| Enter and<br>Restore             | Access level 4 is required to use this command. Enter:                                                                                                    |
| DCIM Card                        | <pre>ENT-EQPT:[<tid>]:<aid>:<ctag>;</ctag></aid></tid></pre>                                                                                                    |
|                                  | aid = DCIM card slot (DCIM-1 or DCIM-2)                                                                                                    |
|                                  | Response:                                                                                                    |
|                                  | <pre><sid> <date> <time> M <ctag> COMPLD</ctag></time></date></sid></pre>                                                                                                    |
| Enter and<br>Restore GTI<br>Card | Access level 4 is required to use this command. Enter:                                                                                                    |
|                                  | <pre>ENT-EQPT:[<tid>]:<aid>:<ctag>;</ctag></aid></tid></pre>                                                                                                    |
|                                  | aid = GTI card slot (GTI-1 or GTI-2)                                                                                                    |
|                                  | Response:                                                                                                    |

<sid> <date> <time>

M <ctag> COMPLD

Chart 6. Enter into the Database and Put In Service a Version 5 Card (Contd)

| TASK                                          | PROCEDURE                                                                 |
|-----------------------------------------------|---------------------------------------------------------------------------|
| Enter and<br>Restore LTI                      | Access level 4 is required to use this command. Enter:                    |
| Card                                          | <pre>ENT-EQPT:[<tid>]:<aid>:<ctag>;</ctag></aid></tid></pre>              |
|                                               | aid = LTI card slot (LTI-1 or LTI-2)                                      |
|                                               | Response:                                                                 |
|                                               | <pre><sid> <date> <time> M <ctag> COMPLD</ctag></time></date></sid></pre> |
| Enter and                                     | Access level 4 is required to use this command. Enter:                    |
| Restore<br>MRC Card                           | <pre>ENT-EQPT:[<tid>]:<aid>:<ctag>;</ctag></aid></tid></pre>              |
| and Ports                                     | aid = MRC card slot (MRC-1 or MRC-2)                                      |
|                                               | Response:                                                                 |
|                                               | <pre></pre>                                                               |
| Enter and<br>Restore                          | Access level 4 is required to use this command. Enter:                    |
| PSM Card<br>and Ports                         | <pre>ENT-EQPT:[<tid>]:<aid>:<ctag>;</ctag></aid></tid></pre>              |
| and Ports                                     | aid = PSM card slot (PSM-x, where $x = 1-11$ )                            |
|                                               | Response:                                                                 |
|                                               | <pre><sid> <date> <time> M <ctag> COMPLD</ctag></time></date></sid></pre> |
| Enter and                                     | Access level 4 is required to use this command. Enter:                    |
| Restore<br>Timing<br>Output Card<br>and Ports | <pre>ENT-EQPT:[<tid>]:<aid>:<ctag>;</ctag></aid></tid></pre>              |
|                                               | aid = TO card slot (TO-x, where x = 1–12 [1–10 for TOTA-5 & TOTA-M])      |
|                                               | Response:                                                                 |
|                                               | <pre><sid> <date> <time> M <ctag> COMPLD</ctag></time></date></sid></pre> |

Chart 6. Enter into the Database and Put In Service a Version 5 Card (Contd)

| TASK                 | PROCEDURE                                                                 |
|----------------------|---------------------------------------------------------------------------|
| Enter and<br>Restore | Access level 4 is required to use this command. Enter:                    |
| MCA Card             | <pre>ENT-EQPT:[<tid>]:<aid>:<ctag>;</ctag></aid></tid></pre>              |
|                      | aid = MCA card (MCA)                                                      |
|                      | Response:                                                                 |
|                      | <pre><sid> <date> <time> M <ctag> COMPLD</ctag></time></date></sid></pre> |

#### Chart 7. Put Version 5 Card In Service

| TASK                  | PROCEDURE                                                                                              |
|-----------------------|----------------------------------------------------------------------------------------------------|
| This chart pro        | ovides the steps for putting Version 5 cards into service. Once in service, cards can report aditions. |
| Restore<br>Clock Card | Access level 4 is required to use this command. Enter:                                                 |
|                       | RST-EQPT:[ <tid>]:<aid>:<ctag>;</ctag></aid></tid>                                                     |
|                       | aid = clock card slot (CLK-1 or CLK-2)                                                                 |
|                       | Response:                                                                                              |
|                       | <pre><sid> <date> <time> M <ctag> COMPLD</ctag></time></date></sid></pre>                              |
| Restore<br>DCIM Card  | Access level 4 is required to use this command. Enter:                                                 |
| DOIM Card             | RST-EQPT:[ <tid>]:<aid>:<ctag>;</ctag></aid></tid>                                                     |
|                       | aid = DCIM card slot (DCIM-1 or DCIM-2)                                                                |
|                       | Response:                                                                                              |
|                       | <pre></pre>                                                                                            |
| Restore GTI           | Access level 4 is required to use this command. Enter:                                                 |
| Card                  | RST-EQPT:[ <tid>]:<aid>:<ctag>;</ctag></aid></tid>                                                     |
|                       | aid = GTI card slot (GTI-1 or GTI-2)                                                                   |
|                       | Response:                                                                                              |
|                       | <pre><sid> <date> <time> M <ctag> COMPLD</ctag></time></date></sid></pre>                              |
| Restore LTI<br>Card   | Access level 4 is required to use this command. Enter:                                                 |
| Card                  | RST-EQPT:[ <tid>]:<aid>:<ctag>::,,,,;</ctag></aid></tid>                                               |
|                       | aid = LTI card slot (LTI-1 or LTI-2)                                                                   |
|                       | Response:                                                                                              |
|                       | <pre><sid> <date> <time> M <ctag> COMPLD</ctag></time></date></sid></pre>                              |

Chart 7. Put Version 5 Card In Service (Contd)

| TASK                             | PROCEDURE                                                                                                    |
|----------------------------------|----------------------------------------------------------------------------------------------------|
| Restore<br>MRC Card              | Access level 4 is required to use this command. Enter:                                                                                  |
|                                  | RST-EQPT:[ <tid>]:<aid>:<ctag>;</ctag></aid></tid>                                                                                      |
|                                  | aid = MRC card slot (MRC-1 or MRC-2)                                                                                                    |
|                                  | Response:                                                                                                    |
|                                  | <pre><sid> <date> <time> M <ctag> COMPLD</ctag></time></date></sid></pre>                                                               |
| Restore<br>PSM Card              | Access level 4 is required to use this command. Enter:                                                                                  |
|                                  | RST-EQPT:[ <tid>]:<aid>:<ctag>;</ctag></aid></tid>                                                                                      |
|                                  | aid = PSM card slot (PSM-x, where $x = 1-11$ )                                                                                          |
|                                  | Response:                                                                                                    |
|                                  | <pre><sid> <date> <time> M <ctag> COMPLD</ctag></time></date></sid></pre>                                                               |
| Restore<br>Timing<br>Output Card | Access level 4 is required to use this command. When a timing output card is restored (put in service), its outputs are enabled. Enter: |
|                                  | RST-EQPT:[ <tid>]:<aid>:<ctag>;</ctag></aid></tid>                                                                                      |
|                                  | aid = TO card slot (TO-x, where x = 1–12 [1–10 for TOTA-5 & TOTA-M])                                                                    |
|                                  | Response:                                                                                                    |
|                                  | <pre><sid> <date> <time> M <ctag> COMPLD</ctag></time></date></sid></pre>                                                               |
| Restore<br>MCA Card              | Access level 4 is required to use this command. Enter:                                                                                  |
| MOA Caru                         | RST-EQPT:[ <tid>]:<aid>:<ctag>;</ctag></aid></tid>                                                                                      |
|                                  | aid = MCA card (MCA)                                                                                                    |
|                                  | Response:                                                                                                    |
|                                  | <pre><sid> <date> <time> M <ctag> COMPLD</ctag></time></date></sid></pre>                                                               |

#### Chart 8. Take a Version 5 Card Out of Service

| TASK                 | PROCEDURE                                                                                                    |
|----------------------|----------------------------------------------------------------------------------------------------|
| _                    | vides the steps for taking Version 5 cards out of service. When out of service, cards can no alarms and conditions.                                                                                                    |
| ated with the        | Before MRC, PSM, or timing output cards can be taken out of service, all the ports associ-<br>card must be taken out of service. Refer to Chart 14 (Reference Input Ports), Chart 15 (Mon-<br>ts), or Chart 16 (Timing Output Ports) for the procedure to take ports out of service. |
| Remove<br>Clock Card | Access level 4 is required to use this command. Enter:                                                                                                    |
|                      | RMV-EQPT:[ <tid>]:<aid>:<ctag>;</ctag></aid></tid>                                                                                                    |
|                      | aid = clock card slot (CLK-1 or CLK-2)                                                                                                    |
|                      | Response:                                                                                                    |
|                      | <pre><sid> <date> <time> M <ctag> COMPLD</ctag></time></date></sid></pre>                                                                                                    |
| Remove<br>DCIM Card  | Access level 4 is required to use this command. Enter:                                                                                                    |
| Dom't ouru           | <pre>RMV-EQPT:[<tid>]:<aid>:<ctag>;</ctag></aid></tid></pre>                                                                                                    |
|                      | aid = DCIM card slot (DCIM-1 or DCIM-2)                                                                                                    |
|                      | Response:                                                                                                    |
|                      | <pre><sid> <date> <time> M <ctag> COMPLD</ctag></time></date></sid></pre>                                                                                                    |
| Remove GTI<br>Card   | Access level 4 is required to use this command. Enter:                                                                                                    |
| Caru                 | RMV-EQPT:[ <tid>]:<aid>:<ctag>;</ctag></aid></tid>                                                                                                    |
|                      | aid = GTI card slot (GTI-1 or GTI-2)                                                                                                    |
|                      | Response:                                                                                                    |
|                      | <pre><sid> <date> <time> M <ctag> COMPLD</ctag></time></date></sid></pre>                                                                                                    |
| Remove LTI<br>Card   | Access level 4 is required to use this command. Enter:                                                                                                    |
| Caru                 | RMV-EQPT:[ <tid>]:<aid>:<ctag>;</ctag></aid></tid>                                                                                                    |
|                      | aid = LTI card slot (LTI-1 or LTI-2)                                                                                                    |
|                      | Response:                                                                                                    |
|                      | <pre><sid> <date> <time> M <ctag> COMPLD</ctag></time></date></sid></pre>                                                                                                    |

## Chart 8. Take a Version 5 Card Out of Service (Contd)

| TASK                            | PROCEDURE                                                                                                    |
|---------------------------------|----------------------------------------------------------------------------------------------------|
| Remove<br>MRC Card              | Access level 4 is required to use this command. Enter:                                                                                        |
| Wite card                       | <pre>RMV-EQPT:[<tid>]:<aid>:<ctag>;</ctag></aid></tid></pre>                                                                                  |
|                                 | aid = MRC card slot (MRC-1 or MRC-2)                                                                                                    |
|                                 | Response:                                                                                                    |
|                                 | <pre><sid> <date> <time> M <ctag> COMPLD</ctag></time></date></sid></pre>                                                                     |
| Remove<br>PSM Card              | Access level 4 is required to use this command. Enter:                                                                                        |
|                                 | <pre>RMV-EQPT:[<tid>]:<aid>:<ctag>;</ctag></aid></tid></pre>                                                                                  |
|                                 | aid = PSM card slot (PSM-x, where $x = 1-11$ )                                                                                                |
|                                 | Response:                                                                                                    |
|                                 | <pre><sid> <date> <time> M <ctag> COMPLD</ctag></time></date></sid></pre>                                                                     |
| Remove<br>Timing<br>Output Card | Access level 4 is required to use this command. When a timing output card is removed (taken out of service), its outputs are disabled. Enter: |
|                                 | <pre>RMV-EQPT:[<tid>]:<aid>:<ctag>;</ctag></aid></tid></pre>                                                                                  |
|                                 | aid = TO card slot (TO-x, where x = 1–12 [1–10 for TOTA-5 & TOTA-M])                                                                          |
|                                 | Response:                                                                                                    |
|                                 | <pre><sid> <date> <time> M <ctag> COMPLD</ctag></time></date></sid></pre>                                                                     |
| Remove<br>MCA Card              | Access level 4 is required to use this command. Enter:                                                                                        |
| MOA Card                        | <pre>RMV-EQPT:[<tid>]:<aid>:<ctag>;</ctag></aid></tid></pre>                                                                                  |
|                                 | aid = MCA card (MCA)                                                                                                    |
|                                 | Response:                                                                                                    |
|                                 | <pre><sid> <date> <time> M <ctag> COMPLD</ctag></time></date></sid></pre>                                                                     |

# Chart 9. Delete a Version 5 Card from Database

| TASK                 | PROCEDURE                                                                                                    |
|----------------------|----------------------------------------------------------------------------------------------------|
| This chart pro       | vides the steps for deleting Version 5 cards from the system database.                                                                                                    |
| ports associate      | Before DCIM, MRC, PSM, or timing output cards can be deleted from the database, all the ed with the card must be deleted from the database. Refer to Chart 14 (Reference Input 15 (Monitor Input Ports), or Chart 16 (Timing Output Ports) for the procedure to delete ports pase. |
| Delete Clock<br>Card | Access level 4 is required to use this command. Enter:                                                                                                    |
|                      | DLT-EQPT:[ <tid>]:<aid>:<ctag>;</ctag></aid></tid>                                                                                                    |
|                      | aid = clock card slot (CLK-1 or CLK-2)                                                                                                    |
|                      | Response:                                                                                                    |
|                      | <pre><sid> <date> <time> M <ctag> COMPLD</ctag></time></date></sid></pre>                                                                                                    |
| Delete<br>DCIM Card  | Access level 4 is required to use this command. Enter:                                                                                                    |
| Dom's our u          | <pre>DLT-EQPT:[<tid>]:<aid>:<ctag>;</ctag></aid></tid></pre>                                                                                                    |
|                      | aid = DCIM card slot (DCIM-1 or DCIM-2)                                                                                                    |
|                      | Response:                                                                                                    |
|                      | <pre><sid> <date> <time> M <ctag> COMPLD</ctag></time></date></sid></pre>                                                                                                    |
| Delete GTI<br>Card   | Access level 4 is required to use this command. Enter:                                                                                                    |
| Caru                 | DLT-EQPT:[ <tid>]:<aid>:<ctag>;</ctag></aid></tid>                                                                                                    |
|                      | aid = GTI card slot (GTI-1 or GTI-2)                                                                                                    |
|                      | Response:                                                                                                    |
|                      | <pre><sid> <date> <time> M <ctag> COMPLD</ctag></time></date></sid></pre>                                                                                                    |
| Delete LTI<br>Card   | Access level 4 is required to use this command. Enter:                                                                                                    |
| Caru                 | DLT-EQPT:[ <tid>]:<aid>:<ctag>;</ctag></aid></tid>                                                                                                    |
|                      | aid = LTI card slot (LTI-1 or LTI-2)                                                                                                    |
|                      | Response:                                                                                                    |
|                      | <pre><sid> <date> <time> M <ctag> COMPLD</ctag></time></date></sid></pre>                                                                                                    |

Chart 9. Delete a Version 5 Card from Database (Contd)

| TASK               | PROCEDURE                                                                 |
|--------------------|---------------------------------------------------------------------------|
| Delete MRC<br>Card | Access level 4 is required to use this command. Enter:                    |
|                    | <pre>DLT-EQPT:[<tid>]:<aid>:<ctag>;</ctag></aid></tid></pre>              |
|                    | aid = MRC card slot (MRC-1 or MRC-2)                                      |
|                    | Response:                                                                 |
|                    | <pre><sid> <date> <time> M <ctag> COMPLD</ctag></time></date></sid></pre> |
| Delete PSM<br>Card | Access level 4 is required to use this command. Enter:                    |
| Caru               | <pre>DLT-EQPT:[<tid>]:<aid>:<ctag>;</ctag></aid></tid></pre>              |
|                    | aid = PSM card slot (PSM-x, where $x = 1-11$ )                            |
|                    | Response:                                                                 |
|                    | <pre><sid> <date> <time> M <ctag> COMPLD</ctag></time></date></sid></pre> |
| Delete<br>Timing   | Access level 4 is required to use this command. Enter:                    |
| Output Card        | <pre>DLT-EQPT:[<tid>]:<aid>:<ctag>;</ctag></aid></tid></pre>              |
|                    | aid = TO card slot (TO-x, where x = 1–12 [1–10 for TOTA-5 & TOTA-M])      |
|                    | Response:                                                                 |
|                    | <pre><sid> <date> <time> M <ctag> COMPLD</ctag></time></date></sid></pre> |
| Delete MCA<br>Card | Access level 4 is required to use this command. Enter:                    |
| Oaiu               | <pre>DLT-EQPT:[<tid>]:<aid>:<ctag>;</ctag></aid></tid></pre>              |
|                    | aid = MCA card (MCA)                                                      |
|                    | Response:                                                                 |
|                    | <pre><sid> <date> <time> M <ctag> COMPLD</ctag></time></date></sid></pre> |

Chart 10. Enter a Non-Version 5 Card in Database

| TASK                | PROCEDURE                                                                                                    |
|---------------------|----------------------------------------------------------------------------------------------------|
| (ST2, ST2E, S       | ovides the steps for entering non-Version 5 cards and Version 5 cards without a database T3, ST3E, TNC, TNC-E, and LNC) into the system database. Obtain information about the front panel of the card. If information is not available, leave the associated field in the com- |
| Enter Clock<br>Card | Access level 3 is required to use this command. Enter:                                                                                                    |
| Curu                | <pre>ENT-INVENTORY:[<tid>]:<aid>:<ctag>::[<card>],[<part>],</part></card></ctag></aid></tid></pre>                                                                                                    |
|                     | aid = clock card slot (CLOCK-1 or CLOCK-2)<br>card = card (LNC, TNC, TNC-E, ST2, ST2E, ST3, or ST3E)                                                                                                    |
|                     | Response:                                                                                                    |
|                     | <pre><sid> <date> <time> M <ctag> COMPLD</ctag></time></date></sid></pre>                                                                                                    |
| Enter Input<br>Card | Access level 3 is required to use this command. Enter:                                                                                                    |
| Card                | <pre>ENT-INVENTORY:[<tid>]:<aid>:<ctag>::[<card>],[<part>],</part></card></ctag></aid></tid></pre>                                                                                                    |
|                     | aid = input card slot (INPUT-1 or INPUT-2) card = card (ACI, CI, CI-EA, or ECI)                                                                                                    |
|                     | Response:                                                                                                    |
|                     | <pre><sid> <date> <time> M <ctag> COMPLD</ctag></time></date></sid></pre>                                                                                                    |
| Enter               | Access level 3 is required to use this command. Enter:                                                                                                    |
| Output Card         | <pre>ENT-INVENTORY:[<tid>]:<aid>:<ctag>::[<card>],[<part>],</part></card></ctag></aid></tid></pre>                                                                                                    |
|                     | aid = output card slot (OUTPUT-x, where x = 1–12) card = card (TOAA, TOCA, TOEA, TO-EA, TOGA, TOLA, TOTA, TOTL,SCIU, or ESCIU)                                                                                                    |
|                     | Response:                                                                                                    |
|                     | <sid> <date> <time><br/>M <ctag> COMPLD</ctag></time></date></sid>                                                                                                    |

Chart 10. Enter a Non-Version 5 Card in Database (Contd)

| TASK                | PROCEDURE                                                                                          |  |
|---------------------|----------------------------------------------------------------------------------------------------|--|
| Enter<br>Protection | Access level 3 is required to use this command. Enter:                                             |  |
| Card                | <pre>ENT-INVENTORY:[<tid>]:<aid>:<ctag>::MCA-5,[<part>],</part></ctag></aid></tid></pre>           |  |
|                     | aid = protection card slot (PROT)                                                                  |  |
|                     | Response:                                                                                          |  |
|                     | <pre><sid> <date> <time> M <ctag> COMPLD</ctag></time></date></sid></pre>                          |  |
| Enter PRS<br>Card   | Access level 3 is required to use this command. Enter:                                             |  |
| Card                | <pre>ENT-INVENTORY:[<tid>]:<aid>:<ctag>::[<card>],[<part>],</part></card></ctag></aid></tid></pre> |  |
|                     | aid = PRS card slot (PRS-1 or PRS-2)<br>card = LOU-1, LOU-2, or LTI                                |  |
|                     | Response:                                                                                          |  |
|                     | <pre><sid> <date> <time> M <ctag> COMPLD</ctag></time></date></sid></pre>                          |  |

Chart 11. Edit Non-Version 5 Card Information

| TASK                                                                                                    | PROCEDURE                                                                                                    |  |
|----------------------------------------------------------------------------------------------------|----------------------------------------------------------------------------------------------------|--|
| This chart provides the steps for editing the information for non-Version 5 cards and Version 5 cards without a database (ST2, ST2E, ST3, ST3E, TNC, TNC-E, and LNC). Omit those parameters not being changed. |                                                                                                    |  |
| Edit Clock<br>Card                                                                                                    | Access level 3 is required to use this command. Enter:                                                                         |  |
|                                                                                                    | <pre>ED-INVENTORY:[<tid>]:<aid>:<ctag>::[<card>],[<part>],</part></card></ctag></aid></tid></pre>                              |  |
|                                                                                                    | aid = clock card slot (CLOCK-1 or CLOCK-2)<br>card = card (LNC, TNC, TNC-E, ST2, ST2E, ST3, or ST3E)                           |  |
|                                                                                                    | Response:                                                                                                    |  |
|                                                                                                    | <pre><sid> <date> <time> M <ctag> COMPLD</ctag></time></date></sid></pre>                                                      |  |
| Edit Input<br>Card                                                                                                    | Access level 3 is required to use this command. Enter:                                                                         |  |
|                                                                                                    | <pre>ED-INVENTORY:[<tid>]:<aid>:<ctag>::[<card>],[<part>],</part></card></ctag></aid></tid></pre>                              |  |
|                                                                                                    | aid = input card slot (INPUT-1 or INPUT-2)<br>card = card (ACI, CI, CI-EA, or ECI)                                             |  |
|                                                                                                    | Response:                                                                                                    |  |
|                                                                                                    | <pre><sid> <date> <time> M <ctag> COMPLD</ctag></time></date></sid></pre>                                                      |  |
| Edit Output<br>Card                                                                                                    | Access level 3 is required to use this command. Enter:                                                                         |  |
|                                                                                                    | <pre>ED-INVENTORY:[<tid>]:<aid>:<ctag>::[<card>],[<part>],</part></card></ctag></aid></tid></pre>                              |  |
|                                                                                                    | aid = output card slot (OUTPUT-x, where x = 1–12) card = card (TOAA, TOCA, TOEA, TO-EA, TOGA, TOLA, TOTA, TOTL,SCIU, or ESCIU) |  |
|                                                                                                    | Response:                                                                                                    |  |
|                                                                                                    | <pre><sid> <date> <time> M <ctag> COMPLD</ctag></time></date></sid></pre>                                                      |  |

Chart 11. Edit Non-Version 5 Card Information (Contd)

| TASK               | PROCEDURE                                                                                               |  |
|--------------------|----------------------------------------------------------------------------------------------------|--|
| Edit<br>Protection | Access level 3 is required to use this command. Enter:                                                  |  |
| Card               | <pre>ED-INVENTORY:[<tid>]:<aid>:<ctag>::MCA-5,[<part>],</part></ctag></aid></tid></pre>                 |  |
|                    | aid = protection card slot (PROT)                                                                       |  |
|                    | Response:                                                                                               |  |
|                    | <pre><sid> <date> <time> M <ctag> COMPLD</ctag></time></date></sid></pre>                               |  |
| Edit PRS<br>Card   | Access level 3 is required to use this command. Enter:                                                  |  |
| Card               | <pre>ED-INVENTORY: [<tid>] :<aid>:<ctag>:: [<card>] , [<part>] ,</part></card></ctag></aid></tid></pre> |  |
|                    | aid = PRS card slot (PRS-1 or PRS-2) card = LOU-1, LOU-2, or LTI                                        |  |
|                    | Response:                                                                                               |  |
|                    | <pre><sid> <date> <time> M <ctag> COMPLD</ctag></time></date></sid></pre>                               |  |

Chart 12. Delete a Non-Version 5 Card from Database

| TASK                  | PROCEDURE                                                                  |  |  |
|-----------------------|----------------------------------------------------------------------------|--|--|
| This chart pro        | vides the steps for deleting non-Version 5 cards from the system database. |  |  |
| Delete Clock<br>Card  | Access level 4 is required to use this command. Enter:                     |  |  |
|                       | <pre>DLT-INVENTORY:[<tid>]:<aid>:<ctag>;</ctag></aid></tid></pre>          |  |  |
|                       | aid = clock card slot (CLOCK-1 or CLOCK-2)                                 |  |  |
|                       | Response:                                                                  |  |  |
|                       | <pre><sid> <date> <time> M <ctag> COMPLD</ctag></time></date></sid></pre>  |  |  |
| Delete Input<br>Card  | Access level 4 is required to use this command. Enter:                     |  |  |
|                       | <pre>DLT-INVENTORY:[<tid>]:<aid>:<ctag>;</ctag></aid></tid></pre>          |  |  |
|                       | aid = input card slot (INPUT-1 or INPUT-2)                                 |  |  |
|                       | Response:                                                                  |  |  |
|                       | <pre><sid> <date> <time> M <ctag> COMPLD</ctag></time></date></sid></pre>  |  |  |
| Delete<br>Output Card | Access level 4 is required to use this command. Enter:                     |  |  |
| Output Caru           | <pre>DLT-INVENTORY:[<tid>]:<aid>:<ctag>;</ctag></aid></tid></pre>          |  |  |
|                       | aid = output card slot (OUTPUT-x, where $x = 1-12$ )                       |  |  |
|                       | Response:                                                                  |  |  |
|                       | <pre><sid> <date> <time> M <ctag> COMPLD</ctag></time></date></sid></pre>  |  |  |
| Delete<br>Protection  | Access level 4 is required to use this command. Enter:                     |  |  |
| Protection<br>Card    | <pre>DLT-INVENTORY:[<tid>]:<aid>:<ctag>;</ctag></aid></tid></pre>          |  |  |
|                       | aid = protection card slot (PROT)                                          |  |  |
|                       | Response:                                                                  |  |  |
|                       | <pre><sid> <date> <time> M <ctag> COMPLD</ctag></time></date></sid></pre>  |  |  |

Chart 12. Delete a Non-Version 5 Card from Database (Contd)

| TASK               | PROCEDURE                                                                 |  |
|--------------------|---------------------------------------------------------------------------|--|
| Delete PRS<br>Card | Access level 4 is required to use this command. Enter:                    |  |
|                    | <pre>DLT-INVENTORY:[<tid>]:<aid>:<ctag>;</ctag></aid></tid></pre>         |  |
|                    | aid = PRS card slot (PRS-1 or PRS-2)                                      |  |
|                    | Response:                                                                 |  |
|                    | <pre><sid> <date> <time> M <ctag> COMPLD</ctag></time></date></sid></pre> |  |

### Chart 13. Version 5 Card Configuration

| TASK                         | PROCEDURE                                                                                                    |  |  |
|------------------------------|----------------------------------------------------------------------------------------------------|--|--|
| This chart pro<br>MCA cards. | vides the steps for displaying and changing parameters on the GTI, MRC, timing output, and                                                                                                    |  |  |
|                              | <b>Note:</b> No information is returned for clock cards, PSM cards, or LTI cards; therefore, individual commands for these cards have not been included in this chart.                                                                                            |  |  |
| Display<br>Parameters        | Access level 2 is required to use this command. Enter:                                                                                                    |  |  |
| for All Cards                | RTRV-EQPT:[ <tid>]:<aid>:<ctag>;</ctag></aid></tid>                                                                                                    |  |  |
|                              | aid = SHELF (GTI card included with master shelf)                                                                                                    |  |  |
|                              | Response:                                                                                                    |  |  |
|                              | <sid> <date> <time></time></date></sid>                                                                                                    |  |  |
|                              | <pre>M <ctag> COMPLD   "<aid>: [<framing>], [<troublecode>], [<portseverity>]</portseverity></troublecode></framing></aid></ctag></pre>                                                                                                    |  |  |
|                              | <pre>,[<osc1>],[<osc2>],[<integration>],[<clklevel>]</clklevel></integration></osc2></osc1></pre>                                                                                                    |  |  |
|                              | framing = framing type:  CAS = channel associated signaling  CAS4 = channel associated signaling with cyclic redundancy check 4  CRC4 = common channel signaling with cyclic redundancy check 4  D4 = D4 framing ESF = ESF framing FAS = common channel signaling |  |  |
|                              | troublecode = output signals when card has major alarm:  ALW = AIS is sent on all outputs  INH = all outputs are squelched                                                                                                    |  |  |
|                              | portseverity = alarm type caused by port failure: $MJ = major$ $MN = minor$                                                                                                    |  |  |
|                              | osc1 = clock type on oscillator 1 (OSC A) input:  RB = rubidium  QTZ = quartz  NONE = oscillator 1 is not equipped                                                                                                    |  |  |
|                              | osc2 = clock type on oscillator 2 (OSC B) input:<br>RB = rubidium<br>QTZ = quartz<br>NONE = oscillator 2 is not equipped                                                                                                    |  |  |
|                              | integration = integration time until an alarm is declared:  1 = see Table I  2 = see Table I  3 = see Table I  4 = see Table I                                                                                                    |  |  |

Chart 13. Version 5 Card Configuration (Contd)

| TASK                                                                       | PROCEDURE                                                                                                    |
|----------------------------------------------------------------------------|----------------------------------------------------------------------------------------------------|
| Display<br>Parameters<br>for All Cards<br>(Contd)                          | clklevel = clock type in the shelf:  ST2 = the clock is an ST2  ST2E = the clock is an ST2E  ST3 = the clock is an ST3  ST3E = the clock is an ST3E  TNC = the clock is a TNC  TNCE = the clock is a TNCE |
|                                                                            | alarmlead = shelf alarm lead activation during protection switch:  ALW = a protection switch activates the shelf alarm lead  INH = a protection switch does not activate the shelf alarm lead             |
|                                                                            | signaltype = type of output signal: ANALOG= analog DIGITAL= digital                                                                                                    |
| Display Clock Quality RTRV-EQPT: [ <tid>]:<aid>:<ctag>;</ctag></aid></tid> |                                                                                                    |
|                                                                            | aid = clock card slot (CLK-1, CLK-2, or CLK-ALL)  Response:                                                                                                    |
|                                                                            | <pre><sid> <date> <time> M <ctag> COMPLD "<aid>&gt;:,,,,,<clklevel>"</clklevel></aid></ctag></time></date></sid></pre>                                                                                    |
|                                                                            | clklevel = clock type in the shelf:  ST2 = the clock is an ST2  ST2E = the clock is an ST2E  ST3 = the clock is an ST3  ST3E = the clock is an ST3E  TNC = the clock is a TNC  TNCE = the clock is a TNCE |

Chart 13. Version 5 Card Configuration (Contd)

| TASK                 | PROCEDURE                                                                                                    |  |
|----------------------|----------------------------------------------------------------------------------------------------|--|
| Change<br>Clock      | ccess level 2 is required to use this command. Enter:                                                                                                    |  |
| Quality<br>Level     | <pre>ED-EQPT:[<tid>]:<aid>:<ctag>::,,,,,<clklevel>,,;</clklevel></ctag></aid></tid></pre>                                                                                                    |  |
|                      | aid = clock card slot (CLK-1 or CLK-2) clklevel = clock type in the shelf: ST2 = the clock is an ST2 ST2E = the clock is an ST2E ST3 = the clock is an ST3 ST3E = the clock is an ST3E TNC = the clock is a TNC TNCE = the clock is a TNCE |  |
|                      | Response:                                                                                                    |  |
|                      | <sid> <date> <time><br/>M <ctag> COMPLD</ctag></time></date></sid>                                                                                                    |  |
| Display<br>DCIM Card | Access level 2 is required to use this command. Enter:                                                                                                    |  |
| Type                 | RTRV-EQPT:[ <tid>]:<aid>:<ctag>;</ctag></aid></tid>                                                                                                    |  |
|                      | aid = DCIM card slot (DCIM-1, DCIM-2, or DCIM-ALL)                                                                                                    |  |
|                      | Response:                                                                                                    |  |
|                      | <pre><sid> <date> <time> M</time></date></sid></pre>                                                                                                    |  |

Chart 13. Version 5 Card Configuration (Contd)

| TASK                | PROCEDURE                                                                                                    |                                              |  |
|---------------------|----------------------------------------------------------------------------------------------------|----------------------------------------------|--|
| Display<br>GTI Card | Access level 2 is required to use this command. Enter:                                                                                                    |                                              |  |
| Parameters          | <pre>RTRV-EQPT:[<tid>]:<aid>:<ctag>;</ctag></aid></tid></pre>                                                                                                    |                                              |  |
|                     | aid = GTI card slot (GTI-1, GTI-2, or GTI-                                                                                                    | ALL)                                         |  |
|                     | Response:                                                                                                    |                                              |  |
|                     | <pre></pre>                                                                                                    |                                              |  |
|                     | framing = framing type:  CAS = channel associated signal CAS4 = channel associated signal redundancy check 4  CRC4 = common channel signalin redundancy check 4  D4 = D4 framing ESF = ESF framing FAS = common channel signalin roublecode = output signals when card has major ALW = AIS is sent on all outputs INH = all outputs are squelched | ling with cyclic  ng with cyclic  ng  alarm: |  |
|                     | osc1 = clock type on oscillator 1 (OSC A) inp  RB = rubidium  QTZ = quartz                                                                                                    | out:                                         |  |
|                     | osc2 = clock type on oscillator 2 (OSC B) inp  RB = rubidium  QTZ = quartz                                                                                                    | out:                                         |  |
|                     | integration = integration time until an alarm is de  1 = see Table I 2 = see Table I 3 = see Table I 4 = see Table I                                                                                                    | clared:                                      |  |
|                     | signaltype = type of output signal: ANALOG= analog DIGITAL= digital                                                                                                    |                                              |  |

Chart 13. Version 5 Card Configuration (Contd)

| TASK               |                                               | PROCEDURE                                                                                                    |  |
|--------------------|-----------------------------------------------|----------------------------------------------------------------------------------------------------|--|
| Change GTI<br>Card | Access level 3 is required                    | to use this command. Enter:                                                                                                    |  |
| Parameters         |                                               | D-EQPT:[ <tid>]:<aid>:<ctag>::[<framing>],<br/>[<troublecode>],,[<osc1>],[<osc2>],[<integration>]<br/>[,,,[<signaltype]]>;</signaltype]]></integration></osc2></osc1></troublecode></framing></ctag></aid></tid>                                                                       |  |
|                    | aid<br>framing                                | = GTI card slot (GTI-1 or GTI-2) = framing type: CAS = channel associated signaling CAS4 = channel associated signaling with cyclic redundancy check 4 CRC4 = common channel signaling with cyclic redundancy check 4 D4 = D4 framing ESF = ESF framing FAS = common channel signaling |  |
|                    | troublecode                                   | = output signals when card has major alarm:  ALW = AIS is sent on all outputs  INH = all outputs are squelched                                                                                                    |  |
|                    | osc1                                          | = clock type on oscillator 1 (OSC A) input:  RB = rubidium  QTZ = quartz                                                                                                    |  |
|                    | osc2                                          | = clock type on oscillator 2 (OSC B) input:  RB = rubidium  QTZ = quartz                                                                                                    |  |
|                    | integration                                   | = integration time until an alarm is declared:  1                                                                                                    |  |
|                    | signaltype                                    | = type of output signal:<br>ANALOG= analog<br>DIGITAL= digital                                                                                                    |  |
|                    | Response:                                     |                                                                                                    |  |
|                    | <sid> <da<br>M <ctag> CO</ctag></da<br></sid> | te> <time><br/>MPLD</time>                                                                                                    |  |

Chart 13. Version 5 Card Configuration (Contd)

| TASK                |                                                                                                    | PROCEDURE                                                                                                    |
|---------------------|----------------------------------------------------------------------------------------------------|----------------------------------------------------------------------------------------------------|
| Display<br>MRC Card | Access level 2 is required to use this command. Enter:                                             |                                                                                                    |
| Parameters          |                                                                                                    |                                                                                                    |
|                     | aid                                                                                                | = MRC card slot (MRC-1, MRC-2, or MRC-ALL)                                                                                                  |
|                     | Response:                                                                                          |                                                                                                    |
|                     | <pre><sid> <date> M <ctag> COMPLI "<aid>&gt;:,,,<o;< pre=""></o;<></aid></ctag></date></sid></pre> |                                                                                                    |
|                     | osc1                                                                                               | = clock type on oscillator 1 (OSC A) input:  RB = rubidium  QTZ = quartz  NONE = oscillator 1 is not equipped                               |
|                     | osc2                                                                                               | = clock type on oscillator 2 (OSC B) input:  RB = rubidium  QTZ = quartz  NONE = oscillator 2 is not equipped                               |
| Change<br>MRC Card  | Access level 2 is required to us                                                                   | e this command. Enter:                                                                                                    |
| Parameters          | ED-EQPT:[ <tid>]</tid>                                                                             | : <aid>:<ctag>::,,,<osc1>,<osc2>,;</osc2></osc1></ctag></aid>                                                                               |
|                     | aid<br>osc1                                                                                        | = MRC card slot (MRC-1 or MRC-2) = clock type on oscillator 1 (OSC A) input: RB = rubidium QTZ = quartz NONE = oscillator 1 is not equipped |
|                     | osc2                                                                                               | = clock type on oscillator 2 (OSC B) input:  RB = rubidium  QTZ = quartz  NONE = oscillator 2 is not equipped                               |
|                     | Response:                                                                                          |                                                                                                    |
|                     | <sid> <date><br/>M <ctag> COMPLI</ctag></date></sid>                                               |                                                                                                    |

Chart 13. Version 5 Card Configuration (Contd)

| TASK                          | PROCEDURE                                                                                                    |  |
|-------------------------------|----------------------------------------------------------------------------------------------------|--|
| Display                       | Access level 2 is required to use this command. Enter:                                                                                                    |  |
| Timing Output Card Parameters | RTRV-EQPT:[ <tid>]:<aid>:<ctag></ctag></aid></tid>                                                                                                    |  |
| Tarameters                    | aid = TO card slot (TO-x, where x = 1–12 [1–10 for TOTA-5 & TOTA-M] or TO-ALL)                                                                                                    |  |
|                               | Response:                                                                                                    |  |
|                               | <pre><sid> <date> <time> M <ctag> COMPLD "<aid>:<framing>,<troublecode>,<portseverity></portseverity></troublecode></framing></aid></ctag></time></date></sid></pre>                                                                                                    |  |
|                               | framing = framing type:  CAS = channel associated signaling  CAS4 = channel associated signaling with cyclic redundancy check 4  CRC4 = common channel signaling with cyclic redundancy check 4  D4 = D4 framing ESF = ESF framing FAS = common channel signaling troublecode = output signals when card fails: |  |
|                               | ALW = AIS is sent on all outputs INH = all outputs are squelched  Note: If any port on the TO card is set for ANALOG, the troublecode must be set to INH.                                                                                                    |  |
|                               | portseverity = alarm type caused by port failure:<br>MJ = major<br>MN = minor                                                                                                    |  |

Chart 13. Version 5 Card Configuration (Contd)

| TASK                      |                   | PROCEDURE                                                                                                    |                                                              |                                                                                                    |
|---------------------------|-------------------|----------------------------------------------------------------------------------------------------|--------------------------------------------------------------|----------------------------------------------------------------------------------------------------|
| Change<br>Timing          | Access level 3 is | rel 3 is required to use this command. Enter:                                                                                                |                                                              |                                                                                                    |
| Output Card<br>Parameters | ED-EQP            | -EQPT:[ <tid>]:<aid>:<ctag>::[<framing>],<br/>[<troublecode>],[<portseverity>],,,;</portseverity></troublecode></framing></ctag></aid></tid> |                                                              |                                                                                                    |
|                           | aid               |                                                                                                    | = TO card                                                    | slot (TO-x, where $x = 1-12$ [1-10 for TOTA-5 & $\Lambda$ ])                                                                                                    |
|                           |                   | ming<br>ublecode                                                                                                    | = framing CAS CAS4  CRC4  D4  ESF  FAS  = output s  ALW  INH | <ul> <li>type:</li> <li>= channel associated signaling</li> <li>= channel associated signaling with cyclic redundancy check 4</li> <li>= common channel signaling with cyclic redundancy check 4</li> <li>= D4 framing</li> <li>= ESF framing</li> <li>= common channel signaling signals when card fails:</li> <li>= AIS is sent on all outputs</li> <li>= all outputs are squelched</li> <li>Note: If any port on the TO card is set for ANALOG, the troublecode must be set to INH.</li> </ul> |
|                           | por               | tseverity                                                                                                    | = alarm ty<br>MJ<br>MN                                       | ype caused by port failure: = major = minor                                                                                                    |
|                           | Response:         |                                                                                                    |                                                              |                                                                                                    |
|                           |                   | .d> <date></date>                                                                                                    |                                                              |                                                                                                    |

Chart 13. Version 5 Card Configuration (Contd)

| TASK                | PROCEDURE                                              |                                                                                                    |  |  |
|---------------------|--------------------------------------------------------|----------------------------------------------------------------------------------------------------|--|--|
| Display<br>MCA Card | Access level 2 is required to use this command. Enter: |                                                                                                    |  |  |
| Parameters          | RTRV-EQPT:[ <tid>]:<aid>:<ctag>;</ctag></aid></tid>    |                                                                                                    |  |  |
|                     | aid                                                    | = MCA card slot                                                                                                    |  |  |
|                     | Response:                                              |                                                                                                    |  |  |
|                     | <pre></pre>                                            |                                                                                                    |  |  |
|                     |                                                        | ortseverity>,,,,, <alarmlead>,</alarmlead>                                                                                                    |  |  |
|                     | portseverity                                           | = alarm type caused by port failure:  MJ = major                                                                                                    |  |  |
|                     | alarmlead                                              | MN = minor = shelf alarm lead activation during protection switch: ALW = a protection switch activates the shelf alarm lead                                              |  |  |
|                     | signaltype                                             | <ul><li>INH = a protection switch does not activate the shelf alarm lead</li><li>= type of output signal:<br/>ANALOG= analog</li></ul>                                   |  |  |
| Chango              | Access level 9 is manifold to                          | DIGITAL = digital                                                                                                    |  |  |
| Change<br>MCA Card  |                                                        | Access level 2 is required to use this command. Enter:                                                                                                    |  |  |
| Parameters          | ED-EQPT:[ <tid></tid>                                  | <pre>ED-EQPT:[<tid>]:<aid>:<ctag>::,,<portseverity>,,,,,</portseverity></ctag></aid></tid></pre>                                                                         |  |  |
|                     | aid<br>portseverity                                    | <ul> <li>= MCA card slot</li> <li>= alarm type caused by port failure:</li> <li>MJ = major</li> <li>MN = minor</li> </ul>                                                |  |  |
|                     | alarmlead                                              | = shelf alarm lead activation during protection switch:  ALW = a protection switch activates the shelf alarm lead                                                        |  |  |
|                     | signaltype                                             | <ul> <li>INH = a protection switch does not activate the shelf alarm lead</li> <li>= type of output signal:</li> <li>ANALOG= analog</li> <li>DIGITAL= digital</li> </ul> |  |  |
|                     | Response:                                              |                                                                                                    |  |  |
|                     | <pre></pre>                                            |                                                                                                    |  |  |

**Table I. GTI Card Alarm Integration Times** 

| INTEGRATION<br>PARAMETER |                          | ALARM INTEGRATION TIME<br>(SIGNAL DEFECT ONLY) |                |               |          |
|--------------------------|--------------------------|------------------------------------------------|----------------|---------------|----------|
| SETTING                  | GTI CARD TYPE            | MINOR ALARM                                    |                | MAJOR ALARM   |          |
| 1                        | GTI -13 & -14            | 4 hours                                        |                | 24 hours      |          |
|                          | GTI -15, -16, -17, & -18 | Rubidium ref:                                  | 4 hours        | Rubidium ref: | 24 hours |
|                          |                          | Quartz ref:                                    | 3/4 hour       | Quartz ref:   | 6 hours  |
| 2                        | GTI -13 & -14            | 3 hours                                        |                | 18 hours      |          |
|                          | GTI -15, -16, -17, & -18 | Rubidium ref:                                  | 8 hours        | Rubidium ref: | 48 hours |
|                          |                          | Quartz ref:                                    | no minor alarm | Quartz ref:   | 6 hours  |
| 3                        | GTI -13 & -14            | 1 hour                                         |                | 6 hours       |          |
|                          | GTI -15, -16, -17, & -18 | Rubidium ref:                                  | no minor alarm | Rubidium ref: | 24 hours |
|                          |                          | Quartz ref:                                    | no minor alarm | Quartz ref:   | 1 hour   |
| 4                        | GTI -13 & -14            | 10 minutes                                     |                | 1 hour        |          |
|                          | GTI -15, -16, -17, & -18 | Rubidium ref:                                  | 1/2 hour       | Rubidium ref: | 1 hour   |
|                          |                          | Quartz ref:                                    | 1/2 hour       | Quartz ref:   | 1 hour   |

#### Notes:

1. The GTI types are as follows:

| <u>type</u> | <u>part #</u>               |
|-------------|-----------------------------|
| GTI -13     | 090-42140-13                |
| GTI -14     | 090-42140-14 & 090-44140-14 |
| GTI -15     | 090-42140-15                |
| GTI -16     | 090-42140-16 & 090-44140-16 |
| GTI -17     | 090-42140-17                |
| GTI -18     | 090-42140-18 & 090-44140-18 |

2. The times listed are from when a SIGNAL DEFECT occurs until a minor or major alarm is declared.

#### Chart 14. Reference Input Ports

| TASK                             | PROCEDURE                                                                                                    |                                                                                                    |                                                                                                    |  |
|----------------------------------|----------------------------------------------------------------------------------------------------|----------------------------------------------------------------------------------------------------|----------------------------------------------------------------------------------------------------|--|
| database, putt                   | ovides the steps for controlling reference input ports including: entering ports into the system tting ports into service, displaying port parameters, changing port parameters, taking ports, and deleting ports from the system database. |                                                                                                    |                                                                                                    |  |
| Enter DCIM<br>Card Input<br>Port |                                                                                                    | el 4 is required to use this command. If a parameter is left blank, the switch set-<br>eat parameter will be used. Enter: |                                                                                                    |  |
|                                  | ENT                                                                                                    | Γ-PORT:[ <tid< td=""><td>d&gt;]:<aid>:<ctag>::[<framing>],</framing></ctag></aid></td></tid<>                             | d>]: <aid>:<ctag>::[<framing>],</framing></ctag></aid>                                                                                                    |  |
|                                  |                                                                                                    | aid                                                                                                    | = DCIM card port (DCIM-a-b):<br>a                                                                                                    |  |
|                                  |                                                                                                    | framing                                                                                                    | = type of framing:  CAS = channel associated signaling  CAS4 = channel associated signaling with cyclic redundancy check 4  CRC4 = common channel signaling with cyclic redundancy check 4  D4 = D4 framing  ESF = ESF framing  FAS = common channel signaling |  |
|                                  |                                                                                                    | priority signal type                                                                                                    | = priority of the reference on this port (1–4 for 1+1 mode,<br>1–2 for 1:1 mode [1 is highest priority])<br>= type of signal:                                                                                                    |  |
|                                  |                                                                                                    |                                                                                                    | ANALOG = analog<br>DIGITAL = digital                                                                                                    |  |
|                                  |                                                                                                    | reference condi                                                                                                    | tion = reference can be used:  ALW = this input reference can be used  INH = this input reference cannot be used (but can be IS-NR)                                                                                                    |  |
|                                  | Response:                                                                                                    |                                                                                                    |                                                                                                    |  |
|                                  | М                                                                                                    | <sid> <date <ctag=""> COME</date></sid>                                                                                   |                                                                                                    |  |

Chart 14. Reference Input Ports (Contd)

| TASK                            | PROCEDURE                                                                                                    |  |  |
|---------------------------------|----------------------------------------------------------------------------------------------------|--|--|
| Enter MRC<br>Card Input<br>Port | Access level 4 is required to use this command. If a parameter is left blank, the switch settings for that parameter will be used. Enter:                                                                                                    |  |  |
| 1010                            | <pre>ENT-PORT: [<tid>] :<aid>:<ctag>::[<framing>],</framing></ctag></aid></tid></pre>                                                                                                    |  |  |
|                                 | aid = MRC card port (MRC-a-b[&&-c]):  a = MRC card slot (1-2)  b = port (1-4 or ALL)                                                                                                    |  |  |
|                                 | c = ending port in a range (2–4 with c > b)  framing = type of framing:  CAS = channel associated signaling  CAS4 = channel associated signaling with cyclic  redundancy check 4  CRC4 = common channel signaling with cyclic  redundancy check 4  D4 = D4 framing  ESF = ESF framing  FAS = common channel signaling |  |  |
|                                 | priority = priority of the reference on this port (1–4 with 1 the highest)                                                                                                    |  |  |
|                                 | reference type = type of reference:  CESIUM = cesium  GPS = global positioning system  LORAN = LORAN  NETWORK = network                                                                                                    |  |  |
|                                 | signal type = type of signal:  ANALOG = analog  DIGITAL = digital                                                                                                    |  |  |
|                                 | <b>Note</b> : If all the reference ports of an MRC card are configured for the same priority, the references will be selected based on the numerical order of the ports. The same numerical order will be listed if the settings are retrieved.                                                                       |  |  |
|                                 | Response:                                                                                                    |  |  |
|                                 | <pre><sid> <date> <time> M <ctag> COMPLD</ctag></time></date></sid></pre>                                                                                                    |  |  |

Chart 14. Reference Input Ports (Contd)

| TASK                   | PROCEDURE                                                                                                    |  |  |
|------------------------|----------------------------------------------------------------------------------------------------|--|--|
| Restore<br>Input Port  | Access level 3 is required to use this command. Enter:                                                                                                    |  |  |
| 1110001 010            | <pre>RST-PORT:[<tid>]:<aid>:<ctag>;</ctag></aid></tid></pre>                                                                                                    |  |  |
|                        | aid = port:                                                                                                    |  |  |
|                        | Response:                                                                                                    |  |  |
|                        | <pre><sid> <date> <time> M <ctag> COMPLD</ctag></time></date></sid></pre>                                                                                                    |  |  |
| Display<br>Performance | Access level 2 is required to use this command. Enter:                                                                                                    |  |  |
| Monitoring<br>Data     | RTRV-PM-PORT:[ <tid>&gt;]:<aid>:<ctag>::</ctag></aid></tid>                                                                                                    |  |  |
|                        | aid  = port: DCIM card port (DCIM-a-b):  a = DCIM card slot (1-2)  b = port (1-2 or ALL)  MRC card port (MRC-a-b[&&-c]):  a = MRC card slot (1-2)  b = port (1-4 or ALL)  c = ending port in a range (2-4 with c > b)  monitor type  = the monitored parameter: ALL = all monitor types  BPV = bipolar violations  CRC = cyclic redundancy check |  |  |
|                        | Response:                                                                                                    |  |  |
|                        | <pre><sid> <date> <time> M <ctag> COMPLD   "<aid>:<monitor type="">,<monitor value="">,<vldty>,,,,</vldty></monitor></monitor></aid></ctag></time></date></sid></pre>                                                                                                    |  |  |
|                        | monitor value = value retrieved for the monitor type monitor date = current date monitor time = current time                                                                                                    |  |  |

Chart 14. Reference Input Ports (Contd)

| TASK                                                                           | PROCEDURE                                                                                                    |  |  |  |
|--------------------------------------------------------------------------------|----------------------------------------------------------------------------------------------------|--|--|--|
| Clear<br>Performance                                                           | Access level 3 is required to use this command. Enter:                                                                                                    |  |  |  |
| Monitoring Data                                                                | <pre>INIT-REG:[<tid>]:<aid>:<ctag>::<monitor type="">;</monitor></ctag></aid></tid></pre>                                                                                                    |  |  |  |
|                                                                                | aid = port:  DCIM card port (DCIM-a-b):  a = DCIM card slot (1-2)  b = port (1-2 or ALL)  MRC card port (MRC-a-b[&&-c]):  a = MRC card slot (1-2)  b = port (1-4 or ALL)  c = ending port in a range (2-4 with c > b)  monitor type = the monitored parameter:  ALL = all monitor registers  BPV = bipolar violations register  CRC = cyclic redundancy check register |  |  |  |
|                                                                                | Response:                                                                                                    |  |  |  |
|                                                                                | <pre></pre>                                                                                                    |  |  |  |
| Clear<br>Performance<br>Monitoring<br>Data for<br>DCIM,<br>MRC, &<br>PSM Cards | Access level 3 is required to use this command. Enter:  INIT-REG: [ <tid>]: <aid>: <ctag>: : <monitor type="">;  aid</monitor></ctag></aid></tid>                                                                                                    |  |  |  |
|                                                                                | <pre><sid> <date> <time> M <ctag> COMPLD</ctag></time></date></sid></pre>                                                                                                    |  |  |  |

Chart 14. Reference Input Ports (Contd)

| TASK                                | PROCEDURE                                                                                                    |  |
|-------------------------------------|----------------------------------------------------------------------------------------------------|--|
| Display                             | Access level 1 is required to use this command. Enter:                                                                                                    |  |
| Framing, Priority, Signal Type,     | RTRV-PORT:[ <tid>]:<aid>:<ctag>;</ctag></aid></tid>                                                                                                    |  |
| & Reference Condition of DCIM Cards | aid = DCIM card port (DCIM-a-b):<br>a = DCIM card slot (1–2)<br>b = port (1–2 or ALL)                                                                                                    |  |
|                                     | Response:                                                                                                    |  |
|                                     | <pre><sid> <date> <time> M</time></date></sid></pre>                                                                                                    |  |
|                                     | framing = type of framing:  AUTO = (see note below)  CAS = channel associated signaling  CAS4 = channel associated signaling with cyclic redundancy check 4  CRC4 = common channel signaling with cyclic redundancy check 4  D4 = D4 framing  ESF = ESF framing  FAS = common channel signaling  priority = priority of the reference on this port (1–4 with 1 the high- |  |
|                                     | signal type = priority of the reference on this port (1–4 with 1 the high-<br>est)  signal type = type of signal:  ANALOG = analog  DIGITAL = digital                                                                                                    |  |
|                                     | reference condition = reference use:  ALW = use reference INH = do not use reference                                                                                                    |  |
|                                     | <b>Note:</b> If the framing type has never been set for a port on an MRC card, the retrieved framing type for that port will indicate AUTO. If this occurs, use the ENT-PORT command (if the port has not been entered) or the ED-PORT command (if the port has been entered) to set the framing type for the specified port.                                            |  |

Chart 14. Reference Input Ports (Contd)

| TASK                               |                                                                                                    | PROCEDURE                                                                                                    |  |  |
|------------------------------------|----------------------------------------------------------------------------------------------------|----------------------------------------------------------------------------------------------------|--|--|
| Change<br>Framing,                 | Access level 3 is required to use this command. Enter:                                                                          |                                                                                                    |  |  |
| Priority, Signal Type, & Reference | <pre>ED-PORT:[<tid>]:<aid>:<ctag>::[<framing>],[<priority>]</priority></framing></ctag></aid></tid></pre>                       |                                                                                                    |  |  |
| Condition of DCIM Cards            | aid = DCII<br>a<br>b                                                                                                    | M card port (DCIM-a-b): = DCIM card slot (1-2) = port (1-2 or ALL)                                                                                                    |  |  |
|                                    | framing = type CAS CAS CAS  CRC  D4 ESF FAS  priority = prior highe signal type = type ANA DIGI reference condition = refer ALW | of framing:  = channel associated signaling  = channel associated signaling with cyclic redundancy check 4  = common channel signaling with cyclic redundancy check 4  = D4 framing  = ESF framing  = common channel signaling ity of the reference on this port (1–4 with 1 the est)  of signal:  LOG = analog  TAL = digital |  |  |
|                                    | Response:                                                                                                    |                                                                                                    |  |  |
|                                    | <pre><sid> <date> <time <ctag="" m=""> COMPLD</time></date></sid></pre>                                                         | 2>                                                                                                    |  |  |
| Display<br>DCIM Card               | Access level 2 is required to use this co                                                                                       | mmand. Enter:                                                                                                    |  |  |
| Protection<br>Mode                 | RTRV-ATTR-CONT: [ <tid>&gt;</tid>                                                                                               | - J                                                                                                    |  |  |
|                                    | aid = DCII Response:                                                                                                    | M cards (DCIM-ALL)                                                                                                    |  |  |
|                                    | _                                                                                                    |                                                                                                    |  |  |
|                                    | <pre><sid> <date> <time <ctag="" m=""> COMPLD "<aid>:<protection< pre=""></protection<></aid></time></date></sid></pre>         |                                                                                                    |  |  |
|                                    | protection mode = protection mode NO 1+1                                                                                        | ction mode for DCIM cards:  = no 1-plus-1 protection: each DCIM card is stand-alone with 2 inputs  = 1-plus-1 protection: the 2 DCIM cards operate as 1 card with 4 inputs                                                                                                    |  |  |

Chart 14. Reference Input Ports (Contd)

| TASK                | PROCEDURE                                                                                                    |
|---------------------|----------------------------------------------------------------------------------------------------|
| Change<br>DCIM Card | Access level 3 is required to use this command. Enter:                                                                                                    |
| Protection<br>Mode  | <pre>SET-ATTR-CONT:[<tid>]:<aid>:<ctag>::<pre>ction mode&gt;;</pre></ctag></aid></tid></pre>                                                                                                    |
|                     | aid = DCIM-ALL protection mode = protection mode for DCIM cards: NO = no 1-plus-1 protection: each DCIM card is stand-alone with 2 inputs 1+1 = 1-plus-1 protection: the 2 DCIM cards operate as 1 card with 4 inputs |
|                     | Response:                                                                                                    |
|                     | <pre><sid> <date> <time> M <ctag> COMPLD</ctag></time></date></sid></pre>                                                                                                    |

# Chart 14. Reference Input Ports (Contd)

| TASK                  | PROCEDURE                                              |                                                                                                    |  |
|-----------------------|--------------------------------------------------------|----------------------------------------------------------------------------------------------------|--|
| Display               | Access level 1 is required to use this command. Enter: |                                                                                                    |  |
| Framing, Priority,    | RTRV-PORT:[ <tid>]:<aid>:<ctaq>;</ctaq></aid></tid>    |                                                                                                    |  |
| Reference             | RIRV-PORI:[ <cid>]:</cid>                              | <ard>:<ctag>;</ctag></ard>                                                                                                    |  |
| Type, &               | aid = I                                                | MRC card port (MRC-a-b[&&-c]):                                                                                                    |  |
| Signal Type<br>of MRC | 1                                                      | = MRC card slot (1–2)<br>= port (1–4 or ALL)                                                                                                    |  |
| Card                  |                                                        |                                                                                                    |  |
|                       | Response:                                              |                                                                                                    |  |
|                       |                                                        | •                                                                                                    |  |
|                       | <pre></pre>                                            | ime>                                                                                                    |  |
|                       |                                                        | <pre><framing>,<priority>,</priority></framing></pre>                                                                                                    |  |
|                       |                                                        | <reference type="">,<signal type="">,"</signal></reference>                                                                                                    |  |
|                       |                                                        | type of framing:                                                                                                    |  |
|                       |                                                        | AUTO = (see note below) CAS = channel associated signaling                                                                                                    |  |
|                       |                                                        | CAS = channel associated signaling = channel associated signaling with cyclic redundancy check 4                                                                                                    |  |
|                       |                                                        | CRC4 = common channel signaling with cyclic redundancy check 4                                                                                                    |  |
|                       |                                                        | D4 = D4 framing                                                                                                    |  |
|                       |                                                        | ESF = ESF framing                                                                                                    |  |
|                       |                                                        | FAS = common channel signaling priority of the reference on this port (1–4 with 1 the                                                                                                    |  |
|                       |                                                        | nighest)                                                                                                    |  |
|                       |                                                        | type of reference:                                                                                                    |  |
|                       |                                                        | CESIUM = cesium GPS = global positioning system                                                                                                    |  |
|                       |                                                        | LORAN = LORAN                                                                                                    |  |
|                       |                                                        | NETWORK = network                                                                                                    |  |
|                       |                                                        | sype of signal:                                                                                                    |  |
|                       |                                                        | ANALOG = analog<br>DIGITAL = digital                                                                                                    |  |
|                       |                                                        |                                                                                                    |  |
|                       | framing type for that port wi                          | s never been set for a port on an MRC card, the retrieved ll indicate AUTO. If this occurs, use the ENT-PORT commentered) or the ED-PORT command (if the port has been type for the specified port. |  |

Chart 14. Reference Input Ports (Contd)

| TASK                          | PROCEDURE                                                                                                    |  |  |
|-------------------------------|----------------------------------------------------------------------------------------------------|--|--|
| Change<br>Framing,            | Access level 3 is required to use this command. Enter:                                                                                                    |  |  |
| Priority, Reference Type, &   | <pre>ED-PORT:[<tid>]:<aid>:<ctag>::[<framing>]     ,[<priority>],[<reference type="">],[<signal type="">];</signal></reference></priority></framing></ctag></aid></tid></pre> |  |  |
| Signal Type<br>of MRC<br>Card | aid = MRC card port (MRC-a-b[&&-c]):<br>a = MRC card slot (1–2)<br>b = port (1–4 or ALL)                                                                                      |  |  |
|                               | c = ending port in a range  (2-4  with  c > b) framing $= type of framing:$ $CAS = channel associated signaling$ $CAS4 = channel associated signaling with cyclic$            |  |  |
|                               | redundancy check 4  CRC4 = common channel signaling with cyclic redundancy check 4  D4 = D4 framing  ESF = ESF framing                                                        |  |  |
|                               | FAS = common channel signaling priority = priority of the reference on this port (1–4 with 1 the highest)                                                                     |  |  |
|                               | reference type = type of reference:                                                                                                    |  |  |
|                               | signal type = type of signal:  ANALOG = analog  DIGITAL = digital                                                                                                    |  |  |
|                               | Response:                                                                                                    |  |  |
|                               | <pre><sid> <date> <time> M <ctag> COMPLD</ctag></time></date></sid></pre>                                                                                                    |  |  |

Chart 14. Reference Input Ports (Contd)

|                                                                                                    |                                                                                           | OCEDURE                                                                                                    |
|----------------------------------------------------------------------------------------------------|-------------------------------------------------------------------------------------------|----------------------------------------------------------------------------------------------------|
| Access level 1 is required to use this command. Enter:                                                        |                                                                                           |                                                                                                    |
| -TH-PORT: [ <t< td=""><td>tid&gt;]:&lt;</td><td>aid&gt;:<ctag>::<monitor type="">;</monitor></ctag></td></t<> | tid>]:<                                                                                   | aid>: <ctag>::<monitor type="">;</monitor></ctag>                                                                                                    |
| aid<br>monitor type                                                                                           | a<br>b<br>MRC ca<br>a<br>b<br>c                                                           | card port (DCIM-a-b):  = DCIM card slot (1-2)  = port (1-2 or ALL)  ard port (MRC-a-b[&&-c]):  = MRC card slot (1-2)  = port (1-4 or ALL)  = ending port in a range (2-4 with c > b)  nitored parameter:  = bipolar violations and cyclic redundancy check  = bipolar violations  = cyclic redundancy check |
|                                                                                                    |                                                                                           |                                                                                                    |
|                                                                                                    | D                                                                                         | e>,,, <threshold>"</threshold>                                                                                                    |
| threshold                                                                                                    | = thresho                                                                                 | ld level in decimal numerals                                                                                                    |
| 1                                                                                                    | <pre>/<aid>:<monit and="" crc:="" only<="" pre="" pv="" threshold=""></monit></aid></pre> |                                                                                                    |

Note for BPV and CRC: Only in-service (restored) ports are sampled; therefore, the BPV or CRC counts displayed correspond to a particular error rate depending on the number of in-service ports. Find the BPV count in one of the tables below that is closest to the displayed BPV or CRC count and in the column which represents the number of ports in service, then follow across to the corresponding error rate. Because the ports are sampled in turn, there is some amount of settling time for the framing circuit. This settling time causes an error of  $\pm 4\%$  in the specified error rate. The observation interval is 15 minutes. If an MRC or PSM card has only one port active, no sampling occurs.

|                         | BPV or CRC counts for a T1 signal |                    |                    |                    |
|-------------------------|-----------------------------------|--------------------|--------------------|--------------------|
| Error Rate              | 1 port in service                 | 2 ports in service | 3 ports in service | 4 ports in service |
| 1 x 10 <sup>-8</sup>    | 14                                | 7                  | 5                  | 4                  |
| 1 x 10 <sup>-7</sup>    | 139                               | 70                 | 46                 | 35                 |
| 1 x 10 <sup>-6</sup>    | 1390                              | 695                | 464                | 348                |
| 1 x 10 <sup>-5</sup>    | 13896                             | 6948               | 4632               | 3474               |
| 2.35 x 10 <sup>-5</sup> | 32767                             | 16384              | 10922              | 8192               |

Chart 14. Reference Input Ports (Contd)

| TASK                 | PROCEDURE               |                   |                    |                    |                    |
|----------------------|-------------------------|-------------------|--------------------|--------------------|--------------------|
| Display<br>Threshold |                         |                   |                    |                    |                    |
| (Contd)              |                         | В                 | PV or CRC cour     | nts for an E1 sigr | nal                |
|                      | Error Rate              | 1 port in service | 2 ports in service | 3 ports in service | 4 ports in service |
|                      | 1 x 10 <sup>-8</sup>    | 18                | 9                  | 6                  | 4                  |
|                      | 1 x 10 <sup>-7</sup>    | 184               | 92                 | 61                 | 46                 |
|                      | 1 x 10 <sup>-6</sup>    | 1843              | 922                | 614                | 461                |
|                      | 1 x 10 <sup>-5</sup>    | 18432             | 9216               | 6144               | 4608               |
|                      | 2.35 x 10 <sup>-5</sup> | 32767             | 16384              | 10922              | 8192               |

Chart 14. Reference Input Ports (Contd)

| TASK                |                                                                                                    | I                                                                                             | PROCEDURE                                                                                                    |                                                                                                    |                                                           |       |
|---------------------|----------------------------------------------------------------------------------------------------|-----------------------------------------------------------------------------------------------|----------------------------------------------------------------------------------------------------|----------------------------------------------------------------------------------------------------|-----------------------------------------------------------|-------|
| Change<br>Threshold | Access level 3 is require                                                                                   | d to use this co                                                                              | mmand. Enter:                                                                                                    |                                                                                                    |                                                           |       |
| Timosmoru           | SET-TH-PORT                                                                                                 | :[ <tid>]:&lt;</tid>                                                                          | aid>: <ctag< td=""><td>y&gt;::<monit< td=""><td>or type&gt;<br/>,<thresho< td=""><td>ld&gt;;</td></thresho<></td></monit<></td></ctag<>                       | y>:: <monit< td=""><td>or type&gt;<br/>,<thresho< td=""><td>ld&gt;;</td></thresho<></td></monit<>                                                        | or type><br>, <thresho< td=""><td>ld&gt;;</td></thresho<> | ld>;  |
|                     | monitor typ  threshold  Note: Only in-serventered to obtain a a BPV or CRC counder of ports in serventered. | a b MRC a b c e = the m BPV CRC = 1-32' vice (restored) p a desired error m nt from the table | = port (1-2) card port (MRC) = MRC car = port (1-4) = ending p nonitored param = bipolar v = cyclic rec 767  ports are sample rate depends on e below based o | rd slot (1–2) c or ALL) C-a-b[&&-c]): d slot (1–2) or ALL) ort in a range (interpretations) dundancy check ed; therefore, the number of inthe desired en | ne BPV or CRC<br>in-service ports.<br>cror rate and the   | Enter |
|                     |                                                                                                    | В                                                                                             | PV or CRC cou                                                                                                    | nts for a T1 sign                                                                                                    | al                                                        |       |
| 1                   |                                                                                                    |                                                                                               |                                                                                                    |                                                                                                    |                                                           |       |
|                     | Error Rate                                                                                                  | 1 port in service                                                                             | 2 ports in service                                                                                                    | 3 ports in service                                                                                                    | 4 ports in service                                        |       |
|                     | Error Rate                                                                                                  | '                                                                                             | •                                                                                                    | •                                                                                                    | •                                                         |       |
|                     |                                                                                                    | service                                                                                       | service                                                                                                    | service                                                                                                    | service                                                   |       |
|                     | 1 x 10 <sup>-8</sup>                                                                                        | service<br>14                                                                                 | service<br>7                                                                                                    | service<br>5                                                                                                    | service<br>4                                              |       |
|                     | 1 x 10 <sup>-8</sup><br>1 x 10 <sup>-7</sup>                                                                | service<br>14<br>139                                                                          | service 7                                                                                                    | service<br>5<br>46                                                                                                    | service<br>4<br>35                                        |       |

Chart 14. Reference Input Ports (Contd)

| TASK                |                         |                                                | PROCEDURE                           |                    |                    |       |
|---------------------|-------------------------|------------------------------------------------|-------------------------------------|--------------------|--------------------|-------|
| Change<br>Threshold |                         |                                                |                                     |                    |                    |       |
| (Contd)             |                         | В                                              | PV or CRC coun                      | its for an E1 sigr | nal                |       |
|                     | Error Rate              | 1 port in service                              | 2 ports in service                  | 3 ports in service | 4 ports in service |       |
|                     | 1 x 10 <sup>-8</sup>    | 18                                             | 9                                   | 6                  | 4                  |       |
|                     | 1 x 10 <sup>-7</sup>    | 184                                            | 92                                  | 61                 | 46                 |       |
|                     | 1 x 10 <sup>-6</sup>    | 1843                                           | 922                                 | 614                | 461                |       |
|                     | 1 x 10 <sup>-5</sup>    | 18432                                          | 9216                                | 6144               | 4608               |       |
|                     | 2.35 x 10 <sup>-5</sup> | 32767                                          | 16384                               | 10922              | 8192               |       |
|                     |                         | nis settling tim<br>terval is 15 mi<br>occurs. | e causes an err<br>inutes. If an MF | or of ±4% in th    | e specified error  | rate. |
|                     | M <ctag> CC</ctag>      | OMPLD                                          |                                     |                    |                    |       |

Chart 14. Reference Input Ports (Contd)

| TASK             | PROCEDURE                                                                                                    |
|------------------|----------------------------------------------------------------------------------------------------|
| Display<br>Alarm | Access level 1 is required to use this command. Enter:                                                                                                    |
| Severity         | <pre>RTRV-ATTR-PORT:[<tid>]:<aid>:<ctag>;</ctag></aid></tid></pre>                                                                                                    |
|                  | aid = port:                                                                                                    |
|                  | Response:                                                                                                    |
|                  | <pre><sid> <date> <time> M <ctag> COMPLD "<aid>:<severity>,<condition>"</condition></severity></aid></ctag></time></date></sid></pre>                                                                                                    |
|                  | severity = severity set for the condition:  CR = critical alarm  MJ = major alarm  MN = minor alarm  NA = not alarmed  NR = not reported  CL = cleared  condition = port condition:  AIS = alarm indication signal  ALL = all monitor types  BPV = bipolar violations  CRC = cyclic redundancy check  FFREQ = fractional frequency (MRC only)  LOS = loss of signal  OOF = out-of-fame errors |

Chart 14. Reference Input Ports (Contd)

| TASK               | PROCEDURE                                                                                                    |
|--------------------|----------------------------------------------------------------------------------------------------|
| Change             | Access level 4 is required to use this command. Enter:                                                                                                    |
| Alarm<br>Severity  | <pre>SET-ATTR-PORT:[<tid>]:<aid>:<ctag>::<severity></severity></ctag></aid></tid></pre>                                                                                                    |
|                    | aid = port:                                                                                                    |
|                    | MJ = major alarm MN = minor alarm NA = not alarmed NR = not reported  condition = port condition: AIS = alarm indication signal ALL = all monitor types BPV = bipolar violations CRC = cyclic redundancy check FFREQ = fractional frequency (MRC only) LOS = loss of signal OOF = out-of-fame errors |
|                    | Response:                                                                                                    |
|                    | <pre><sid> <date> <time> M <ctag> COMPLD</ctag></time></date></sid></pre>                                                                                                    |
| Display<br>Message | Access level 4 is required to use this command. Enter:                                                                                                    |
| Type for Autono-   | RTRV-REPTMODE-PORT:[ <tid>&gt;]::<ctag>;</ctag></tid>                                                                                                    |
| mous Port Alarms   | Response:                                                                                                    |
| Tharms             | <pre><sid> <date> <time> M</time></date></sid></pre>                                                                                                    |
|                    | modetype = type of message used for autonomous port alarms:  ALW = REPT-ALM-PORT message  INH = REPT-ALM-EQPT message                                                                                                    |

Chart 14. Reference Input Ports (Contd)

| TASK                       |                                                                                   | PROCEDURE                                                                                                    |  |  |
|----------------------------|-----------------------------------------------------------------------------------|----------------------------------------------------------------------------------------------------|--|--|
| Set Message                | Access level 4 is required to use this command. Enter:                            |                                                                                                    |  |  |
| Type for Autono- mous Port | <pre>SET-REPTMODE-PORT:[<tid>]::<ctag>::<modetype>;</modetype></ctag></tid></pre> |                                                                                                    |  |  |
| Alarms                     | ${\bf modetype}$                                                                  | <ul> <li>type of message used for autonomous port alarms:</li> <li>ALW = REPT-ALM-PORT message</li> <li>INH = REPT-ALM-EQPT message</li> </ul> |  |  |
|                            | Response:                                                                         |                                                                                                    |  |  |
|                            | <sid> <date> M <ctag> COMPL</ctag></date></sid>                                   |                                                                                                    |  |  |
| Remove Port                | Access level 3 is required to us                                                  | se this command. Enter:                                                                                                    |  |  |
|                            | RMV-PORT:[ <tid></tid>                                                            | ]: <aid>:<ctag>;</ctag></aid>                                                                                                    |  |  |
|                            | aid                                                                               | = port:     DCIM card port (DCIM-a-b):     a                                                                                                   |  |  |
|                            | Response:                                                                         |                                                                                                    |  |  |
|                            | <sid> <date> M <ctag> COMPL</ctag></date></sid>                                   |                                                                                                    |  |  |
| Delete Port                | Access level 4 is required to us                                                  | se this command. Enter:                                                                                                    |  |  |
|                            | DLT-PORT:[ <tid>&gt;</tid>                                                        | ]: <aid>:<ctag>;</ctag></aid>                                                                                                    |  |  |
|                            | aid                                                                               | = port:     DCIM card port (DCIM-a-b):     a                                                                                                   |  |  |
|                            | Response:                                                                         |                                                                                                    |  |  |
|                            | <sid> <date><br/>M <ctag> COMPL</ctag></date></sid>                               |                                                                                                    |  |  |

#### Chart 15. Monitor Input Ports

| TASK           |                                                                                     | PROCEDURE                                                                                                    |  |
|----------------|-------------------------------------------------------------------------------------|----------------------------------------------------------------------------------------------------|--|
| database, putt |                                                                                     | lling monitor input ports including: entering ports into the system playing port parameters, changing port parameters, taking ports he system database.                                                                                                    |  |
| Enter Port     | Access level 4 is require                                                           | d to use this command. Enter:                                                                                                    |  |
|                | <pre>ENT-PORT:[<tid>]:<aid>:<ctag>::<framing>,,,</framing></ctag></aid></tid></pre> |                                                                                                    |  |
|                | aid                                                                                 | = PSM card port (PSM-a-b[&&-c]):  a                                                                                                    |  |
|                | framing<br>signal type                                                              | e type of framing:  CAS = channel associated signaling  CAS4 = channel associated signaling with cyclic redundancy check 4  CRC4 = common channel signaling with cyclic redundancy check 4  D4 = D4 framing  ESF = ESF framing  FAS = common channel signaling  = type of signal:  ANALOG = analog signal  DIGITAL = digital signal |  |
|                | Response:                                                                           |                                                                                                    |  |
|                | <sid> <d<br>M <ctag> C</ctag></d<br></sid>                                          | ate> <time> OMPLD</time>                                                                                                    |  |
| Restore Port   | Access level 3 is require                                                           | d to use this command. Enter:                                                                                                    |  |
|                | RST-PORT:[<                                                                         | tid>]: <aid>:<ctag>;</ctag></aid>                                                                                                    |  |
|                | aid                                                                                 | = PSM card port (PSM-a-b[&&-c]):     a                                                                                                    |  |
|                | Response:                                                                           |                                                                                                    |  |
|                | <sid> <d<br>M <ctag> C</ctag></d<br></sid>                                          | ate> <time><br/>OMPLD</time>                                                                                                    |  |

## Chart 15. Monitor Input Ports (Contd)

| TASK               |                                                                                                    | PRO                                           | CEDURE                                                                                                    |  |  |
|--------------------|----------------------------------------------------------------------------------------------------|-----------------------------------------------|----------------------------------------------------------------------------------------------------|--|--|
| Display            | Access level 2 is required to use this command. Enter:                                                                                                    |                                               |                                                                                                    |  |  |
| Performance        | RTRV-PM-PORT:[ <tid>]:<aid>:<ctag>::<montype>,,,,,</montype></ctag></aid></tid>                                                                                               |                                               |                                                                                                    |  |  |
| Monitoring<br>Data | RTRV-PM-PORT:                                                                                                    | <pre><tlq>]:<a! <="" pre=""></a!></tlq></pre> | <pre>id&gt;:<ctag>::<montype>,,,,, mondat&gt;],[,<montm1> ,<montm2>];</montm2></montm1></montype></ctag></pre>       |  |  |
|                    | [ <mondac), ,="" <mondac),="" <mondac),<="" [,="" td=""></mondac),>                                                                                                    |                                               |                                                                                                    |  |  |
|                    | aid                                                                                                    | = PSM card                                    | l port (PSM-a-b):                                                                                                    |  |  |
|                    |                                                                                                    | a                                             | = PSM card slot (1-11)                                                                                               |  |  |
|                    |                                                                                                    | b                                             | = port (1-4)                                                                                                    |  |  |
|                    | montype                                                                                                    |                                               | tored parameter:                                                                                                    |  |  |
|                    |                                                                                                    | SLIPS                                         | = number of slips since the previous midnight<br>(monitor date and monitor time = null)                              |  |  |
|                    |                                                                                                    | BPV                                           | = 15-minute bipolar violation counts (used with monitor time 2)                                                      |  |  |
|                    |                                                                                                    | CRC                                           | = 15-minute cyclic redundancy check error counts (used with monitor time 2)                                          |  |  |
|                    |                                                                                                    | MTIE                                          | = 900-second MTIE accumulated between<br>monitor time 2 and 1 hour after monitor<br>time 2 (in nanoseconds)          |  |  |
|                    |                                                                                                    | TDEV                                          | = 128-second TDEV accumulated between<br>monitor time 2 and 1 hour after monitor<br>time 2 (in nanoseconds)          |  |  |
|                    |                                                                                                    | PHASE1                                        | M = 1-minute average phase accumulated<br>between monitor time 2 and 1 hour after<br>monitor time 2 (in nanoseconds) |  |  |
|                    | mondat                                                                                                    | = date:                                       |                                                                                                    |  |  |
|                    |                                                                                                    | mm-dd                                         | = mm $=$ month, $dd = day$                                                                                           |  |  |
|                    |                                                                                                    | (null)                                        | = current day                                                                                                    |  |  |
|                    | montm1                                                                                                    | = current ti                                  |                                                                                                    |  |  |
|                    | montm2                                                                                                    |                                               | e of a 15-minute period:                                                                                             |  |  |
|                    |                                                                                                    | hh-00                                         | = hour of the day (hh = 00-23)                                                                                       |  |  |
|                    |                                                                                                    | hh-15<br>hh-30                                | = 15 minutes past hour hh                                                                                            |  |  |
|                    |                                                                                                    | hh-45                                         | = 30 minutes past hour hh<br>= 45 minutes past hour hh                                                               |  |  |
|                    |                                                                                                    | IIII- <del>4</del> 0                          | = 45 minutes past nour in                                                                                            |  |  |
|                    | Notes:                                                                                                    |                                               |                                                                                                    |  |  |
|                    | 1. BPVs and CRCs are reported in 15-minute bins and can be retrieved for the past 24 hours. Each 15-minute bin is reinitialized to zero counts at the start of each 15-minute |                                               |                                                                                                    |  |  |
|                    |                                                                                                    |                                               | rt of a 15-minute period.<br>ess than 1 hour, only full 15-minute periods will                                       |  |  |
|                    | be displayed.                                                                                                    |                                               |                                                                                                    |  |  |

Chart 15. Monitor Input Ports (Contd)

| TASK                                | PROCEDURE                                                                                                    |
|-------------------------------------|----------------------------------------------------------------------------------------------------|
| Display Performance Monitoring Data | Response:  For SLIPS and PHASE1M:                                                                                                    |
| (Contd)                             | <pre><sid> <date> <time> M</time></date></sid></pre>                                                                                                    |
|                                     | monval = value retrieved for the monitor type mondat = current date montm = current time                                                                                                    |
|                                     | For BPV and CRC:                                                                                                    |
|                                     | <pre><sid> <date> <time> M</time></date></sid></pre>                                                                                                    |
|                                     | vldty = indicates whether the information collected represents a complete monitoring interval:  (null) = complete  NA = not available  P = partial                                                                                                    |
|                                     | For MTIE and TDEV:                                                                                                    |
|                                     | <pre></pre>                                                                                                    |
|                                     | <i>Note:</i> Each line displays one hour of data. The four monvals and corresponding four vldtys are for the four 15-minute periods following the montm shown at the end of each line. The $-1$ , $-2$ , $-3$ , and $-4$ indicate the first, second, third, and fourth 15-minute period after the montm shown at the end of the line. |

## Chart 15. Monitor Input Ports (Contd)

| TASK                                                                           | PROCEDURE                                                                                                    |
|--------------------------------------------------------------------------------|----------------------------------------------------------------------------------------------------|
| Clear<br>Performance                                                           | Access level 3 is required to use this command. Enter:                                                                                                    |
| Monitoring Data                                                                | <pre>INIT-REG:[<tid>]:<aid>:<ctag>::<montype>;</montype></ctag></aid></tid></pre>                                                                                                    |
|                                                                                | aid = PSM card port (PSM-a-b[&&-c]):  a = PSM card slot (1-11)  b = port (1-4 or ALL)  c = ending port in a range (2-4 with c > b)  montype = the monitored parameter:  ALL = all register types  BPV = bipolar violations register  CRC = cyclic redundancy check register  MTIE = MTIE register  PHASE1M = phase 1-minute register  SLIPS = slips register  TDEV = TDEV register |
|                                                                                | Response:                                                                                                    |
|                                                                                | <pre><sid> <date> <time> M <ctag> COMPLD</ctag></time></date></sid></pre>                                                                                                    |
| Clear<br>Performance<br>Monitoring<br>Data for<br>DCIM,<br>MRC, &<br>PSM Cards | Access level 3 is required to use this command. Enter:  INIT-REG: [ <tid>]: <aid>: <ctag>:: <monitor type="">;  aid</monitor></ctag></aid></tid>                                                                                                    |
|                                                                                | <pre><sid> <date> <time> M <ctag> COMPLD</ctag></time></date></sid></pre>                                                                                                    |

Chart 15. Monitor Input Ports (Contd)

| TASK                 | PROCEDURE                                                                                                    |  |  |
|----------------------|----------------------------------------------------------------------------------------------------|--|--|
| Display<br>Framing & | Access level 1 is required to use this command. Enter:                                                                                                    |  |  |
| Signal Type          | RTRV-PORT:[ <tid>]:<aid>:<ctag>;</ctag></aid></tid>                                                                                                    |  |  |
|                      | aid = PSM card port (PSM-a-b[&&-c]):  a = PSM card slot $(1-11)$ b = port $(1-4 \text{ or ALL})$ c = ending port in a range $(2-4 \text{ with } c > b)$                                                                                                    |  |  |
|                      | Response:                                                                                                    |  |  |
|                      | <pre><sid> <date> <time> M</time></date></sid></pre>                                                                                                    |  |  |
|                      | $ \begin{array}{lll} & = \   \text{type of framing:} \\ &   \text{AUTO} & = (\text{see note below}) \\ &   \text{CAS} & = \   \text{channel associated signaling} \\ &   \text{CAS4} & = \   \text{channel associated signaling with cyclic} \\ &   \text{redundancy check 4} \\ &   \text{CRC4} & = \   \text{common channel signaling with cyclic} \\ &   \text{redundancy check 4} \\ &   \text{D4} & = \   \text{D4 framing} \\ &   \text{ESF} & = \   \text{ESF framing} \\ &   \text{FAS} & = \   \text{common channel signaling} \\ &   \text{signal type} & = \   \text{type of signal:} \\ \hline \end{array} $ |  |  |
|                      | ANALOG = analog signal  DIGITAL = digital signal                                                                                                    |  |  |
|                      | <b>Note:</b> If the framing type has never been set for a port on a PSM card, the retrieved framing type for that port will indicate AUTO. If this occurs, use the ENT-PORT command (if the port has not been entered) or the ED-PORT command (if the port has been entered) to set the framing type for the specified port.                                                                                                    |  |  |

## Chart 15. Monitor Input Ports (Contd)

| TASK                |             |                                                                                                    | PROC                                                                                | CEDURE                                                                                                    |  |
|---------------------|-------------|----------------------------------------------------------------------------------------------------|-------------------------------------------------------------------------------------|----------------------------------------------------------------------------------------------------|--|
| Change<br>Framing & | Access leve | Access level 1 is required to use this command. Enter:                                               |                                                                                     |                                                                                                    |  |
| Signal Type         |             | ED-PORT: [ <t< td=""><td>id&gt;]:<aid></aid></td><td>:<ctag>::[<framing>]</framing></ctag></td></t<> | id>]: <aid></aid>                                                                   | : <ctag>::[<framing>]</framing></ctag>                                                                                                    |  |
|                     |             |                                                                                                    |                                                                                     | ,,,[ <signal type="">];</signal>                                                                                                    |  |
|                     |             | aid                                                                                                  | = PSM card<br>a<br>b                                                                | port (PSM-a-b[&&-c]):<br>= PSM card slot (1–11)<br>= port (1–4 or ALL)<br>= ending port in a range (2–4 with c > b)                                                                                                    |  |
|                     |             | framing signal type                                                                                  | = type of fran<br>AUTO<br>CAS<br>CAS4<br>CRC4<br>D4<br>ESF<br>FAS<br>= type of sign | ming:  = (see note below)  = channel associated signaling  = channel associated signaling with cyclic redundancy check 4  = common channel signaling with cyclic redundancy check 4  = D4 framing  = ESF framing  = common channel signaling |  |
|                     | Response:   |                                                                                                    |                                                                                     |                                                                                                    |  |
|                     | М           | <sid> <date> <ctag> COMPI</ctag></date></sid>                                                        |                                                                                     |                                                                                                    |  |

Chart 15. Monitor Input Ports (Contd)

| TASK                 | PROCEDURE                                                                                                    |
|----------------------|----------------------------------------------------------------------------------------------------|
| Display<br>Threshold | Access level 1 is required to use this command. Enter:                                                                                                    |
|                      | RTRV-TH-PORT:[ <tid>]:<aid>:<ctag>::<monitor type="">;</monitor></ctag></aid></tid>                                                                                                    |
|                      | aid = PSM card port (PSM-a-b[&&-c]):  a = PSM card slot (1-11)  b = port (1-4 or ALL)  c = ending port in a range (2-4 with c > b)                                                                                                    |
|                      | monitor type  = the monitored parameter:  ALL = all monitor types  BPV = bipolar violations  CRC = cyclic redundancy check  MTIEx = MTIE x-second threshold (x = 1, 4, 16, 64, 128, 512, 900)  TDEVx = TDEV x-second threshold (x = 1, 4, 16, 64, 128) |
|                      | Response:                                                                                                    |
|                      | <pre><sid> <date> <time> M <ctag> COMPLD "<aid>:<monitor type="">,,,<threshold>"</threshold></monitor></aid></ctag></time></date></sid></pre>                                                                                                    |
|                      | threshold = threshold level in decimal numerals                                                                                                    |

Chart 15. Monitor Input Ports (Contd)

| TASK                            |                                                            | PROCEDURE                                                                                                    |                                                                                                    |                                                                                                    |                                                                                                  |                                                                                                   |                                                    |
|---------------------------------|------------------------------------------------------------|----------------------------------------------------------------------------------------------------|----------------------------------------------------------------------------------------------------|----------------------------------------------------------------------------------------------------|--------------------------------------------------------------------------------------------------|---------------------------------------------------------------------------------------------------|----------------------------------------------------|
| Display<br>Threshold<br>(Contd) | or CRC<br>in-serv<br>BPV or<br>follow<br>is some<br>±4% in | C counts displayed rice ports. Find the r CRC count and i across to the corre amount of settling the specified erroas only one port a | d correspond to<br>e BPV count in<br>n the column vesponding errong<br>ng time for the<br>or rate. The ob | o a particular er<br>one of the tables<br>which represent<br>or rate. Because<br>framing circuit<br>servation interv | ror rate depends<br>s below that is c<br>s the number of<br>the ports are s<br>. This settling t | ding on the num<br>losest to the disp<br>f ports in service<br>ampled in turn,<br>ime causes an e | nber of<br>played<br>e, then<br>, there<br>rror of |
|                                 |                                                            |                                                                                                    | E                                                                                                    | BPV or CRC cou                                                                                                    | nts for a T1 sign                                                                                | al                                                                                                |                                                    |
|                                 |                                                            | Error Rate                                                                                                    | 1 port in service                                                                                         | 2 ports in service                                                                                                   | 3 ports in service                                                                               | 4 ports in service                                                                                |                                                    |
|                                 |                                                            | 1 x 10 <sup>-8</sup>                                                                                                    | 14                                                                                                    | 7                                                                                                    | 5                                                                                                | 4                                                                                                 |                                                    |
|                                 |                                                            | 1 x 10 <sup>-7</sup>                                                                                                    | 139                                                                                                    | 70                                                                                                    | 46                                                                                               | 35                                                                                                |                                                    |
|                                 |                                                            | 1 x 10 <sup>-6</sup>                                                                                                    | 1390                                                                                                    | 695                                                                                                    | 464                                                                                              | 348                                                                                               |                                                    |
|                                 |                                                            | 1 x 10 <sup>-5</sup>                                                                                                    | 13896                                                                                                    | 6948                                                                                                    | 4632                                                                                             | 3474                                                                                              |                                                    |
|                                 |                                                            | 2.35 x 10 <sup>-5</sup>                                                                                                    | 32767                                                                                                    | 16384                                                                                                    | 10922                                                                                            | 8192                                                                                              |                                                    |
|                                 |                                                            |                                                                                                    |                                                                                                    |                                                                                                    |                                                                                                  |                                                                                                   | -                                                  |
|                                 |                                                            |                                                                                                    | В                                                                                                    | PV or CRC cour                                                                                                    | its for an E1 sig                                                                                | nal                                                                                               |                                                    |
|                                 |                                                            | Error Rate                                                                                                    | 1 port in service                                                                                         | 2 ports in service                                                                                                   | 3 ports in service                                                                               | 4 ports in service                                                                                |                                                    |
|                                 |                                                            | 1 x 10 <sup>-8</sup>                                                                                                    | 18                                                                                                    | 9                                                                                                    | 6                                                                                                | 4                                                                                                 |                                                    |
|                                 |                                                            | 1 x 10 <sup>-7</sup>                                                                                                    | 184                                                                                                    | 92                                                                                                    | 61                                                                                               | 46                                                                                                |                                                    |
|                                 |                                                            | 1 x 10 <sup>-6</sup>                                                                                                    | 1843                                                                                                    | 922                                                                                                    | 614                                                                                              | 461                                                                                               |                                                    |
|                                 |                                                            | 1 x 10 <sup>-5</sup>                                                                                                    | 18432                                                                                                    | 9216                                                                                                    | 6144                                                                                             | 4608                                                                                              |                                                    |
|                                 |                                                            | 2.35 x 10 <sup>-5</sup>                                                                                                    | 32767                                                                                                    | 16384                                                                                                    | 10922                                                                                            | 8192                                                                                              | l                                                  |

Chart 15. Monitor Input Ports (Contd)

| TASK                | PROCEDURE                                                                                                    |
|---------------------|----------------------------------------------------------------------------------------------------|
| Change<br>Threshold | Access level 3 is required to use this command. Enter:                                                                                                    |
|                     | <pre>SET-TH-PORT:[<tid>]:<aid>:<ctag>::<monitor type="">,</monitor></ctag></aid></tid></pre>                                                                                                    |
|                     | aid = PSM card port (PSM-a-b[&&-c]):  a = PSM card slot $(1-11)$ b = port $(1-4 \text{ or ALL})$ c = ending port in a range $(2-4 \text{ with } c > b)$ monitor type = the monitored parameter:  BPV = bipolar violations  CRC = cyclic redundancy check  MTIEx = MTIE x-second threshold $(x = 1, 4, 16, 64, 128, 512, 900)$ TDEVx = TDEV x-second threshold $(x = 1, 4, 16, 64, 128)$ |
|                     | threshold = $1-32767$                                                                                                    |
|                     | <b>Note:</b> Only in-service (restored) ports are sampled; therefore, the BPV or CRC counts entered to obtain a desired error rate depends on the number of in-service ports. Enter a BPV or CRC count from one of the tables below based on the desired error rate and                                                                                                    |

the number of ports in service as the <thlev> parameter in the command.

|                         | BPV or CRC counts for a T1 signal |                    |                    |                    |
|-------------------------|-----------------------------------|--------------------|--------------------|--------------------|
| Error Rate              | 1 port in service                 | 2 ports in service | 3 ports in service | 4 ports in service |
| 1 x 10 <sup>-8</sup>    | 14                                | 7                  | 5                  | 4                  |
| 1 x 10 <sup>-7</sup>    | 139                               | 70                 | 46                 | 35                 |
| 1 x 10 <sup>-6</sup>    | 1390                              | 695                | 464                | 348                |
| 1 x 10 <sup>-5</sup>    | 13896                             | 6948               | 4632               | 3474               |
| 2.35 x 10 <sup>-5</sup> | 32767                             | 16384              | 10922              | 8192               |

|                         | BPV or CRC counts for an E1 signal |                    |                    |                    |
|-------------------------|------------------------------------|--------------------|--------------------|--------------------|
| Error Rate              | 1 port in service                  | 2 ports in service | 3 ports in service | 4 ports in service |
| 1 x 10 <sup>-8</sup>    | 18                                 | 9                  | 6                  | 4                  |
| 1 x 10 <sup>-7</sup>    | 184                                | 92                 | 61                 | 46                 |
| 1 x 10 <sup>-6</sup>    | 1843                               | 922                | 614                | 461                |
| 1 x 10 <sup>-5</sup>    | 18432                              | 9216               | 6144               | 4608               |
| 2.35 x 10 <sup>-5</sup> | 32767                              | 16384              | 10922              | 8192               |

# Chart 15. Monitor Input Ports (Contd)

| TASK                           | PROCEDURE                                                                                                    |  |  |
|--------------------------------|----------------------------------------------------------------------------------------------------|--|--|
| Change<br>Threshold<br>(Contd) | Because the ports are sampled in turn, there is some amount of settling time for the framing circuit. This settling time causes an error of $\pm 4\%$ in the specified error rate. The observation interval is 15 minutes. If an MRC or PSM card has only one port active, no sampling occurs.                                                                                                    |  |  |
|                                | Response:                                                                                                    |  |  |
|                                | <pre><sid> <date> <time> M <ctag> COMPLD</ctag></time></date></sid></pre>                                                                                                    |  |  |
| Display<br>Alarm               | Access level 1 is required to use this command. Enter:                                                                                                    |  |  |
| Severity                       | RTRV-ATTR-PORT:: <aid>:<ctag>;</ctag></aid>                                                                                                    |  |  |
|                                | aid = PSM card port (PSM-a-b[&&-c]):                                                                                                    |  |  |
|                                | Response:                                                                                                    |  |  |
|                                | <pre><sid> <date> <time> M <ctag> COMPLD "<aid>:<severity>,<condition>"</condition></severity></aid></ctag></time></date></sid></pre>                                                                                                    |  |  |
|                                | severity = severity set for the condition: $CR = critical alarm$ $MJ = major alarm$ $MN = minor alarm$ $NA = not alarmed$ $NR = not reported$ $condition = port condition (refer to Table J)$ $ALL = all monitor types$ $BPV = bipolar violations$ $CRC = cyclic redundancy check$ $MTIEx = MTIE x-second threshold (x = 1, 4, 16, 64, 128, 512, 900)$ $TDEVx = TDEV x-second threshold (x = 1, 4, 16, 64, 128)$ |  |  |

Chart 15. Monitor Input Ports (Contd)

| TASK                                              | PROCEDURE                                                                                                    |  |  |
|---------------------------------------------------|----------------------------------------------------------------------------------------------------|--|--|
| Change                                            | Access level 4 is required to use this command. Enter:                                                                                                    |  |  |
| Alarm<br>Severity                                 | <pre>SET-ATTR-PORT:[<tid>]:<aid>:<ctag>::<severity>,</severity></ctag></aid></tid></pre>                                                                                                    |  |  |
|                                                   | aid = PSM card port (PSM-a-b[&&-c]):  a = PSM card slot (1-11)  b = port (1-4 or ALL)                                                                                                    |  |  |
|                                                   | c = ending port in a range  (2-4  with  c > b) $= severity set for the condition:$ $CR = critical alarm$ $MJ = major alarm$ $MN = minor alarm$ $NA = not alarmed$ $NR = not reported$                                                                                                    |  |  |
|                                                   | $ \begin{array}{lll} \text{condition} & = \text{port condition:} \\ \text{AIS} & = \text{alarm indication signal} \\ \text{ALL} & = \text{all monitor types} \\ \text{BPV} & = \text{bipolar violations} \\ \text{CRC} & = \text{cyclic redundancy check} \\ \text{LOS} & = \text{loss of signal} \\ \text{MTIEx} & = \text{MTIE x-second threshold } (\text{x} = 1, 4, 16, 64, \\ & & & & & & & & \\ 128, 512, 900) \\ \text{TDEVx} & = \text{TDEV x-second threshold } (\text{x} = 1, 4, 16, 64, \\ & & & & & & \\ 128) \\ \end{array} $ |  |  |
|                                                   | Response:                                                                                                    |  |  |
|                                                   | <pre><sid> <date> <time> M <ctag> COMPLD</ctag></time></date></sid></pre>                                                                                                    |  |  |
| Display Message Type for Autono- mous Port Alarms | Access level 4 is required to use this command. Enter:  RTRV-REPTMODE-PORT: [ <tid>]::<ctag>; Response:</ctag></tid>                                                                                                    |  |  |
|                                                   | <pre><sid> <date> <time> M <ctag> COMPLD "REPTMODE: <modetype>"</modetype></ctag></time></date></sid></pre>                                                                                                    |  |  |
|                                                   | modetype = type of message used for autonomous port alarms:  ALW = REPT-ALM-PORT message  INH = REPT-ALM-EQPT message                                                                                                    |  |  |

## Chart 15. Monitor Input Ports (Contd)

| TASK                       | PROCEDURE                                                                                                    |
|----------------------------|----------------------------------------------------------------------------------------------------|
| Set Message                | Access level 4 is required to use this command. Enter:                                                                                     |
| Type for Autono- mous Port | <pre>SET-REPTMODE-PORT:[<tid>]::<ctag>::<modetype>;;</modetype></ctag></tid></pre>                                                         |
| Alarms                     | modetype = type of message used for autonomous port alarms:  ALW = REPT-ALM-PORT message  INH = REPT-ALM-EQPT message                      |
|                            | Response:                                                                                                    |
|                            | <pre><sid> <date> <time> M <ctag> COMPLD</ctag></time></date></sid></pre>                                                                  |
| Remove Port                | Access level 3 is required to use this command. Enter:                                                                                     |
|                            | <pre>RMV-PORT:[<tid>]:<aid>:<ctag>;</ctag></aid></tid></pre>                                                                               |
|                            | aid = PSM card port (PSM-a-b[&&-c]):  a = PSM card slot (1–11)  b = port (1–4 or ALL)  c = ending port in a range (2–4 with c > b)         |
|                            | Response:                                                                                                    |
|                            | <pre><sid> <date> <time> M <ctag> COMPLD</ctag></time></date></sid></pre>                                                                  |
| Delete Port                | Access level 4 is required to use this command. Enter:                                                                                     |
|                            | <pre>DLT-PORT:[<tid>]:<aid>:<ctag>;</ctag></aid></tid></pre>                                                                               |
|                            | aid = PSM card port (PSM-a-b[&&-c]):     a = PSM card slot (1–2)     b = port (1–4 or ALL)     c = ending port in a range (2–4 with c > b) |
|                            | Response:                                                                                                    |
|                            | <pre><sid> <date> <time> M <ctag> COMPLD</ctag></time></date></sid></pre>                                                                  |

#### Chart 16. Timing Output Ports

| TASK          | PROCEDURE                                                                                                    |
|---------------|----------------------------------------------------------------------------------------------------|
| database, put | wides the steps for controlling timing output ports including: entering ports into the system ting ports into service, displaying port parameters, changing port parameters, taking ports and deleting ports from the system database.                                                      |
| Enter Port    | Access level 4 is required to use this command. Enter:                                                                                                    |
|               | <pre>ENT-PORT:[<tid>]:<aid>:<ctag>::,,,<signal type="">;</signal></ctag></aid></tid></pre>                                                                                                    |
|               | aid = TO card port (TO-a-b[&&-c]):  a = TO card slot (1–12) (1–10 for TOTA-5 & TOTA-M)  b = port (1–10 [1–20 for EA20] or ALL)  c = ending port in a range (2–10 [2–20 for EA20] with c > b)  signal type = type of signal:  ANALOG = analog (TO-EA5, EA10, & EA20 only)  DIGITAL = digital |
|               | Response: <pre></pre>                                                                                                    |
| Restore Port  | Access level 3 is required to use this command. Enter:                                                                                                    |
|               | RST-PORT:[ <tid>]:<aid>:<ctag>;</ctag></aid></tid>                                                                                                    |
|               | aid = TO card port (TO-a-b[&&-c]):<br>a = TO card slot $(1-12) (1-10 \text{ for TOTA-5 \& TOTA-M})$<br>b = port $(1-10 \text{ [1-20 for EA20] or ALL})$<br>c = ending port in a range $(2-10 \text{ [2-20 for EA20] with c > b})$                                                           |
|               | Response:                                                                                                    |
|               | <pre><sid> <date> <time> M <ctag> COMPLD</ctag></time></date></sid></pre>                                                                                                    |

# Chart 16. Timing Output Ports (Contd)

| TASK                   | PROCEDURE                                                                                                    |
|------------------------|----------------------------------------------------------------------------------------------------|
| Display<br>Signal Type | Access level 1 is required to use this command. Enter:                                                                                                    |
|                        | RTRV-PORT:[ <tid>]:<aid>:<ctag>;</ctag></aid></tid>                                                                                                    |
|                        | aid = TO card port (TO-a-b[&&-c]):<br>a = TO card slot $(1-12) (1-10 \text{ for TOTA-5 \& TOTA-M})$<br>b = port $(1-10 [1-20 \text{ for EA20}] \text{ or ALL})$<br>c = ending port in a range $(2-10 [2-20 \text{ for EA20}] \text{ with c > b})$ |
|                        | Response:                                                                                                    |
|                        | <pre><sid> <date> <time> M</time></date></sid></pre>                                                                                                    |
|                        | signal type = type of signal:  ANALOG = analog  DIGITAL = digital                                                                                                    |
| Change<br>Signal Type  | Access level 3 is required to use this command. Enter:                                                                                                    |
|                        | ED-PORT:[ <tid>]:<aid>:<ctag>::,,,<signal type="">;</signal></ctag></aid></tid>                                                                                                    |
|                        | aid = TO card port (TO-a-b[&&-c]): a = TO card slot (1–12) (1–10 for TOTA-5 & TOTA-M) b = port (1–10 [1–20 for EA20] or ALL) c = ending port in a range (2–10 [2–20 for                                                                           |
|                        | EA20] with c > b) signal type = type of signal: ANALOG = analog (TO-EA5, EA10, & EA20 only) DIGITAL = digital                                                                                                    |
|                        | Response:                                                                                                    |
|                        | <pre><sid> <date> <time> M <ctag> COMPLD</ctag></time></date></sid></pre>                                                                                                    |

Chart 16. Timing Output Ports (Contd)

| TASK                                                      | PROCEDURE                                                                                                    |
|-----------------------------------------------------------|----------------------------------------------------------------------------------------------------|
| Display<br>Message                                        | Access level 4 is required to use this command. Enter:                                                                                                    |
| Type for Autono-                                          | RTRV-REPTMODE-PORT:[ <tid>&gt;]::<ctag>;</ctag></tid>                                                                                                    |
| mous Port<br>Alarms                                       | Response:                                                                                                    |
|                                                           | <pre><sid> <date> <time> M <ctag> COMPLD "REPTMODE: <modetype>"</modetype></ctag></time></date></sid></pre>                                                                               |
|                                                           | modetype = type of message used for autonomous port alarms:  ALW = REPT-ALM-PORT message  INH = REPT-ALM-EQPT message                                                                     |
| Set Message<br>Type for<br>Autono-<br>mous Port<br>Alarms | Access level 4 is required to use this command. Enter:                                                                                                    |
|                                                           | <pre>SET-REPTMODE-PORT:[<tid>]::<ctag>::<modetype>;;</modetype></ctag></tid></pre>                                                                                                    |
|                                                           | modetype = type of message used for autonomous port alarms:  ALW = REPT-ALM-PORT message  INH = REPT-ALM-EQPT message                                                                     |
|                                                           | Response:                                                                                                    |
|                                                           | <pre><sid> <date> <time> M <ctag> COMPLD</ctag></time></date></sid></pre>                                                                                                    |
| Remove Port                                               | Access level 3 is required to use this command. Enter:                                                                                                    |
|                                                           | <pre>RMV-PORT:[<tid>]:<aid>:<ctag>;</ctag></aid></tid></pre>                                                                                                    |
|                                                           | aid = TO card port (TO-a-b[&&-c]): a = TO card slot (1–12) (1–10 for TOTA-5 & TOTA-M) b = port (1–10 [1–20 for EA20] or ALL) c = ending port in a range (2–10 [2–20 for EA20] with c > b) |
|                                                           | Response:                                                                                                    |
|                                                           | <sid> <date> <time><br/>M <ctag> COMPLD</ctag></time></date></sid>                                                                                                    |

# Chart 16. Timing Output Ports (Contd)

| TASK        | PROCEDURE                                                                                                    |
|-------------|----------------------------------------------------------------------------------------------------|
| Delete Port | Access level 4 is required to use this command. Enter:                                                                                                    |
|             | <pre>DLT-PORT:[<tid>]:<aid>:<ctag>;</ctag></aid></tid></pre>                                                                                                    |
|             | aid = TO card port (TO-a-b[&&-c]): a = TO card slot (1–12) (1–10 for TOTA-5 & TOTA-M) b = port (1–10 [1–20 for EA20] or ALL) c = ending port in a range (2–10 [2–20 for EA20] with c > b) |
|             | Response:                                                                                                    |
|             | <pre><sid> <date> <time> M <ctag> COMPLD</ctag></time></date></sid></pre>                                                                                                    |

Chart 17. Synchronization Source for Timing Output Cards

| TASK                                                                                                    | PROCEDURE                                                                                                 |  |  |
|----------------------------------------------------------------------------------------------------|----------------------------------------------------------------------------------------------------|--|--|
| This chart provides the steps for displaying and changing the synchronization source mode for the timing output cards, and for selecting and releasing a specific synchronization source for the timing output cards. |                                                                                                    |  |  |
| Display Source Mode for Timing Output Cards                                                                                                    | Access level 2 is required to use this command. Enter:                                                    |  |  |
|                                                                                                    | RTRV-ATTR-CONT:[ <tid>]:<aid>:<ctag>;</ctag></aid></tid>                                                  |  |  |
|                                                                                                    | aid = SHELF                                                                                               |  |  |
|                                                                                                    | Response:                                                                                                 |  |  |
|                                                                                                    | <pre><sid> <date> <time> M <ctag> COMPLD "<aid>:<source mode=""/>"</aid></ctag></time></date></sid></pre> |  |  |
|                                                                                                    | source mode = source mode for timing output cards:  RVRT = revertive  NRVRT = nonrevertive                |  |  |
| Change<br>Source Mode<br>for Timing<br>Output<br>Cards                                                                                                    | Access level 3 is required to use this command. Enter:                                                    |  |  |
|                                                                                                    | <pre>SET-ATTR-CONT:[<tid>]:<aid>:<ctag>::<source mode=""/>;</ctag></aid></tid></pre>                      |  |  |
|                                                                                                    | aid = SHELF                                                                                               |  |  |
|                                                                                                    | source mode = source mode for timing output cards:  RVRT = revertive  NRVRT = nonrevertive                |  |  |
|                                                                                                    | Response:                                                                                                 |  |  |
|                                                                                                    | <sid> <date> <time><br/>M <ctag> COMPLD</ctag></time></date></sid>                                        |  |  |

Chart 17. Synchronization Source for Timing Output Cards (Contd)

| TASK                                     | PROCEDURE                                                                                                    |  |  |  |
|------------------------------------------|----------------------------------------------------------------------------------------------------|--|--|--|
| Select<br>Source for<br>Timing<br>Output | Caution: This command should be used for maintenance purposes only. Leaving timing output cards in this mode (a forced synchronization source) will result in timing hits if the selected source fails. |  |  |  |
| Cards                                    | Access level 4 is required to use this command. Enter:                                                                                                    |  |  |  |
|                                          | OPR-SYNCHNSW:[ <tid>]:<aid>:<ctag>::<source/>;</ctag></aid></tid>                                                                                                    |  |  |  |
|                                          | aid = TO-ALL source = internal source for timing output cards:  CLK1 = clock card 1  CLK2 = clock card 2  IN1 = system input card 1  IN2 = system input card 2                                          |  |  |  |
|                                          | Response:                                                                                                    |  |  |  |
|                                          | <pre></pre>                                                                                                    |  |  |  |
| Release<br>Source for<br>Timing          | Access level 4 is required to use this command. This command cancels the OPR-SYNCNSW command. Enter:                                                                                                    |  |  |  |
| Output<br>Cards                          | RLS-SYNCNSW:[ <tid>]:<aid>:<ctag>;</ctag></aid></tid>                                                                                                    |  |  |  |
| Cards                                    | aid = TO-ALL                                                                                                    |  |  |  |
|                                          | Response:                                                                                                    |  |  |  |
|                                          | <pre><sid> <date> <time> M <ctag> COMPLD</ctag></time></date></sid></pre>                                                                                                    |  |  |  |

Chart 18. Protection Control for Version 5 Timing Output Cards

| TASK                                                                                                    | PROCEDURE                                                                          |                                                                                                    |  |
|----------------------------------------------------------------------------------------------------|------------------------------------------------------------------------------------|----------------------------------------------------------------------------------------------------|--|
| This chart provides the steps for displaying and setting the output protection type for timing output cards, and for switching to and releasing from a protection timing output card. |                                                                                    |                                                                                                    |  |
| Display<br>Output                                                                                                    | Access level 2 is required to                                                      | o use this command. Enter:                                                                                                    |  |
| Protection<br>Type for                                                                                                    | <pre>RTRV-ATTR-CONT: [<tid>]:<aid>:<ctag>;</ctag></aid></tid></pre>                |                                                                                                    |  |
| Timing Output Cards                                                                                                    | aid                                                                                | = TO-ALL (for TO-EA5, EA10, EA10M, EA20, & EA20M cards using 1-1, 1+1, or no protection)                                                                                                    |  |
| Ourus                                                                                                    |                                                                                    | MCA (for timing output cards other than TO-EA5, EA10, EA10M, EA20, & EA20M using 1:N protection)                                                                                                    |  |
|                                                                                                    | Response:                                                                          |                                                                                                    |  |
|                                                                                                    | <sid> <date <ctag="" m=""> COM: "<aid>:<c< td=""><td></td></c<></aid></date></sid> |                                                                                                    |  |
|                                                                                                    | conttype                                                                           | = type of protection:  1-1 = 1-for-1 protection (aid = TO-x only)  1+1 = 1-plus-1 protection (aid = TO-x only)  NO = no protection (aid = TO-x only)  NRVRT = nonrevertive switching when fault clears  (aid = MCA only)  RVRT = revertive switching when fault clears (aid = MCA only)                   |  |
|                                                                                                    | protmode                                                                           | = protection mode (aid = MCA only):  AUTO = automatic protection switching to same card type in HS slot (OPR-PROTNSW command will not function)                                                                                                    |  |
|                                                                                                    |                                                                                    | MAN = manual protection switching to same card<br>type in HS slot (via OPR-PROTNSW com-<br>mand)                                                                                                    |  |
|                                                                                                    | p1–p10                                                                             | = priority of timing output slots 1 through 10 when using 1:N protection (aid = MCA only): 1-10 = timing output slots are designated by positions in the command: 1 to 10 appears for each timing output slot (p1-p10) protected by the same timing output card type to indicate the priority of the slot |  |

Chart 18. Protection Control for Version 5 Timing Output Cards (Contd)

| TASK                           | PROCEDURE                                                                                                    |                                                                                                    |                                                                                                    |  |  |
|--------------------------------|----------------------------------------------------------------------------------------------------|----------------------------------------------------------------------------------------------------|----------------------------------------------------------------------------------------------------|--|--|
| Change<br>Output<br>Protection |                                                                                                    | and. (For a more complete definition of the com-<br>Guide section of this manual.) Enter:                      |                                                                                                    |  |  |
| Type for                       | SET-ATTR-CONT:                                                                                                    | SET-ATTR-CONT:[ <tid>]:<aid>:<ctag>::<conttype></conttype></ctag></aid></tid>                                  |                                                                                                    |  |  |
| Timing Output Cards            | [, <protmode>, <p1>, <p2>, <p3>, <p4>, <p5>, <p6>, <p7>, <p8>, <p9>, <p10>];</p10></p9></p8></p7></p6></p5></p4></p3></p2></p1></protmode> |                                                                                                    |                                                                                                    |  |  |
| Caras                          | aid                                                                                                    |                                                                                                    | 1–12) (for 1-1, 1+1, or no protection only)<br>1:N protection only)                                                                                                    |  |  |
|                                | conttype                                                                                                    | = type of pr                                                                                                   | · · · · · · · · · · · · · · · · · · ·                                                                                                    |  |  |
|                                |                                                                                                    | 1-1                                                                                                    | = 1-for-1 protection (aid = TO-x only)                                                                                                    |  |  |
|                                |                                                                                                    | 1+1                                                                                                    | = 1-plus-1 protection (aid = TO-x only)                                                                                                    |  |  |
|                                |                                                                                                    | NO<br>NRVRT                                                                                                    | = no protection (aid = TO-x only)                                                                                                    |  |  |
|                                |                                                                                                    |                                                                                                    | = nonrevertive switching when fault clears (aid = MCA only)                                                                                                    |  |  |
|                                |                                                                                                    | RVRT                                                                                                    | = revertive switching when fault clears (aid = MCA only)                                                                                                    |  |  |
|                                | protmode                                                                                                    |                                                                                                    | n mode (aid = MCA only):                                                                                                    |  |  |
|                                |                                                                                                    | AUTO                                                                                                    | = automatic protection switching to same<br>card type in HS slot (OPR-PROTNSW com-<br>mand will not function)                                                              |  |  |
|                                |                                                                                                    | MAN                                                                                                    | = manual protection switching to same card<br>type in HS slot (via OPR-PROTNSW com-<br>mand)                                                                               |  |  |
|                                | p1-p10 = priority of timing output slots 1 through 10 when using 1:N protection (aid = MCA only):                                          |                                                                                                    |                                                                                                    |  |  |
|                                |                                                                                                    | 1–10                                                                                                    | = timing output slots are designated by positions in the command: enter from 1 to 10 for each timing output slot (p1-p10) protected by the same timing output card type to |  |  |
|                                |                                                                                                    |                                                                                                    | indicate the priority of the slot                                                                                                    |  |  |
|                                | output cards only: T<br>MCA (for 1:N protection TO-EA5, EA10, EA<br>2. When configuring configured identical                               | TO-EA, TO-EA5<br>ction) can be us<br>10M, EA20, & F<br>ards for 1-for-1<br>lly. The SET-A7<br>terwise a databa | or 1-plus-1, both the odd and even slots must be TR-CONT command must be issued to each ase mismatch will occur. The 1-for-1 or 1-plus-1                                   |  |  |
|                                | DCD-519 Master:<br>DCD-519 Expansion                                                                                                    | n: 1                                                                                                    | and 3, 4 and 5, 11 and 12<br>and 2, 3 and 4, 5 and 6, 7 and 8, 9 and 10,                                                                                                   |  |  |
|                                |                                                                                                    | sity: 1<br>or Expansion:1                                                                                      | l and 12<br>and 2, 3 and 4, 5 and 6, 7 and 8<br>and 2, 3 and 4, 5 and 6, 7 and 8                                                                                           |  |  |
|                                | DCD-521/C High Do<br>DCD-523 Master or                                                                                                    | Expansion: 1                                                                                                   | and 2, 3 and 4, 5 and 6, 7 and 8<br>and 2, 3 and 4, 5 and 6, 7 and 8, 9 and 10,<br>I and 12                                                                                |  |  |

Chart 18. Protection Control for Version 5 Timing Output Cards (Contd)

| TASK                                                          | PROCEDURE                                                                                                    |  |  |  |
|---------------------------------------------------------------|----------------------------------------------------------------------------------------------------|--|--|--|
| Change Output Protection Type for Timing Output Cards (Contd) | Response: <pre></pre>                                                                                                    |  |  |  |
| Switch to<br>Protection<br>Timing<br>Output Card              | Access level 2 is required to use this command. This command forces a protection switch between a normally working timing output card and a protection timing output card. This command will be denied if the protection type has not been entered (SET-ATTR-CONT), or if the protection card is out of service. (For a more complete definition of the command, refer to the Input/Output Reference Guide section of this manual.) Enter:  OPR-PROTNSW: [ <tid>]:<aid>:<switchfrom>;</switchfrom></aid></tid>                                                                 |  |  |  |
|                                                               | aid = working TO card (TO-x, where x = 1–12 with switchfrom = MAN, or x = 1–10 with switchfrom = MCA)  switchfrom = MAN (used with 1-1 protection, causes a protection switch from the working timing output card in slot TO-x to the mate protection timing output card in the adjacent slot) (used with TO-EA5, EA10, EA10M, EA20, & EA20M cards only)  MCA (used with 1:N protection, causes a switch from the working timing output card in slot TO-a to the protection timing output card in the HS slot) (used with cards other than TO-EA5, EA10, EA10M, EA20, & EA20M) |  |  |  |
|                                                               | Note: If automatic switching was set with the SET-ATTR-CONT command and revertive switching was not set with the SET-ATTR-CONT command and a fault occurred in the working card, then the working card with the fault was replaced, the two commands (OPR-PROTNSW and RLS-PROTNSW) reverse function. That is, the OPR-PROTNSW must be used to return to the working card, and the RLS-PROTNSW must be used to transfer to the protection card.                                                                                                    |  |  |  |
|                                                               | Response: <pre></pre>                                                                                                    |  |  |  |

Chart 18. Protection Control for Version 5 Timing Output Cards (Contd)

| TASK                            | PROCEDURE                                                                                                    |  |  |
|---------------------------------|----------------------------------------------------------------------------------------------------|--|--|
| Release<br>Protection<br>Timing | Access level 2 is required to use this command. This command switches from a protection to a working timing output card. Enter:  RLS-PROTNSW: [ <tid>&gt;]:<aid>::<switchfrom>;</switchfrom></aid></tid>                                                                                                    |  |  |
| Output Card                     |                                                                                                    |  |  |
|                                 | aid = working TO card (TO-x, where x = 1–12 with                                                                                                    |  |  |
|                                 | switchfrom = MAN, or x = 1-10 with switchfrom = MCA)  = MAN (used with 1-1 protection, causes a protection switch from the working timing output card in slot TO-x to the mate protection timing output card in the adjacent slot) (used with TO-EA5, EA10, EA10M, EA20, & EA20M cards only)  MCA (used with 1:N protection, causes a switch from the working timing output card in slot TO-a to the protection timing output card in the HS slot) (used with cards other than TO-EA5, EA10, EA10M, EA20, & EA20M) |  |  |
|                                 | <b>Note:</b> If automatic switching was set with the SET-ATTR-CONT command and revertive switching was not set with the SET-ATTR-CONT command and a fault occurred in the working card, then the working card with the fault was replaced, the two commands (OPR-PROTNSW and RLS-PROTNSW) reverse function. That is, the OPR-PROTNSW must be used to return to the working card, and the RLS-PROTNSW must be used to transfer to the protection card.                                                              |  |  |
|                                 | Response:                                                                                                    |  |  |
|                                 | <pre><sid> <date> <time> M <ctag> COMPLD</ctag></time></date></sid></pre>                                                                                                    |  |  |

#### **Chart 19. DCIM Protection Control**

| TASK                               | PROCEDURE                                                                                                    |  |  |  |
|------------------------------------|----------------------------------------------------------------------------------------------------|--|--|--|
| _                                  | This chart provides the steps for displaying and setting the output protection mode for DCIM cards, and for forcing a particular input port to be used and releasing the forced use of a particular port.               |  |  |  |
| Display<br>DCIM Card               | Access level 2 is required to use this command. Enter:                                                                                                    |  |  |  |
| Protection  Mode                   | RTRV-ATTR-CONT:[ <tid>]:<aid>:<ctag>;</ctag></aid></tid>                                                                                                    |  |  |  |
|                                    | aid = DCIM cards (DCIM-ALL)                                                                                                    |  |  |  |
|                                    | Response:                                                                                                    |  |  |  |
|                                    | <pre><sid> <date> <time> M</time></date></sid></pre>                                                                                                    |  |  |  |
|                                    | protection mode = protection mode for DCIM cards:  NO = no 1-plus-1 protection: each DCIM card is stand-alone with 2 inputs  1+1 = 1-plus-1 protection: the 2 DCIM cards operate as 1 card with 4 inputs                |  |  |  |
| Change                             | Access level 3 is required to use this command. Enter:                                                                                                    |  |  |  |
| DCIM Card<br>Protection<br>Mode    | SET-ATTR-CONT:[ <tid>]:<aid>:<ctag>::<protection mode="">;</protection></ctag></aid></tid>                                                                                                    |  |  |  |
|                                    | aid = DCIM-ALL protection mode = protection mode for DCIM cards:  NO = no 1-plus-1 protection: each DCIM card is stand-alone with 2 inputs  1+1 = 1-plus-1 protection: the 2 DCIM cards operate as 1 card with 4 inputs |  |  |  |
|                                    | Response:                                                                                                    |  |  |  |
|                                    | <pre><sid> <date> <time> M <ctag> COMPLD</ctag></time></date></sid></pre>                                                                                                    |  |  |  |
| Force a<br>Specified<br>DCIM Input | Access level 3 is required to use this command. This command forces a specified input port on a DCIM card to be used. Enter:                                                                                            |  |  |  |
| Port to be<br>Used                 | OPR-SWDX-PORT:[ <tid>]:<aid>:<ctag>;</ctag></aid></tid>                                                                                                    |  |  |  |
| Oseu                               | aid = DCIM port (DCIM-a-b, where $a = 1$ or $2$ , $b = 1$ or $2$ )                                                                                                    |  |  |  |
|                                    | Response:                                                                                                    |  |  |  |
|                                    | <sid> <date> <time><br/>M <ctag> COMPLD</ctag></time></date></sid>                                                                                                    |  |  |  |

# Chart 19. DCIM Protection Control (Contd)

| TASK                          | PROCEDURE                                                                                                    |  |  |  |
|-------------------------------|----------------------------------------------------------------------------------------------------|--|--|--|
| Release<br>DCIM Input<br>Port | Access level 3 is required to use this command. This command releases the forced use of a DCIM card input as set by the OPR-SWDX-PORT command. Enter: |  |  |  |
|                               | RLS-SWDX-PORT:[ <tid>]:<aid>:<ctag>;</ctag></aid></tid>                                                                                               |  |  |  |
|                               | aid = DCIM port (DCIM-a-b, where a = 1 or 2, b = 1 or 2)                                                                                              |  |  |  |
|                               | Response:                                                                                                    |  |  |  |
|                               | <pre><sid> <date> <time> M <ctag> COMPLD</ctag></time></date></sid></pre>                                                                             |  |  |  |

#### Chart 20. SSM Control

| TASK                            | PROCEDURE                                                                                                    |  |  |  |
|---------------------------------|----------------------------------------------------------------------------------------------------|--|--|--|
| This chart pro                  | vides the steps for displaying and setting the SSM functions of the shelf and the input and                                                                                                    |  |  |  |
| Display SSM<br>Mode of<br>Shelf | Access level 2 is required to use this command. This command displays the shelf SSM mode as set by the SET-ATTR-CONT command. Enter:                                                                                                    |  |  |  |
| Silcii                          | RTRV-ATTR-CONT:[ <tid>]:<aid>:<ctag>;</ctag></aid></tid>                                                                                                    |  |  |  |
|                                 | aid = MIS                                                                                                    |  |  |  |
|                                 | Response:                                                                                                    |  |  |  |
|                                 | <pre><sid> <date> <time> M <ctag> COMPLD   "<aid>:<ssm mode="">"</ssm></aid></ctag></time></date></sid></pre>                                                                                                    |  |  |  |
|                                 | ssm mode = ssm mode of specified shelf:  NO = SSM is not supported (idle code is sent out in place of SSM messages)  SSME = SSM supported for DCIM-EA, EA10-M, and EA20-M cards only  SSMEC = same as SSME plus the additional quality level of QL-UNK  SSMT = SSM supported for DCIM-T and TOTA-M cards only |  |  |  |
| Change SSM<br>Mode of<br>Shelf  | Access level 3 is required to use this command. Enter:  SET-ATTR-CONT: [ <tid>]:<aid>:<ctag>::<ssm mode="">;</ssm></ctag></aid></tid>                                                                                                    |  |  |  |
|                                 | aid = MIS ssm mode = ssm mode of specified shelf: NO = SSM is not supported (idle code is sent out in place of SSM messages) SSME = SSM supported for DCIM-EA, EA10-M, and EA20-M cards only SSMT = SSM supported for DCIM-T and TOTA-M cards only                                                            |  |  |  |
|                                 | Response:                                                                                                    |  |  |  |
|                                 | <pre><sid> <date> <time> M <ctag> COMPLD</ctag></time></date></sid></pre>                                                                                                    |  |  |  |

| TASK                                               | PROCEDURE                                                                                                    |  |  |
|----------------------------------------------------|----------------------------------------------------------------------------------------------------|--|--|
| Display Quality Level Assigned to Outputs of Cards | Access level 1 is required to use this command. This command displays the quality level assigned by the ED-SSM-EQPT command to the output signal of an input card or the output signals of TOTA-M, EA10-M, EA20-M, GTI-17, or GTI-18 cards, or the output signal of a GTI card. Also displayed are the SSM trouble code sent out during clock holdover, and whether the Sa4 through Sa8 bits of an E1 signal are used for SSM messages. Enter:                                                                                                    |  |  |
|                                                    | RTRV-SSM-EQPT:[ <tid>]:<aid>:<ctag>;</ctag></aid></tid>                                                                                                    |  |  |
|                                                    | aid = card: $DCIM-a = DCIM \text{ card } (a = 1-2 \text{ or ALL})$ $GTI-a = GTI-17 \text{ or } GTI-18 \text{ card } (a = 1-2 \text{ or ALL})$ $INPUT-a = \text{input card other than DCIM}$ $(a = 1-2 \text{ or ALL})$ $TO-a = TOTA-M, EA10-M, \text{ or EA20-M card}$ $(a = 1-12 \text{ or ALL})$                                                                                                    |  |  |
|                                                    | Response:                                                                                                    |  |  |
|                                                    | <pre></pre>                                                                                                    |  |  |
|                                                    | ssmmsg = ssm message: QL-DNU = do not use for synchronization QL-DUS = do not use for synchronization QL-NONE = SSM not used QL-NORM = incoming quality level will be used (no override) QL-PRC = traceable to a primary reference clock QL-PRS = traceable to a primary reference source QL-RES = traceable to a user-defined level QL-SEC = traceable to SDH equipment clock QL-SMC = traceable to SONET minimum clock QL-SSUL = traceable to synchronization supply unit local QL-SSUT = traceable to synchronization supply unit transit QL-ST2 = traceable to stratum 2 QL-ST3 = traceable to stratum 3 QL-ST3E = traceable to stratum 3E QL-ST4 = traceable to stratum 4 QL-STU = traceable to unknown stratum level QL-TNC = traceable to unknown stratum level |  |  |

| TASK                                               | PROCEDURE                                                                                                    |  |  |  |
|----------------------------------------------------|----------------------------------------------------------------------------------------------------|--|--|--|
| Display Quality Level Assigned to Outputs of Cards | ssmtc = ssm trouble code (EA10-M, EA20-M, TOTA-M):  ALW = AIS siganl is sent out during holdover  INH = output is squelched during holdover  NORM = SSM is sent out based on messages during holdover  For DCIM-T, TOTA-M, T1 input cards:                                          |  |  |  |
| (Contd)                                            | ssmsa4 = Sa4 bit used for SSM (EA10-M, EA20-M):  ALW = allows Sa4 to be used for SSM messages  INH = inhibits Sa4 from being used for SSM messages                                                                                                    |  |  |  |
|                                                    | ssmsa5 = Sa5 bit used for SSM (EA10-M, EA20-M):  ALW = allows Sa5 to be used for SSM messages  INH = inhibits Sa5 from being used for SSM messages                                                                                                    |  |  |  |
|                                                    | ssmsa6 = Sa6 bit used for SSM (EA10-M, EA20-M):  ALW = allows Sa6 to be used for SSM messages  INH = inhibits Sa6 from being used for SSM messages                                                                                                    |  |  |  |
|                                                    | ssmsa7 = Sa7 bit used for SSM (EA10-M, EA20-M):  ALW = allows Sa7 to be used for SSM messages  INH = inhibits Sa7 from being used for SSM messages                                                                                                    |  |  |  |
|                                                    | ssmsa8 = Sa8 bit used for SSM (EA10-M, EA20-M): ALW = allows Sa8 to be used for SSM messages INH = inhibits Sa8 from being used for SSM messages                                                                                                    |  |  |  |
|                                                    | <ul> <li>Notes:</li> <li>1. The parameter <ssmtc> appears only for EA10-M, EA20-M, and TOTA-M cards.</ssmtc></li> <li>2. The parameters <ssmsa4>, <ssmsa5>, <ssmsa6>, <ssmsa7>, and <ssmsa8> appear only for DCIM-EA cards.</ssmsa8></ssmsa7></ssmsa6></ssmsa5></ssmsa4></li> </ul> |  |  |  |

| TASK                                              | PROCEDURE                                                                                                    |  |  |  |
|---------------------------------------------------|----------------------------------------------------------------------------------------------------|--|--|--|
| Change Quality Level Assigned to Outputs of Cards | Access level 4 is required to use this command. This command changes the quality level assigned to the output signal of an input card, the output signals of TOTA-M, EA10-M, or EA20-M cards, GTI-17, or GTI-18 cards. Also changed are the SSM trouble code sent out during clock holdover, and whether the Sa4 through Sa8 bits of an E1 signal are used for SSM messages. Parameters left blank are not changed. Enter:  ED-SSM-EQPT: [ <tid>]: <aid>:<ctag>:: [<ssmmsg>]</ssmmsg></ctag></aid></tid>                                                                                                    |  |  |  |
|                                                   | aid = card: $DCIM-a = DCIM \text{ card } (a = 1-2)$ $INPUT-a = \text{input card other than } DCIM (a = 1-2)$ $GTI-a = GTI \text{ card } (a = 1-2)$ $TO-a = TOTA-M, EA10-M, \text{ or } EA20-M \text{ card } (a = 1-12)$                                                                                                    |  |  |  |
|                                                   | ssmmsg = ssm message: For GTI-18, DCIM-EA, EA10-M, EA20-M, E1 input cards: QL-DNU = do not use for synchronization QL-NONE = SSM not used (not allowed or with GTI-EAM or with E1 input cards other than DCIM-EA) QL-NORM = incoming quality level will be used (no over- ride) (not allowed with GTI-EAM or with E1 input cards other than DCIM-EA) QL-PRC = traceable to a primary reference clock QL-SEC = traceable to SDH equipment clock QL-SSUL = traceable to synchronization supply unit local QL-SSUT = traceable to synchronization supply unit transit QL-UNK = traceable to unknown stratum level For GTI-17, DCIM-T, TOTA-M, T1 input cards: QL-DUS = do not use for synchronization QL-NONE = SSM not used (not allowed with GTI-EAM or with T1 input cards other than DCIM-T) QL-NORM = incoming quality level will be used (no over- ride) (not allowed with GTI-EAM or with T1 input cards other than DCIM-T) QL-PRS = traceable to a primary reference source = traceable to a primary reference source = traceable to a suer-defined level QL-ST2 = traceable to stratum 2 QL-ST3 = traceable to stratum 2 QL-ST3 = traceable to stratum 3E QL-ST4 = traceable to stratum 4 QL-STU = traceable to unknown stratum level QL-TNC = traceable to transit node clock |  |  |  |

| TASK                |           | PROCEDURE                         |               |                                                                                                    |
|---------------------|-----------|-----------------------------------|---------------|----------------------------------------------------------------------------------------------------|
| Change              |           | For EA10-M, EA20-M, TOTA-M cards: |               |                                                                                                    |
| Quality             |           | ssmtc = ssm trouble code:         |               |                                                                                                    |
| Level               |           |                                   | ALW           | = AIS siganl is sent out during holdover                                                                           |
| Assigned to         |           |                                   | INH           | = output is squelched during holdover                                                                              |
| Outputs of<br>Cards |           |                                   | NORM          | = SSM is sent out based on messages during holdover                                                                |
| (Contd)             |           |                                   | For EA10      | -M, EA20-M cards:                                                                                                  |
|                     |           | ssmsa4                            | = Sa4 bit us  | ed for SSM:                                                                                                    |
|                     |           |                                   | ALW           | = allows Sa4 to be used for SSM messages                                                                           |
|                     |           |                                   | INH           | = inhibits Sa4 from being used for SSM messages                                                                    |
|                     |           | ssmsa5                            | = Sa5 bit us  | e e e e e e e e e e e e e e e e e e e                                                                              |
|                     |           |                                   | ALW           | = allows Sa5 to be used for SSM messages                                                                           |
|                     |           |                                   | INH           | = inhibits Sa5 from being used for SSM mes-                                                                        |
|                     |           | ssmsa6                            | = Sa6 bit us  | sages                                                                                                    |
|                     |           | ssmsao                            | = Sab bit us  |                                                                                                    |
|                     |           |                                   | INH           | <ul><li>= allows Sa6 to be used for SSM messages</li><li>= inhibits Sa6 from being used for SSM messages</li></ul> |
|                     |           | ssmsa7                            | = Sa7 bit us  |                                                                                                    |
|                     |           | bbiliba i                         | ALW           | = allows Sa7 to be used for SSM messages                                                                           |
|                     |           |                                   | INH           | = inhibits Sa7 from being used for SSM mes-                                                                        |
|                     |           | ssmsa8                            | = Sa8 bit us  | sages                                                                                                    |
|                     |           | 55111540                          | = Sao bit us  | = allows Sa8 to be used for SSM messages                                                                           |
|                     |           |                                   | INH           | = inhibits Sa8 from being used for SSM mes-                                                                        |
|                     |           |                                   | 11111         | sages                                                                                                    |
|                     | Response: |                                   |               |                                                                                                    |
|                     |           |                                   |               |                                                                                                    |
|                     |           | <sid> <date></date></sid>         | <time></time> |                                                                                                    |
|                     | М         | ctag> COMPLI                      | )             |                                                                                                    |

| TASK                                                                       | PROCEDURE                                                                                                    |                                                            |                                                                                                    |
|----------------------------------------------------------------------------|----------------------------------------------------------------------------------------------------|------------------------------------------------------------|----------------------------------------------------------------------------------------------------|
| Display Quality Level Assigned to Outputs of Cards For Specific Conditions | Access level 1 is required to use this command. This command displays the quality level assigned by the ED-SSM-MSG command to the output of a TOTA-M, EA10-M, EA20-M, GTI-TM, or GTI-18 card. On TOTA-M, EA10-M, and EA20-M cards, the message indicated will be sent only if the TOTA-M, EA10-M, or EA20-MA card loses communicatins with the MIS card for longer than 2 seconds. On GTI-17 and GTI-18 cards, the message indicated will be sent only if the output signal from the GTI-17 or GTI-18 card is not traceable to PRS/PRC and the card signal is still active. Enter:  RTRV-SSM-MSG: [ <tid>]:<aid>:<ctaq>;</ctaq></aid></tid> |                                                            |                                                                                                    |
|                                                                            | aid =                                                                                                    | card:<br>GTI-a<br>TO-a                                     | = GTI-17 or GTI-18 card (a = 1–2 or ALL)<br>= TOTA-M, EA10-M, or EA20-M card<br>(a = 1–12 or ALL)                                                                                                    |
|                                                                            | Response:                                                                                                    |                                                            |                                                                                                    |
|                                                                            | <pre></pre>                                                                                                    | PLD                                                        | = do not use for synchronization                                                                                                    |
|                                                                            |                                                                                                    | QL-DUS<br>QL-HOLDOVE                                       | = do not use for synchronization R = output quality level based on quality level of the active shelf clock                                                                                                    |
|                                                                            |                                                                                                    | QL-PRC<br>QL-PRS<br>QL-RES<br>QL-SEC<br>QL-SMC<br>QL-SSUL  | = traceable to a primary reference clock = traceable to a primary reference source = traceable to a user-defined level = traceable to SDH equipment clock = traceable to SONET minimum clock = traceable to synchronization supply unit local                       |
|                                                                            |                                                                                                    | QL-SSUT  QL-ST2 QL-ST3 QL-ST3E QL-ST4 QL-STU QL-TNC QL-UNK | = traceable to synchronization supply unit transit = traceable to stratum 2 = traceable to stratum 3 = traceable to stratum 3E = traceable to stratum 4 = traceable to unknown stratum level = traceable to transit node clock = traceable to unknown stratum level |

| TASK                                                                      | PROCEDURE                                                                                                    |                                                                                                    |                                                                                                    |
|---------------------------------------------------------------------------|----------------------------------------------------------------------------------------------------|----------------------------------------------------------------------------------------------------|----------------------------------------------------------------------------------------------------|
| Change Quality Level Assigned to Outputs of Cards For Specific Conditions | Access level 4 is required to use this command. This command changes the quality level assigned to the output signal of an input card, the output signals of TOTA-M, EA10-M, or EA20-M cards, GTI-17, or GTI-18 cards. On TOTA-M, EA10-M, and EA20-M cards, the assigned message will be sent only if the TOTA-M, EA10-M, or EA20-MA card loses communicatins with the MIS card for longer than 2 seconds. On GTI-17 and GTI-18 cards, the assigned message will be sent only if the output signal from the GTI-17 or GTI-18 card is not traceable to PRS/PRC and the card signal is still active. Parameters left blank are not changed. Enter: |                                                                                                    |                                                                                                    |
|                                                                           | ED-SSM-MSG                                                                                                    | :[ <tid>]:<aid></aid></tid>                                                                        | : <ctag>::<ssmmsg>;</ssmmsg></ctag>                                                                                                    |
|                                                                           | aid                                                                                                    | = card:<br>GTI-a<br>TO-a                                                                           | = GTI card (a = 1–2)<br>= TOTA-M, EA10-M, or EA20-M card<br>(a = 1–12)                                                                                         |
|                                                                           | ssmmsg                                                                                                    | = ssm message:<br>For GTI-18, EA10                                                                 | -M, EA20-M cards:                                                                                                    |
|                                                                           |                                                                                                    | QL-DNU<br>QL-HOLDOVER                                                                              | = do not use for synchronization<br>= output quality level is based on quality<br>level of the active shelf clock                                              |
|                                                                           |                                                                                                    | QL-PRC<br>QL-SEC<br>QL-SSUL                                                                        | <ul><li>= traceable to a primary reference clock</li><li>= traceable to SDH equipment clock</li><li>= traceable to synchronization supply unit local</li></ul> |
|                                                                           |                                                                                                    | QL-SSUT                                                                                            | = traceable to synchronization supply unit transit                                                                                                    |
|                                                                           |                                                                                                    | QL-UNK                                                                                             | = traceable to unknown stratum level                                                                                                    |
|                                                                           |                                                                                                    | For GTI-17, TOTA<br>QL-DUS                                                                         | <u>a-M cards:</u><br>= do not use for synchronization                                                                                                    |
|                                                                           |                                                                                                    | QL-PRS                                                                                             | = traceable to a primary reference source                                                                                                    |
|                                                                           |                                                                                                    | QL-HOLDOVER                                                                                        | = output quality level is based on quality level of the active shelf clock                                                                                     |
|                                                                           |                                                                                                    | QL-RES                                                                                             | = traceable to a user-defined level                                                                                                    |
|                                                                           |                                                                                                    | QL-SMC                                                                                             | = traceable to SONET minimum clock                                                                                                    |
|                                                                           |                                                                                                    | QL-ST2                                                                                             | = traceable to stratum 2                                                                                                    |
|                                                                           |                                                                                                    | $\begin{array}{c} \mathrm{QL}\text{-}\mathrm{ST3} \\ \mathrm{QL}\text{-}\mathrm{ST3E} \end{array}$ | = traceable to stratum 3<br>= traceable to stratum 3E                                                                                                    |
|                                                                           |                                                                                                    | QL-ST3E<br>QL-ST4                                                                                  | = traceable to stratum 3£<br>= traceable to stratum 4                                                                                                    |
|                                                                           |                                                                                                    | QL-STU                                                                                             | = traceable to stratum 4<br>= traceable to unknown stratum level                                                                                               |
|                                                                           |                                                                                                    | QL-TNC                                                                                             | = traceable to transit node clock                                                                                                    |

| TASK                                                   | PROCEDURE                                                                                                    |  |
|--------------------------------------------------------|----------------------------------------------------------------------------------------------------|--|
| Display Quality Level Assigned to Inputs of DCIM Cards | Access level 1 is required to use this command. This command displays the quality level assigned by the ED-SSM-PORT command to the input signal of a DCIM card. Also displayed is whether the Sa4 through Sa8 bits of an E1 signal can be used for SSM message Enter:  RTRV-SSM-PORT: [ <tid>]:<aid>:<ctaq>;</ctaq></aid></tid>                                                                                                    |  |
|                                                        | aid = port:<br>DCIM-a-b = $DCIM$ port (a = 1–2, b = 1–2 or $ALL$ )                                                                                                    |  |
|                                                        | Response:                                                                                                    |  |
|                                                        | <pre></pre>                                                                                                    |  |
|                                                        | ssmmsg = ssm message: QL-DNU = do not use for synchronization QL-DUS = do not use for synchronization QL-NONE = SSM not used QL-NORM = incoming quality level will be used (no override) QL-PRC = traceable to a primary reference clock QL-PRS = traceable to a primary reference source QL-RES = traceable to a user-defined level QL-SEC = traceable to SDH equipment clock QL-SMC = traceable to SONET minimum clock QL-SSUL = traceable to synchronization supply unit local QL-SSUT = traceable to synchronization supply unit transit QL-ST2 = traceable to stratum 2 QL-ST3 = traceable to stratum 3 QL-ST3E = traceable to stratum 3 QL-ST3E = traceable to stratum 4 QL-STU = traceable to unknown stratum level QL-TNC = traceable to transit node clock QL-UNK = traceable to unknown stratum level |  |

| TASK                               | PROCEDURE |                                                                                                    |
|------------------------------------|-----------|----------------------------------------------------------------------------------------------------|
| Display Quality Level Assigned to  | ssmsa4    | = Sa4 bit used for SSM:  ALW = allows Sa4 to be used for SSM messages  INH = inhibits Sa4 from being used for SSM messages |
| Inputs of<br>DCIM Cards<br>(Contd) | ssmsa5    | = Sa5 bit used for SSM:  ALW = allows Sa5 to be used for SSM messages  INH = inhibits Sa5 from being used for SSM messages |
|                                    | ssmsa6    | = Sa6 bit used for SSM:  ALW = allows Sa6 to be used for SSM messages  INH = inhibits Sa6 from being used for SSM messages |
|                                    | ssmsa7    | = Sa7 bit used for SSM:  ALW = allows Sa7 to be used for SSM messages  INH = inhibits Sa7 from being used for SSM messages |
|                                    | ssmsa8    | = Sa8 bit used for SSM:  ALW = allows Sa8 to be used for SSM messages  INH = inhibits Sa8 from being used for SSM messages |

| TASK                                      | PROCEDURE                                                                                                    |  |
|-------------------------------------------|----------------------------------------------------------------------------------------------------|--|
| Change<br>Quality<br>Level<br>Assigned to | Access level 3 is required to use this command. This command changes the quality level assigned to the input signal of a DCIM card. Whether the Sa4 through Sa8 bits of an E1 signal can be used for SSM messages can also be changed. Enter:  ED-SSM-PORT: [ <tid>]:<aid>:<ctag>::[<ssmmsg>]</ssmmsg></ctag></aid></tid>                                                                                                    |  |
| Inputs of<br>DCIM Cards                   |                                                                                                    |  |
|                                           | aid = port:<br>DCIM-a-b = $DCIM$ port (a = 1–2, b = 1–2 or $ALL$ )                                                                                                    |  |
|                                           | ssmmsg = ssm message: For DCIM-EA cards: QL-DNU = do not use for synchronization QL-NONE = SSM not used (not allowed with E1 input cards other than DCIM-EA) QL-NORM = incoming quality level will be used (no override) (not allowed with E1 input cards other than DCIM-EA) QL-PRC = traceable to a primary reference clock QL-SEC = traceable to SDH equipment clock QL-SSUL = traceable to synchronization supply unit local QL-SSUT = traceable to synchronization supply unit transit QL-UNK = traceable to unknown stratum level For DCIM-T cards: QL-DUS = do not use for synchronization QL-NONE = SSM not used (not allowed with T1 input cards other than DCIM-T) QL-NORM = incoming quality level will be used (no override) (not allowed with T1 input cards other than DCIM-T) QL-PRS = traceable to a primary reference source QL-RES = traceable to a user-defined level QL-SMC = traceable to SONET minimum clock QL-ST2 = traceable to stratum 2 |  |
|                                           | QL-ST3 = traceable to stratum 3 QL-ST3E = traceable to stratum 3E QL-ST4 = traceable to stratum 4 QL-STU = traceable to unknown stratum level QL-TNC = traceable to transit node clock                                                                                                    |  |

| TASK        | PROCEDURE |                                                     |
|-------------|-----------|-----------------------------------------------------|
| Change      |           | For DCIM-EA cards:                                  |
| Quality     | ssmsa4    | = Sa4 bit used for SSM:                             |
| Level       |           | ALW = allows Sa4 to be used for SSM messages        |
| Assigned to |           | INH = inhibits Sa4 from being used for SSM mes-     |
| Inputs of   | _         | sages                                               |
| DCIM Cards  | ssmsa5    | = Sa5 bit used for SSM:                             |
| (Contd)     |           | ALW = allows Sa5 to be used for SSM messages        |
|             |           | INH = inhibits Sa5 from being used for SSM messages |
|             | ssmsa6    | = Sa6 bit used for SSM:                             |
|             | 552115615 | ALW = allows Sa6 to be used for SSM messages        |
|             |           | INH = inhibits Sa6 from being used for SSM mes-     |
|             |           | sages                                               |
|             | ssmsa7    | = Sa7 bit used for SSM:                             |
|             |           | ALW = allows Sa7 to be used for SSM messages        |
|             |           | INH = inhibits Sa7 from being used for SSM mes-     |
|             |           | sages                                               |
|             | ssmsa8    | = Sa8 bit used for SSM:                             |
|             |           | ALW = allows Sa8 to be used for SSM messages        |
|             |           | INH = inhibits Sa8 from being used for SSM mes-     |
|             |           | sages                                               |

| TASK                                             | PROCEDURE                                                                                                    |                                                                                                 |                                                       |                                                                                                    |
|--------------------------------------------------|----------------------------------------------------------------------------------------------------|-------------------------------------------------------------------------------------------------|-------------------------------------------------------|----------------------------------------------------------------------------------------------------|
| Display<br>Message<br>Being Sent<br>Out of Cards | Access level 1 is required to use this command. This command displays the output message of a DCIM, EA10-M, EA20-M, TOTA-M, or GTI card. The quality level displayed may be the result of received messages or may have been set (overridden) by the ED-SSM-EQPT command. If the word OVERRIDE is appended to the <conddescr> parameter in the event messages, the SSM has been set by the ED-SSM-EQPT command. If OVERRIDE is not appended to the <conddescr> parameter in the event messages, the message is the result of incoming messages. Enter:</conddescr></conddescr> |                                                                                                 |                                                       |                                                                                                    |
|                                                  | RTF                                                                                                    | RV-MSG-EQPT:[<                                                                                  | tid>]: <ai< td=""><td>d&gt;:<ctag>;</ctag></td></ai<> | d>: <ctag>;</ctag>                                                                                                    |
|                                                  |                                                                                                    | aid                                                                                             | = card:<br>DCIM-a<br>GTI-a<br>TO-a                    | = DCIM card (a = 1–2 or ALL)<br>= GTI card (a = 1–2 or ALL)<br>= TOTA-M, EA10-M, or EA20-M card<br>(a = 1–12 or ALL)                                                                                                    |
|                                                  | Response:                                                                                                    |                                                                                                 |                                                       |                                                                                                    |
|                                                  | М                                                                                                    | <pre><sid> <date> <ctag> COMPLD "<aid>:<ssm-s< pre=""></ssm-s<></aid></ctag></date></sid></pre> | 1                                                     |                                                                                                    |
|                                                  |                                                                                                    | ssm-state                                                                                       | QL-NORM  QL-PRC QL-PRS QL-RES QL-SEC QL-SMC QL-SSUL   | = AIS is being sent = do not use for synchronization = do not use for synchronization = no output = SSM not used = incoming quality level will be used (no override) = traceable to a primary reference clock = traceable to a primary reference source = traceable to a user-defined level = traceable to SDH equipment clock = traceable to SONET minimum clock = traceable to synchronization supply unit local = traceable to synchronization supply unit transit = traceable to stratum 2 = traceable to stratum 3 = traceable to stratum 4 = traceable to unknown stratum level = traceable to transit node clock = traceable to unknown stratum level |

| TASK                                        |                                                                                                    | PROC                                                                                                    | CEDURE                       |
|---------------------------------------------|----------------------------------------------------------------------------------------------------|----------------------------------------------------------------------------------------------------|------------------------------|
| Display<br>Message on<br>DCIM Card<br>Input | Access level 1 is required to use this command. This command displays the quality level on an input port of a DCIM card. The quality level displayed may be the result of received messages or may have been set (overridden) by the ED-SSM-PORT command. If the word OVERRIDE is appended to the <conddescr> parameter in the event messages, the SSM has been set by the ED-SSM-PORT command. If OVERRIDE is not appended to the <conddescr> parameter in the event messages, the event message is the result of incoming messages. Enter:</conddescr></conddescr> |                                                                                                    |                              |
|                                             | RTRV-MSG-PORT:                                                                                                    | :[ <tid>]:<a< td=""><td>id&gt;:<ctag>;</ctag></td></a<></tid>                                                                   | id>: <ctag>;</ctag>          |
|                                             | aid                                                                                                    | = card:<br>DCIM-a                                                                                                    | = DCIM card (a = 1–2 or ALL) |
|                                             | Response:                                                                                                    |                                                                                                    |                              |
|                                             | <pre><sid> <date <ctag="" m=""> COME "<aid>:<ssm< pre=""></ssm<></aid></date></sid></pre>                                                                                                    | PLD                                                                                                    |                              |
|                                             | ssm-state                                                                                                    | = ssm state: QL-DNU QL-DUS QL-PRC QL-PRS QL-SEC QL-SMC QL-SSUL QL-SSUL QL-ST2 QL-ST3 QL-ST3 QL-ST3E QL-ST4 QL-STU QL-TNC QL-UNK | local                        |

| TASK                               | PROCEDURE                                                                                                    |  |  |
|------------------------------------|----------------------------------------------------------------------------------------------------|--|--|
| Display SSM<br>Mode of GTI<br>Card | Access level 2 is required to use this command. This command displays the SSM mode of GTI cards as set by the SET-ATTR-CONT command. Enter:                                                                                                    |  |  |
| Card                               | RTRV-ATTR-CONT:[ <tid>]:<aid>:<ctag>;</ctag></aid></tid>                                                                                                    |  |  |
|                                    | aid = GTI-ALL                                                                                                    |  |  |
|                                    | Response:                                                                                                    |  |  |
|                                    | <pre><sid> <date> <time> M</time></date></sid></pre>                                                                                                    |  |  |
|                                    | ssm mode = ssm mode of specified card:  NO = SSM is not supported  SSME = SSM supported for GTI-18 cards  SSMEC = same as SSME plus the additional quality  level of QL-UNK  SSMT = SSM supported for GTI-17 cards                                     |  |  |
| Change SSM<br>Mode of GTI<br>Card  | Access level 3 is required to use this command. Enter:  SET-ATTR-CONT: [ <tid>&gt;]:<aid>:<ctaq>::<ssm mode="">;</ssm></ctaq></aid></tid>                                                                                                    |  |  |
|                                    | aid = GTI card (GTI-a, where a = 1 or 2) ssm mode = ssm mode of specified card: NO = SSM is not supported SSME = SSM supported for GTI-18 cards SSMEC = same as SSME plus the additional quality level of QL-UNK SSMT = SSM supported for GTI-17 cards |  |  |
|                                    | Response:                                                                                                    |  |  |
|                                    | <pre><sid> <date> <time> M <ctag> COMPLD</ctag></time></date></sid></pre>                                                                                                    |  |  |

## Chart 21. Delay Control

| TASK                                              | PROCEDURE                                                                                                    |  |  |
|---------------------------------------------------|----------------------------------------------------------------------------------------------------|--|--|
| cards, and for                                    | This chart provides the steps for displaying and setting the output protection type for the timing output cards, and for switching to and releasing from a protection timing output card. This chart applies to TO-EA5, EA10, and EA20 cards only.                               |  |  |
| Display<br>Persistence<br>Delay for<br>DCIM Cards | Access level 1 is required to use this command. This command displays the persistence delay which is the amount of time from an SSM change at an input until the new SSM is sent to the MIS card. These parameter values apply to both inputs of the specified DCIM card. Enter: |  |  |
|                                                   | RTRV-TH-MSG:[ <tid>]:<aid>:<ctag>;</ctag></aid></tid>                                                                                                    |  |  |
|                                                   | aid = DCIM card (DCIM-a, where a = 1 or 2 or ALL)                                                                                                    |  |  |
|                                                   | Response:                                                                                                    |  |  |
|                                                   | <pre><sid> <date> <time> M</time></date></sid></pre>                                                                                                    |  |  |
|                                                   | durmsg = persistence delay in ms                                                                                                    |  |  |
| Change<br>Persistence<br>Delay for<br>DCIM Cards  | Access level 4 is required to use this command. This command changes the persistence delay which is the amount of time from an SSM change at an input until the new SSM is sent to the MIS card. These parameter values apply to both inputs of the specified DCIM card. Enter:  |  |  |
|                                                   | SET-TH-MSG:[ <tid>]:<aid>:<ctag>::<durmsg>,,,;</durmsg></ctag></aid></tid>                                                                                                    |  |  |
|                                                   | aid = DCIM card (DCIM-a, where a = 1 or 2)<br>durmsg = persistence delay (1–2000 ms, in 100 ms steps)                                                                                                    |  |  |
|                                                   | Response:                                                                                                    |  |  |
|                                                   | <sid> <date> <time><br/>M <ctag> COMPLD</ctag></time></date></sid>                                                                                                    |  |  |

# Chart 21. Delay Control (Contd)

| TASK                                                 | PROCEDURE                                                                                                    |  |  |
|------------------------------------------------------|----------------------------------------------------------------------------------------------------|--|--|
| Display Transmission Impairment Delay for DCIM Cards | • Restore delay: the amount of time from when the input is free of transmission imp                                                                                                    |  |  |
|                                                      | Enter:                                                                                                    |  |  |
|                                                      | RTRV-DA-EQPT:[ <tid>]:<aid>:<ctag>;</ctag></aid></tid>                                                                                                    |  |  |
|                                                      | aid = DCIM card (DCIM-a, where a = 1 or 2 or ALL)                                                                                                    |  |  |
|                                                      | Response:                                                                                                    |  |  |
|                                                      | <pre><sid> <date> <time> M</time></date></sid></pre>                                                                                                    |  |  |
|                                                      | holdoff = holdoff delay (ms)<br>rstdur = restore delay (min)                                                                                                    |  |  |
| Change Transmission Impairment Delay for DCIM Cards  | <ul> <li>Access level 4 is required to use this command. This command changes the following:</li> <li>Holdoff delay: the amount of time from when transmission impairments are detected on an input until the input is disqualified</li> <li>Restore delay: the amount of time from when the input is free of transmission impairments until the input is requalified for use on a DCIM card.</li> </ul> |  |  |
|                                                      | The parameter values apply to both inputs of the specified DCIM card. If a parameter value is not entered, that parameter is not changed. Enter:                                                                                                    |  |  |
|                                                      | <pre>SET-DA-EQPT:[<tid>]:<aid>:<ctag>::[<holdoff>],[<rstdur>];</rstdur></holdoff></ctag></aid></tid></pre>                                                                                                    |  |  |
|                                                      | aid = DCIM card (DCIM-a, where a = 1 or 2 or ALL) holdoff = holdoff delay (0–2000 ms, in 100 ms steps) rstdur = restore delay (0–15 min, in 1 min steps)                                                                                                    |  |  |
|                                                      | Caution: If the <holdoff> parameter is set to a value greater than zero and an input is lost, the output phase may shift an amount that exceeds standards for BITS systems.</holdoff>                                                                                                    |  |  |
|                                                      | Response:                                                                                                    |  |  |
|                                                      | <pre><sid> <date> <time> M <ctag> COMPLD</ctag></time></date></sid></pre>                                                                                                    |  |  |

Chart 21. Delay Control (Contd)

| TASK                                    | PROCEDURE                                                                                                    |  |  |
|-----------------------------------------|----------------------------------------------------------------------------------------------------|--|--|
| Display                                 | Access level 1 is required to use this command. This command displays the following:                                                                                                    |  |  |
| Non-<br>switching,<br>Switching,<br>and | • Nonswitching message delay: amount of time from a signal quality SSM change (following the persistence delay and which does not require a switch or rearrangement) at an input until the new SSM is sent to the timing output cards |  |  |
| Holdover<br>Message<br>Delay for        | • Switching message delay: amount of time from a signal quality SSM change (following the persistence delay and which requires a switch or rearrangement) at an input until the new SSM is sent to the timing output cards            |  |  |
| Shelf                                   | <ul> <li>Holdover message delay: amount of time from when the clocks go into holdover until the<br/>holdover SSM is sent to the timing output cards</li> </ul>                                                                        |  |  |
|                                         | Enter:                                                                                                    |  |  |
|                                         | RTRV-TH-MSG:[ <tid>]:<aid>:<ctag>;</ctag></aid></tid>                                                                                                    |  |  |
|                                         | aid = SHELF                                                                                                    |  |  |
|                                         | Response:                                                                                                    |  |  |
|                                         | <pre><sid> <date> <time> M</time></date></sid></pre>                                                                                                    |  |  |
|                                         | nswmsg = nonswitching message delay (ms) swmsg = switching message delay (ms) hldovrmsg = holdover message delay (s)                                                                                                    |  |  |

# Chart 21. Delay Control (Contd)

| TASK                                    | PROCEDURE                                                                                                    |  |  |  |
|-----------------------------------------|----------------------------------------------------------------------------------------------------|--|--|--|
| Change                                  | Access level 4 is required to use this command. This command changes the following:                                                                                                    |  |  |  |
| Non-<br>switching,<br>Switching,<br>and | • Nonswitching message delay: amount of time from a signal quality SSM change (following the persistence delay and which does not require a switch or rearrangement) at an input until the new SSM is sent to the timing output cards |  |  |  |
| Holdover<br>Message<br>Delay for        | • Switching message delay: amount of time from a signal quality SSM change (following the persistence delay and which requires a switch or rearrangement) at an input until the new SSM is sent to the timing output cards            |  |  |  |
| Shelf                                   | Holdover message delay: amount of time from when the clocks go into holdover until the holdover SSM is sent to the timing output cards                                                                                                |  |  |  |
|                                         | If a parameter value is not entered, that parameter is not changed. Enter:                                                                                                    |  |  |  |
|                                         | SET-TH-MSG:[ <tid>]:<aid>:<ctag>::,[<nswmsg>], [<hldovrmsg>];</hldovrmsg></nswmsg></ctag></aid></tid>                                                                                                    |  |  |  |
|                                         | aid = SHELF                                                                                                    |  |  |  |
|                                         | nswmsg = nonswitching message delay (0–2000 ms, in 100 ms steps)                                                                                                    |  |  |  |
|                                         | swmsg = switching message delay (0–2000 ms, in 100 ms steps)<br>hldovrmsg = holdover message delay (0–3600 s, in 1 s steps)                                                                                                    |  |  |  |
|                                         | Response:                                                                                                    |  |  |  |
|                                         | <pre><sid> <date> <time> M <ctag> COMPLD</ctag></time></date></sid></pre>                                                                                                    |  |  |  |

Chart 22. Copy Database of Version 5 Cards

| TASK                         | PROCEDURE                                                                                                    |  |  |  |  |  |
|------------------------------|----------------------------------------------------------------------------------------------------|--|--|--|--|--|
| This chart pro               | This chart provides the steps for copying Version 5-card databases to and from the MIS card.                                                                                                    |  |  |  |  |  |
| Copy Card<br>Database        | Access level 4 is required to use this command. Enter:                                                                                                    |  |  |  |  |  |
| from MIS Card to Other Cards | CPY-MEM:[ <tid>]:[<shelf>]:<ctag>::,FROM-MIS,,TO-a:DATA;</ctag></shelf></tid>                                                                                                    |  |  |  |  |  |
| Other Cards                  | shelf = shelf where copying will occur:  (null) = master shelf  E1 = expansion shelf 1  E2 = expansion shelf 2  E3 = expansion shelf 3 (or remote shelf if equipped with a remote shelf instead of an expansion shelf 3)                                                                         |  |  |  |  |  |
|                              | a = card:  DCIM-b = DCIM card (b = 1-2 or ALL)  GTI-b = GTI card (b = 1-2 or ALL)  MCA = MCA card  MRC-b = MRC card (b = 1-2 or ALL)  PSM-c = PSM card (c = 1-11 or ALL)  TO-d = TO card (c = 1-12 or ALL)  (1-10 or ALL for TOTA-5 & TOTA-M cards)  ALL = all DCIM, GTI, MRC, PSM, and TO cards |  |  |  |  |  |
|                              | <ol> <li>Notes:</li> <li>When copying to the GTI card, the master shelf must be addressed.</li> <li>After copying to the GTI card (or ALL), use the RTRV-COND-EQPT command to ensure that the GTI is in service. If the GTI is not in service, repeat the COPY command.</li> </ol>               |  |  |  |  |  |
|                              | Response: <pre></pre>                                                                                                    |  |  |  |  |  |

Chart 22. Copy Database of Version 5 Cards (Contd)

| TASK                                           | PROCEDURE                                                                                                    |  |  |  |
|------------------------------------------------|----------------------------------------------------------------------------------------------------|--|--|--|
| Copy Card                                      | Access level 4 is required to use this command. Enter:                                                                                                    |  |  |  |
| Database<br>from Other<br>Cards to<br>MIS Card | CPY-MEM:[ <tid>]:[<shelf>]:<ctag>::,FROM-a,,TO-MIS:DATA;</ctag></shelf></tid>                                                                                                    |  |  |  |
| MIS Cara                                       | shelf  = shelf where copying will occur:  (null) = master shelf  E1 = expansion shelf 1  E2 = expansion shelf 2  E3 = expansion shelf 3 (or remote shelf if equipped with a remote shelf instead of an expansion shelf 3)  a = card:  DCIM-b = DCIM card (b = 1-2 or ALL)  GTI-b = GTI card (b = 1-2 or ALL)  MCA = MCA card  MRC-b = MRC card (b = 1-2 or ALL)  PSM-c = PSM card (c = 1-11 or ALL)  TO-d = TO card (c = 1-12 or ALL)  (1-10 or ALL for TOTA-5 & TOTA-M cards)  ALL = all DCIM, GTI, MRC, PSM, and TO cards |  |  |  |
|                                                | <ul> <li>Notes:</li> <ol> <li>When copying from the GTI card, the master shelf must be addressed.</li> <li>When copying from the GTI card (or ALL) to the MIS card, the COPY command may be denied with an error code of SROF. If this occurs, repeat the COPY command.</li> </ol> </ul> Response: <ul> <li><sid>&lt; <date> <time></time></date></sid></li> <li>M <ctag> COMPLD</ctag></li> </ul>                                                                                                    |  |  |  |

Chart 23. Copy Program from External Source to MIS Card

| STEP     | PROCEDURE                                                                                                    |  |  |  |  |  |
|----------|----------------------------------------------------------------------------------------------------|--|--|--|--|--|
| This cha | art provides the steps for copying an MIS card program from an external source to the MIS card.                                                                                                    |  |  |  |  |  |
| 1        | Create a directory on the hard drive of the PC, and copy the files from both disks (092-45118-41 and 092-45218-41) to the newly created directory.                                                                                                    |  |  |  |  |  |
| 2        | To determine the setting for echo on the communication port to be used, use the RTRV-COM command (for details, refer to the task Display Communication Parameters in Chart 4, Communication Ports).                                                                                                 |  |  |  |  |  |
| 3        | If the echo parameter is set to INH (inhibited), skip to the next step. If the echo parameter is set to ALW (allowed), use the ED-COM command to change echo to INH (for details, refer to the task Change Communication Parameters in Chart 4, Communication Ports).                               |  |  |  |  |  |
| 4        | Use the RTRV-INVENTORY command to determine which program location (HI BANK or LOW BANK) is active in the MIS card (for details, refer to the task Change Communication Parameters in Chart 5, System Configuration).                                                                               |  |  |  |  |  |
| 5        | Ensure that a commercial software communication package (such as PROCOMM PLUS®) that supports the KERMIT protocol is running on the PC from which the program file will be downloaded, and that the PC is running in a VT100 terminal mode.                                                         |  |  |  |  |  |
|          | PROCOMM PLUS is a registered trademark of Datastorm Technologies, Inc.                                                                                                    |  |  |  |  |  |
| 6        | Ensure that the following KERMIT protocol parameters are set:                                                                                                    |  |  |  |  |  |
|          | Control quote:       35         Pad:       0         End of line:       13         8th bit quote:       38         Block start:       1         Maximum packet size:       512         Number of pad characters:       0         File type:       Binary         Block check type:       3-byte CRC |  |  |  |  |  |
| 7        | Access level 4 is required to use this command. Enter:                                                                                                    |  |  |  |  |  |
|          | CPY-MEM:[ <tid>]:[<shelf>]:<ctag>::,FROM-EXT,,TO-MIS:PGM;</ctag></shelf></tid>                                                                                                    |  |  |  |  |  |
|          | shelf = shelf where MIS card resides:                                                                                                    |  |  |  |  |  |
|          | Response:                                                                                                    |  |  |  |  |  |
|          | <pre><sid> <date> <time> M <ctag> COMPLD</ctag></time></date></sid></pre>                                                                                                    |  |  |  |  |  |

Chart 23. Copy Program from External Source to MIS Card (Contd)

| STEP | PROCEDURE                                                                                                    |  |  |  |
|------|----------------------------------------------------------------------------------------------------|--|--|--|
| 8    | Caution: If the program download is interrupted before completion, the inactive bank will be empty. Any program residing in this bank will be lost. Do not interrupt the download. |  |  |  |
|      | Transmit one of the following files to the inactive memory bank in the MIS card:                                                                                                   |  |  |  |
|      | If the LOW BANK is active (as determined in Step 4), transmit the xxxxx.hi file. If the HI BANK is active (as determined in Step 4), transmit the xxxxx.low file.                  |  |  |  |
|      | where xxxxx represents the particular release of software being installed. Example: 50303 would be for release 5.03.03.                                                            |  |  |  |
| 9    | Wait until the communication software indicates that the copying has been completed (may take up to 8 minutes).                                                                    |  |  |  |
| 10   | Access level 5 is required to use this command. To switch to the program just copied to the MIS card, enter:                                                                       |  |  |  |
|      | <pre>INIT-SYS:[<tid>]:<aid>:<ctag>::5;</ctag></aid></tid></pre>                                                                                                    |  |  |  |
|      | aid = MIS                                                                                                    |  |  |  |
|      | Response:                                                                                                    |  |  |  |
|      | <pre><sid> <date> <time> M <ctag> COMPLD</ctag></time></date></sid></pre>                                                                                                    |  |  |  |
| 11   | This procedure is completed.                                                                                                    |  |  |  |

#### Chart 24. GPS Information

| TASK                      |                                                                   | PROCEDUR                                                                                                    | RE                                                                                                    |  |  |
|---------------------------|-------------------------------------------------------------------|----------------------------------------------------------------------------------------------------|----------------------------------------------------------------------------------------------------|--|--|
| This chart pro            | vides the steps for displaying th                                 | e GPS operating sta                                                                                                    | atistics.                                                                                                    |  |  |
| Display GPS<br>Statistics | Access level 2 is required to use this command. Enter:            |                                                                                                    |                                                                                                    |  |  |
|                           | <pre>RTRV-GPS-STAT:[<tid>]:<aid>:<ctag>;</ctag></aid></tid></pre> |                                                                                                    |                                                                                                    |  |  |
|                           | aid                                                               | = GTI card slot (G                                                                                                    | TI-1 or GTI-2)                                                                                                    |  |  |
|                           | Response:                                                         |                                                                                                    |                                                                                                    |  |  |
|                           | <pre> <sid> <date> M</date></sid></pre>                           |                                                                                                    |                                                                                                    |  |  |
|                           | b<br>c<br>d<br>e<br>f                                             | = format is ddmm. ddmm.mmm-x dd mm.mmm x dddmm.mmm-y ddd mm.mmm x aa  = number of satell = satellite number = format is d1-d2-s | = degrees<br>= minutes<br>= east (E) or west (W)<br>= altitude in meters (can be negative,<br>error is ±20 meters)<br>ites in view<br>sn: |  |  |
|                           | g<br>h<br>i                                                       | d1 d2 sn = modified Allen d = oscillator 1 fract = oscillator 2 fract                                                           |                                                                                                    |  |  |
|                           | Note: The system occasion RTRV-GPS-STAT command                   |                                                                                                    | ARB error message in response to the eat the command.                                                                                     |  |  |

Table J. Alarm/Event Summary

|             |                       |                         |          | Service   |
|-------------|-----------------------|-------------------------|----------|-----------|
| <aid></aid> | <condtype></condtype> | <conddescr></conddescr> | Severity | Affecting |

#### Notes:

1. The severities in this table are defined as follows:

MN = minor alarm SC = standing condition
MJ = major alarm TC = transient condition
NA = not alarmed

- 2. The service-affecting states are: service affecting (SA) and nonservice affecting (NSA).
- 3. Up to 6 minutes may be required to detect and report an unequipped condition (UNEQUIPPED: IMPROPER CARD REMOVAL OR COMM FAILURE) from a GTI or an LTI card. This condition may be caused by card removal, cable removal, or loss of power to the LPR shelf.
- 4. An asterisk (\*) next to a severity indicates the following:
  - The severity can be changed using the SET-ATTR-PORT command
  - · The severity shown is the factory setting
- 5. A word enclosed in brackets [] may or may not appear as part of the <conddescr>.
- 6. The IS-NR-STBY condtype for TO cards applies to TO-EA, EA10, EA20, EA10M, EA20M cards only.

| CLK-x               | ACTIVE               | CLOCK IS SUPPLYING SIGNAL                      | SC        | NSA |
|---------------------|----------------------|------------------------------------------------|-----------|-----|
| (x = 1-2)           | DRIFT                | INPUT IS DRIFTING                              | MN        | NSA |
|                     | FREERUN              | CLOCK FREERUNNING                              | SC        | NSA |
|                     | HOLDOVER             | CLOCK IN HOLDOVER                              | MN        | NSA |
|                     | INACTIVE             | CLOCK IS NOT SUPPLYING SIGNAL                  | SC        | NSA |
|                     | IS-NR-ACT            | IN-SERVICE NORMAL-ACTIVE                       | SC        | NSA |
|                     | LOCKED               | CLOCK CONVERGED ON REFERENCE INPUT             | SC        | NSA |
|                     | NOT-LOCKED           | CLOCK NOT CONVERGED ON REFERENCE INPUT         | SC        | NSA |
|                     | OOS-MT               | OUT-OF-SERVICE MAINTENANCE                     | SC        | NSA |
|                     | OOS-MT-FLT           | OUT-OF-SERVICE MAINTENANCE-FAILED              | MJ/<br>MN | SA  |
|                     | TOLERANCE            | SYSTEM INPUT TO CLOCK OUT OF TOLERANCE         | MN        | NSA |
|                     | UNEQUIPPED           | IMPROPER CARD REMOVAL                          | MN        | NSA |
| DCIM-x<br>(x = 1-2) | ACTIVE               | CARD IS SUPPLYING A SIGNAL TO THE CLOCK(S)     | SC        | NSA |
|                     | ALL-REF              | LOSS OF ALL EXTERNAL INPUT REFERENCES          | MJ        | SA  |
|                     | CLOCK-x<br>(x = 1-2) | LOSS OF CLOCK SIGNAL                           | MN        | NSA |
|                     | FAIL                 | CARD FAIL:CLOCK SYNTHESIZER FAILURE            | MJ        | SA  |
|                     | FAIL                 | CARD FAIL: FRAMER FAILURE                      | MJ        | SA  |
|                     | INACTIVE             | CARD IS NOT SUPPLYING A SIGNAL TO THE CLOCK(S) | SC        | NSA |

Table J. Alarm/Event Summary (Contd)

| <aid></aid>                | <condtype></condtype> | <conddescr></conddescr>                       | Severity  | Service<br>Affecting |
|----------------------------|-----------------------|-----------------------------------------------|-----------|----------------------|
| DCIM-x $(x = 1-2)$ (contd) | IS-NR                 | IN-SERVICE NORMAL                             | NA        | NSA                  |
|                            | IS-NR-ACT             | IN-SERVICE NORMAL-ACTIVE                      | SC        | NSA                  |
| ()                         | MISMATCH              | CARD INFORMATION DOES NOT MATCH DATABASE      | SC        | SA                   |
|                            | OOS-MT                | OUT-OF-SERVICE MAINTENANCE                    | SC        | NSA                  |
|                            | OOS-MT-FLT            | OUT-OF-SERVICE MAINTENANCE-FAILED             | MJ/<br>MN | SA                   |
|                            | QL-DNU                | NOT TO BE USED FOR SYNCHRONIZATION [OVERRIDE] | SC        | NSA                  |
|                            | QL-DUS                | NOT TO BE USED FOR SYNCHRONIZATION [OVERRIDE] | SC        | NSA                  |
|                            | QL-PRC                | TRACEABLE TO PRC [OVERRIDE]                   | SC        | NSA                  |
|                            | QL-PRS                | TRACEABLE TO PRS/ST1 [OVERRIDE]               | SC        | NSA                  |
|                            | QL-RES                | FORMAT SET BY USER [OVERRIDE]                 | SC        | NSA                  |
|                            | QL-SEC                | TRACEABLE TO SEC [OVERRIDE]                   | SC        | NSA                  |
|                            | QL-SMC                | TRACEABLE TO SMC [OVERRIDE]                   | SC        | NSA                  |
|                            | QL-SSUL               | TRACEABLE TO SSUL [OVERRIDE]                  | SC        | NSA                  |
|                            | QL-SSUT               | TRACEABLE TO SSUT [OVERRIDE]                  | SC        | NSA                  |
|                            | QL-ST2                | TRACEABLE TO ST2 [OVERRIDE]                   | SC        | NSA                  |
|                            | QL-ST3                | TRACEABLE TO ST3 [OVERRIDE]                   | SC        | NSA                  |
|                            | QL-ST3E               | TRACEABLE TO ST3E [OVERRIDE]                  | SC        | NSA                  |
|                            | QL-ST4                | TRACEABLE TO ST4 [OVERRIDE]                   | SC        | NSA                  |
|                            | QL-STU                | TRACEABLE TO UNKNOWN STRATUM LEVEL [OVERRIDE] | SC        | NSA                  |
|                            | QL-TNC                | TRACEABLE TO TNC [OVERRIDE]                   | SC        | NSA                  |
|                            | QL-UNK                | TRACEABLE TO UNKNOWN STRATUM LEVEL [OVERRIDE] | SC        | NSA                  |
|                            | UNEQUIPPED            | IMPROPER CARD REMOVAL                         | MN/<br>SC | SA/<br>NSA           |
| DCIM-x-y                   | AIS                   | ALARM INDICATION SIGNAL RECEIVED              | MN*       | NSA                  |
| (x = 1-2, y = 1-2)         | BPV                   | BPV THRESHOLD EXCEEDED                        | MN*       | NSA                  |
| <i>,</i> ,                 | CRC                   | CRC THRESHOLD EXCEEDED                        | MN*       | NSA                  |

Table J. Alarm/Event Summary (Contd)

| <aid></aid>        | <condtype></condtype> | <conddescr></conddescr>                       | Severity  | Service<br>Affecting |
|--------------------|-----------------------|-----------------------------------------------|-----------|----------------------|
| DCIM-x-y           | IS-NR                 | IN-SERVICE NORMAL                             | NA        | NSA                  |
| (x = 1-2, y = 1-2) | IS-NR-ACT             | IN-SERVICE NORMAL-ACTIVE                      | SC        | NSA                  |
| (contd)            | IS-NR-ACT-LOCK        | IN-SERVICE NORMAL-ACTIVE LOCKED               | SC        | NSA                  |
|                    | LOS                   | LOSS OF EXTERNAL REFERENCE                    | MN*       | NSA                  |
|                    | OOF                   | OOF DETECTED                                  | MN*       | NSA                  |
|                    | OOS-MT                | OUT-OF-SERVICE MAINTENANCE                    | SC        | NSA                  |
|                    | OOS-MT-FLT            | OUT-OF-SERVICE MAINTENANCE-FAILED             | MJ/<br>MN | SA                   |
|                    | OOS-MT-FLT-LOCK       | OUT-OF-SERVICE MAINTENANCE-FAILED LOCKED      | MN/<br>MJ | SA                   |
|                    | QL-DNU                | NOT TO BE USED FOR SYNCHRONIZATION [OVERRIDE] | SC        | NSA                  |
|                    | QL-DUS                | NOT TO BE USED FOR SYNCHRONIZATION [OVERRIDE] | SC        | NSA                  |
|                    | QL-PRC                | TRACEABLE TO PRC [OVERRIDE]                   | SC        | NSA                  |
|                    | QL-PRS                | TRACEABLE TO PRS/ST1 [OVERRIDE]               | SC        | NSA                  |
|                    | QL-RES                | FORMAT SET BY USER [OVERRIDE]                 | SC        | NSA                  |
|                    | QL-SEC                | TRACEABLE TO SEC [OVERRIDE]                   | SC        | NSA                  |
|                    | QL-SMC                | TRACEABLE TO SMC [OVERRIDE]                   | SC        | NSA                  |
|                    | QL-SSUL               | TRACEABLE TO SSUL [OVERRIDE]                  | SC        | NSA                  |
|                    | QL-SSUT               | TRACEABLE TO SSUT [OVERRIDE]                  | SC        | NSA                  |
|                    | QL-ST2                | TRACEABLE TO ST2 [OVERRIDE]                   | SC        | NSA                  |
|                    | QL-ST3                | TRACEABLE TO ST3 [OVERRIDE]                   | SC        | NSA                  |
|                    | QL-ST3E               | TRACEABLE TO ST3E [OVERRIDE]                  | SC        | NSA                  |
|                    | QL-ST4                | TRACEABLE TO ST4 [OVERRIDE]                   | SC        | NSA                  |
|                    | QL-STU                | TRACEABLE TO UNKNOWN STRATUM LEVEL [OVERRIDE] | SC        | NSA                  |
|                    | QL-TNC                | TRACEABLE TO TNC [OVERRIDE]                   | SC        | NSA                  |
|                    | QL-UNK                | TRACEABLE TO UNKNOWN STRATUM LEVEL [OVERRIDE] | SC        | NSA                  |
|                    | SWITCH                | CARD NOW USING SPECIFIED INPUT SIGNAL         | TC        | NSA                  |

Table J. Alarm/Event Summary (Contd)

| <aid></aid> | <condtype></condtype> | <conddescr></conddescr>                                | Severity         | Service<br>Affecting |
|-------------|-----------------------|--------------------------------------------------------|------------------|----------------------|
| GTI-x       | ACQUIRED              | ACQUIRED AT LEAST ONE SATELLITE                        | SC               | NSA                  |
| (x = 1-2)   | COMM-LOSS             | COMMUNICATION LOSS                                     | MN               | NSA                  |
|             | CONVERGING            | TIMING SIGNAL NOT YET STABLE                           | SC               | NSA                  |
|             | FAIL                  | CARD FAULT: REFERENCE PLL OUT OF LOCK                  | MJ               | SA                   |
|             | FAIL                  | CARD FAIL: PRIMARY REFERENCE PLL OUT OF LOCK           | MJ               | SA                   |
|             | FAIL                  | CARD FAIL: OSCILLATOR PLL OUT OF LOCK                  | MJ               | SA                   |
|             | FREQ-TOL              | GPS FREQUENCY OUT OF TOLERANCE                         | MN               | NSA                  |
|             | FUSE-x<br>(x = 1–2)   | LPR SHELF FUSE BLOWN OR POWER FAIL                     | MN               | NSA                  |
|             | GPS-INVALID           | GPS INVALID                                            | MJ/<br>MN/<br>SC | NSA                  |
|             | GTI-OUT-FAIL          | LOSS OF TIMING OUTPUT SIGNAL                           | MN               | SA                   |
|             | GTR-COMM-LOS          | GTR COMMUNICATIONS FAIL                                | MN               | NSA                  |
|             | GTR-FAIL              | GTR FAIL: ANTENNA CURRENT OUT OF TOLERANCE             | MJ               | NSA                  |
|             | GTR-FAIL              | GTR FAIL:GTR PLL OUT OF LOCK                           | MJ               | NSA                  |
|             | GTR-FAIL              | GTR FAULT: NOT LOCKED TO UTC TIME - GTR OR SKY PROBLEM | MJ               | NSA                  |
|             | GTR-FAIL              | GTR FAIL: FLASH MEMORY FAIL                            | MJ               | NSA                  |
|             | GTR-FAIL              | GTR FAIL: RAM MEMORY FAIL                              | MJ               | NSA                  |
|             | GTR-GPS-LOS           | LOSS OF GPS SIGNAL FROM GTR                            | MN               | NSA                  |
|             | GTR-LOCKED            | GTR IS LOCKED                                          | SC               | NSA                  |
|             | GTR-NOT-LOCKED        | GTR IS NOT LOCKED TO GPS SIGNAL                        | SC               | NSA                  |
|             | GTR-PWR-FLT           | GTR POWER FAULT                                        | MN               | NSA                  |
|             | IS-NR-ACT             | IN-SERVICE NORMAL-ACTIVE                               | SC               | NSA                  |
|             | LOCKED                | GTI IS LOCKED                                          | SC               | NSA                  |
|             | MISMATCH              | CARD INFORMATION DOES NOT MATCH DATABASE               | SC               | NSA                  |
|             | NO-INPUTS             | LOSS OF OSCILLATORS AND INPUT FROM ANTENNA             | MJ               | SA                   |
|             | OOS-MT                | OUT-OF-SERVICE MAINTENANCE                             | SC               | NSA                  |

Table J. Alarm/Event Summary (Contd)

| <aid></aid>        | <condtype></condtype>  | <conddescr></conddescr>                    | Severity         | Service<br>Affecting |
|--------------------|------------------------|--------------------------------------------|------------------|----------------------|
| GTI-x<br>(x = 1-2) | OOS-MT-FLT             | OUT-OF-SERVICE MAINTENANCE-FAILED          | MJ/<br>MN        | SA                   |
| (contd)            | OSC-x-LOS<br>(x = 1-2) | LOSS OF EXTERNAL OSCILLATOR                | MN               | NSA                  |
|                    | OSC-x-TOL<br>(x = 1-2) | EXTERNAL OSCILLATOR OUT OF TOLERANCE       | MN               | NSA                  |
|                    | SATELLITE              | INSUFFICIENT SATELLITES IN VIEW < 3        | SC               | NSA                  |
|                    | SEARCH                 | SEARCHING FOR FIRST SATELLITE              | SC               | NSA                  |
|                    | TOD-INVALID            | TOD INVALID                                | SC/<br>MN/<br>MJ | NSA/<br>SA           |
|                    | TOD-FAIL               | TOD FAIL                                   | MJ               | SA                   |
|                    | TRACK                  | GTI TRACKING                               | SC               | NSA                  |
|                    | UNEQUIPPED             | IMPROPER CARD REMOVAL OR COMM FAILURE      | MN/<br>SC        | SA/<br>NSA           |
| LTI-x              | ACQUIRE                | LORAN STATION FOUND                        | SC               | NSA                  |
| (x = 1-2)          | ANTENNA                | CURRENT TO ANTENNA IS OUT OF TOLERANCE     | MJ               | SA                   |
|                    | FAIL                   | FAIL:TRANSFER OSC PLL OUT OF LOCK          | MJ               | SA                   |
|                    | FAIL                   | FAIL:SYNTHESIZER PLL OUT OF LOCK           | MJ               | SA                   |
|                    | FAIL                   | FAIL:PRIMARY REFERENCE PLL OUT OF LOCK     | MJ               | SA                   |
|                    | FAIL                   | FAIL:LOSS OF SIGNAL TO DSP OR DSP FAIL     | MJ               | SA                   |
|                    | FAIL                   | FAIL:PROCESSOR FAIL                        | MJ               | SA                   |
|                    | FUSE-x<br>(x = 1–2)    | LPR SHELF FUSE BLOWN OR POWER FAIL         | MN               | NSA                  |
|                    | GRI-LOCKED             | LOCKED TO LORAN STATION                    | SC               | NSA                  |
|                    | HOLDOVER               | LTI IN HOLDOVER                            | SC               | NSA                  |
|                    | IS-NR-ACT              | IN-SERVICE NORMAL-ACTIVE                   | SC               | NSA                  |
|                    | LOCKED                 | LTI IS LOCKED                              | SC               | NSA                  |
|                    | LOS                    | LOSS OF TIMING OUTPUT SIGNAL               | MN               | NSA                  |
|                    | NO-INPUTS              | LOSS OF OSCILLATORS AND INPUT FROM ANTENNA | MN               | NSA                  |
|                    | OOS-MT                 | OUT-OF-SERVICE MAINTENANCE                 | SC               | NSA                  |
|                    | OOS-MT-FLT             | OUT-OF-SERVICE MAINTENANCE-FAILED          | MJ/<br>MN        | SA                   |

Table J. Alarm/Event Summary (Contd)

| <aid></aid>                   | <condtype></condtype>  | <conddescr></conddescr>                                          | Severity  | Service<br>Affecting |
|-------------------------------|------------------------|------------------------------------------------------------------|-----------|----------------------|
| LTI-x<br>(x = 1-2)<br>(contd) | OSC-LOS                | LOSS OF BOTH LOCAL OSCILLATOR SIGNALS                            | MJ        | NSA                  |
|                               | OSC-x-LOS<br>(x = 1-2) | LOSS OF EXTERNAL OSCILLATOR                                      | MN        | NSA                  |
|                               | SEARCH                 | SEARCHING FOR LORAN STATION                                      | MN/<br>SC | NSA                  |
|                               | UNEQUIPPED             | IMPROPER CARD REMOVAL OR COMM FAILURE                            | MN/<br>SC | SA/<br>NSA           |
| MCA                           | COMM                   | LOSS OF COMMUNICATIONS WITH ALL OUTPUT CARDS                     | SC        | SA                   |
|                               | FAIL                   | CARD FAILED: WRITE RELAY REGISTER FAULT                          | MJ        | SA                   |
|                               | FAIL                   | CARD FAILED: COMMON RELAY REGISTER FAULT                         | MJ        | SA                   |
|                               | FAIL                   | CARD FAILED: OUTPUT RELAY DRIVER FAULT                           | MJ        | SA                   |
|                               | FAIL                   | CARD FAILED: INTERNAL PROCESSOR FAILURE                          | MJ        | SA                   |
|                               | IS-NR                  | IN-SERVICE NORMAL                                                | SC        | NSA                  |
|                               | IS-NR-FRCD             | IN-SERVICE NORMAL COMMAND SWITCHED FORCED                        | SC        | _                    |
|                               | IS-NR-LOCK             | IN-SERVICE NORMAL MANUAL SWITCHED LOCKED                         | SC        | _                    |
|                               | IS-NR-STBY             | IN-SERVICE NORMAL-STANDBY                                        | SC        | NSA                  |
|                               | MISMATCH               | CARD INFORMATION DOES NOT MATCH DATABASE                         | MN        | NSA                  |
|                               | OOS-MT                 | OUT-OF-SERVICE MAINTENANCE                                       | SC        | NSA                  |
|                               | OOS-MT-FLT             | OUT-OF-SERVICE MAINTENANCE-FAILED                                | SC        | SA                   |
|                               | PORT                   | EXTERNAL TIMING OUTPUT SHORT DETECTED                            | MJ        | SA                   |
|                               | PROTN                  | HOT PROTECTION SWITCH PERFORMED TOX WITH HSy (x = 1–10, y = 1–2) | SC        | SA                   |
|                               | UNEQUIPPED             | IMPROPER CARD REMOVAL                                            | MN/<br>SC | SA/<br>NSA           |
| MIS                           | RESET                  | MIS HAS RESET                                                    | TC        | NSA                  |

Table J. Alarm/Event Summary (Contd)

| <aid></aid>        | <condtype></condtype> | <conddescr></conddescr>                        | Severity  | Service<br>Affecting |
|--------------------|-----------------------|------------------------------------------------|-----------|----------------------|
| MRC-x<br>(x = 1-2) | ACTIVE                | CARD IS SUPPLYING A SIGNAL TO THE CLOCK(S)     | SC        | NSA                  |
|                    | ALL-REF               | LOSS OF ALL EXTERNAL INPUT REFERENCES          | MJ        | SA                   |
|                    | CLOCK-x<br>(x = 1-2)  | LOSS OF CLOCK SIGNAL                           | MN        | NSA                  |
|                    | FAIL                  | CARD FAIL:CLOCK SYNTHESIZER FAILURE            | MJ        | SA                   |
|                    | FAIL                  | CARD FAIL: FRAMER FAILURE                      | MJ        | SA                   |
|                    | FFREQ-x<br>(x = 1–2)  | CLOCK DISQUALIFIED:FFREQ THRESHOLD EXCEEDED    | MN        | NSA                  |
|                    | INACTIVE              | CARD IS NOT SUPPLYING A SIGNAL TO THE CLOCK(S) | SC        | NSA                  |
|                    | IS-NR                 | IN-SERVICE NORMAL                              | NA        | NSA                  |
|                    | IS-NR-ACT             | IN-SERVICE NORMAL-ACTIVE                       | SC        | NSA                  |
|                    | MISMATCH              | CARD INFORMATION DOES NOT MATCH<br>DATABASE    | SC        | SA                   |
|                    | OOS-MT                | OUT-OF-SERVICE MAINTENANCE                     | SC        | NSA                  |
|                    | OOS-MT-FLT            | OUT-OF-SERVICE MAINTENANCE-FAILED              | MJ/<br>MN | SA                   |
|                    | UNEQUIPPED            | IMPROPER CARD REMOVAL                          | MN/<br>SC | SA/<br>NSA           |
| MRC-x-y            | AIS                   | ALARM INDICATION SIGNAL RECEIVED               | MN*       | NSA                  |
| (x = 1-2, y = 1-4) | BPV                   | BPV THRESHOLD EXCEEDED                         | MN*       | NSA                  |
| ,                  | CRC                   | CRC THRESHOLD EXCEEDED                         | MN*       | NSA                  |
|                    | FFREQ                 | REF INPUT FRACTIONAL FREQ THRESHOLD EXCEEDED   | MN*       | NSA                  |
|                    | IS-NR                 | IN-SERVICE NORMAL                              | NA        | NSA                  |
|                    | IS-NR-ACT             | IN-SERVICE NORMAL-ACTIVE                       | SC        | NSA                  |
|                    | LOS                   | LOSS OF EXTERNAL REFERENCE                     | MN*       | NSA                  |
|                    | OOF                   | OOF DETECTED                                   | MN*       | NSA                  |
|                    | OOS-MT                | OUT-OF-SERVICE MAINTENANCE                     | SC        | NSA                  |
|                    | OOS-MT-FLT            | OUT-OF-SERVICE MAINTENANCE-FAILED              | MJ/<br>MN | SA                   |
|                    | SWITCH                | CARD NOW USING SPECIFIED INPUT SIGNAL          | TC        | NSA                  |

Table J. Alarm/Event Summary (Contd)

| <aid></aid>         | <condtype></condtype>                         | <conddescr></conddescr>                                          | Severity  | Service<br>Affecting |
|---------------------|-----------------------------------------------|------------------------------------------------------------------|-----------|----------------------|
| PSM-x<br>(x = 1-11) | ALL-REF                                       | LOSS OF ALL EXTERNAL INPUT REFERENCES                            | MJ        | SA                   |
|                     | CLOCK-x<br>(x = 1-2)                          | LOSS OF CLOCK SIGNAL                                             | MN        | NSA                  |
|                     | FAIL                                          | CARD FAIL:CLOCK SYNTHESIZER FAILURE                              | MJ        | SA                   |
|                     | FAIL                                          | CARD FAIL: FRAMER FAILURE                                        | MJ        | SA                   |
|                     | FFREQ-x<br>(x = 1-2)                          | CLOCK DISQUALIFIED:FFREQ THRESHOLD EXCEEDED                      | MN        | NSA                  |
|                     | IS-NR-ACT                                     | IN-SERVICE NORMAL-ACTIVE                                         | SC        | NSA                  |
|                     | MISMATCH                                      | CARD INFORMATION DOES NOT MATCH DATABASE                         | SC        | SA                   |
|                     | OOS-MT                                        | OUT-OF-SERVICE MAINTENANCE                                       | SC        | NSA                  |
|                     | OOS-MT-FLT                                    | OUT-OF-SERVICE MAINTENANCE-FAILED                                | MJ/<br>MN | SA                   |
|                     | UNEQUIPPED                                    | IMPROPER CARD REMOVAL                                            | MN/<br>SC | SA/<br>NSA           |
| PSM-x-y             | AIS                                           | ALARM INDICATION SIGNAL RECEIVED                                 | MN*       | NSA                  |
| (x = 1-11, y = 1-4) | BPV                                           | BPV THRESHOLD EXCEEDED                                           | MN*       | NSA                  |
|                     | CRC                                           | CRC THRESHOLD EXCEEDED                                           | MN*       | NSA                  |
|                     | FFREQ                                         | REF INPUT FRACTIONAL FREQ THRESHOLD EXCEEDED                     | MN*       | NSA                  |
|                     | LOS                                           | LOSS OF EXTERNAL REFERENCE                                       | MN*       | NSA                  |
|                     | MTIEx<br>(x = 1, 4, 16, 64, 128,<br>512, 900) | x SECOND THRESHOLD EXCEEDED<br>(x = 1, 4, 16, 64, 128, 512, 900) | MN*       | NSA                  |
|                     | OOF                                           | OOF DETECTED                                                     | MN*       | NSA                  |
|                     | TDEVx<br>(x = 1, 4, 16, 64, 128)              | x SECOND THRESHOLD EXCEEDED (x = 1, 4, 16, 64, 128)              | MN*       | NSA                  |

Table J. Alarm/Event Summary (Contd)

| <aid></aid> | <condtype></condtype> | <conddescr></conddescr>                  | Severity | Service<br>Affecting |
|-------------|-----------------------|------------------------------------------|----------|----------------------|
| SHELF       | ACTIVE                | Ex EXPANSION SHELF PRESENT (x = 1-3)     | SC       | NSA                  |
|             | DLCMP                 | DOWNLOAD COMPLETED                       | TC       | NSA                  |
|             | DLIP                  | DOWNLOAD IN PROGRESS                     | TC       | NSA                  |
|             | FUSE-x<br>(x = 1-2)   | FUSE BLOWN OR POWER FAIL                 | MN       | NSA                  |
|             | GP                    | SHELF INPUT ALARM                        | MN       | NSA                  |
|             | GPMJ                  | MAJOR GENERAL PURPOSE ALARM ON SHELF     | MJ       | SA                   |
|             | GPMN                  | MINOR GENERAL PURPOSE ALARM ON SHELF     | MN       | SA                   |
|             | INACTIVE              | Ex EXPANSION SHELF NOT PRESENT (x = 1-3) | SC       | NSA                  |
|             | LOS                   | LOSS OF ALL INPUT AND CLOCK SIGNALS      | CR       | SA                   |
|             | OVERRIDE              | TIMING OUTPUT SOURCE SELECTED BY COMMAND | SC       | NSA                  |

Table J. Alarm/Event Summary (Contd)

| <aid></aid>        | <condtype></condtype> | <conddescr></conddescr>                                       | Severity  | Service<br>Affecting |
|--------------------|-----------------------|---------------------------------------------------------------|-----------|----------------------|
| TO-x<br>(x = 1–12) | CLOCK-x<br>(x = 1-2)  | TIMING SIGNAL FROM CLOCK CARD DISQUALIFIED                    | SC        | NSA                  |
|                    | FAIL                  | CARD FAIL:A/D FAILURE                                         | MJ        | SA                   |
|                    | FAIL                  | CARD FAIL:INTERNAL FAILURE                                    | MJ        | SA                   |
|                    | FAIL                  | CARD FAIL:REFERENCE VOLTAGE FAILURE                           | MJ        | SA                   |
|                    | FAIL                  | CARD FAIL:PLL OUT OF LOCK                                     | MJ        | SA                   |
|                    | INPUT-x<br>(x = 1–2)  | TIMING SIGNAL FROM INPUT CARD DISQUALIFIED                    | SC        | NSA                  |
|                    | IS-NR-ACT             | IN-SERVICE NORMAL-ACTIVE                                      | SC        | NSA                  |
|                    | IS-NR-STBY            | IN-SERVICE NORMAL-STANDBY                                     | SC        | NSA                  |
|                    | MISMATCH              | CARD INFORMATION DOES NOT MATCH<br>DATABASE                   | SC        | SA                   |
|                    | MISMATCH              | PROTECTION CARD CONFIGURATION MISMATCH OR PAIRED CARD MISSING | SC        | NSA                  |
|                    | OOS-MT                | OUT-OF-SERVICE MAINTENANCE                                    | SC        | NSA                  |
|                    | OOS-MT-FLT            | OUT-OF-SERVICE MAINTENANCE-FAILED                             | MJ/<br>MN | SA                   |
|                    | QL-ALW                | OUTPUT TRANSMITTING AIS [OVERRIDE]                            | SC        | NSA                  |
|                    | QL-DNU                | NOT TO BE USED FOR SYNCHRONIZATION [OVERRIDE]                 | SC        | NSA                  |
|                    | QL-DUS                | NOT TO BE USED FOR SYNCHRONIZATION [OVERRIDE]                 | SC        | NSA                  |
|                    | QL-INH                | OUTPUT SQUELCHED [OVERRIDE]                                   | SC        | NSA                  |
|                    | QL-PRC                | TRACEABLE TO PRC [OVERRIDE]                                   | SC        | NSA                  |
|                    | QL-PRS                | TRACEABLE TO PRS/ST1 [OVERRIDE]                               | SC        | NSA                  |
|                    | QL-RES                | FORMAT SET BY USER [OVERRIDE]                                 | SC        | NSA                  |
|                    | QL-SEC                | TRACEABLE TO SEC [OVERRIDE]                                   | SC        | NSA                  |
|                    | QL-SMC                | TRACEABLE TO SMC [OVERRIDE]                                   | SC        | NSA                  |
|                    | QL-SSUL               | TRACEABLE TO SSUL [OVERRIDE]                                  | SC        | NSA                  |
|                    | QL-SSUT               | TRACEABLE TO SSUT [OVERRIDE]                                  | SC        | NSA                  |
|                    | QL-ST2                | TRACEABLE TO ST2 [OVERRIDE]                                   | SC        | NSA                  |
|                    | QL-ST3                | TRACEABLE TO ST3 [OVERRIDE]                                   | SC        | NSA                  |
|                    | QL-ST3E               | TRACEABLE TO ST3E [OVERRIDE]                                  | SC        | NSA                  |

Table J. Alarm/Event Summary (Contd)

| <aid></aid>                                      | <condtype></condtype>       | <conddescr></conddescr>                       | Severity                        | Service<br>Affecting |
|--------------------------------------------------|-----------------------------|-----------------------------------------------|---------------------------------|----------------------|
| TO-x $(x = 1-12)$ (contd)                        | QL-ST4                      | TRACEABLE TO ST4 [OVERRIDE]                   | SC                              | NSA                  |
|                                                  | QL-STU                      | TRACEABLE TO UNKNOWN STRATUM LEVEL [OVERRIDE] | SC                              | NSA                  |
|                                                  | QL-TNC                      | TRACEABLE TO TNC [OVERRIDE]                   | SC                              | NSA                  |
|                                                  | QL-UNK                      | TRACEABLE TO UNKNOWN STRATUM LEVEL [OVERRIDE] | SC                              | NSA                  |
|                                                  | SOURCE-CLK-x<br>(x = 1-2)   | OUTPUT CARD IS USING SPECIFIED CLOCK CARD     | SC                              | NSA                  |
|                                                  | SOURCE-INPUT-x<br>(x = 1-2) | OUTPUT CARD IS USING SPECIFIED INPUT CARD     | SC                              | NSA                  |
|                                                  | SWITCH                      | INPUT SWITCHED                                | TC                              | NSA                  |
|                                                  | SWITCH-CLK-x<br>(x = 1-2)   | FAILURE TO SWITCH TO CLOCK CARD               | SC                              | NSA                  |
|                                                  | SWITCH-INPUT-x<br>(x = 1-2) | FAILURE TO SWITCH TO INPUT CARD               | SC                              | NSA                  |
|                                                  | SWITCH                      | OUTPUT CARD PROTECTION SWITCH                 | TC                              | NSA                  |
|                                                  | UNEQUIPPED                  | IMPROPER CARD REMOVAL                         | MN/<br>SC                       | SA/<br>NSA           |
| ТО-х-у                                           | IS-NR-ACT                   | IN-SERVICE NORMAL-ACTIVE                      | SC                              | NSA                  |
| (x = 1-12, y = 1-10)<br>(y = 1-20)<br>for EA20]) | IS-NR-STBY                  | IN-SERVICE NORMAL-STANDBY                     | SC                              | NSA                  |
|                                                  | OOS-MT                      | OUT-OF-SERVICE MAINTENANCE                    | SC                              | NSA                  |
|                                                  | PORT                        | OUTPUT PORT HAS FAILED                        | MJ or<br>MN<br>(set by<br>user) | SA                   |